# **File I Implementation**

# **1 l3draw implementation**

- <sup>1</sup> ⟨\*package⟩
- <sup>2</sup> ⟨@@=draw⟩

<span id="page-0-6"></span><sup>3</sup> \ProvidesExplPackage{l3draw}{2021-08-04}{}

<sup>4</sup> {L3 Experimental core drawing support}

# <span id="page-0-12"></span><span id="page-0-11"></span><span id="page-0-10"></span><span id="page-0-9"></span><span id="page-0-8"></span><span id="page-0-7"></span>**1.1 Internal auxiliaries**

\s\_\_draw\_mark Internal scan marks.

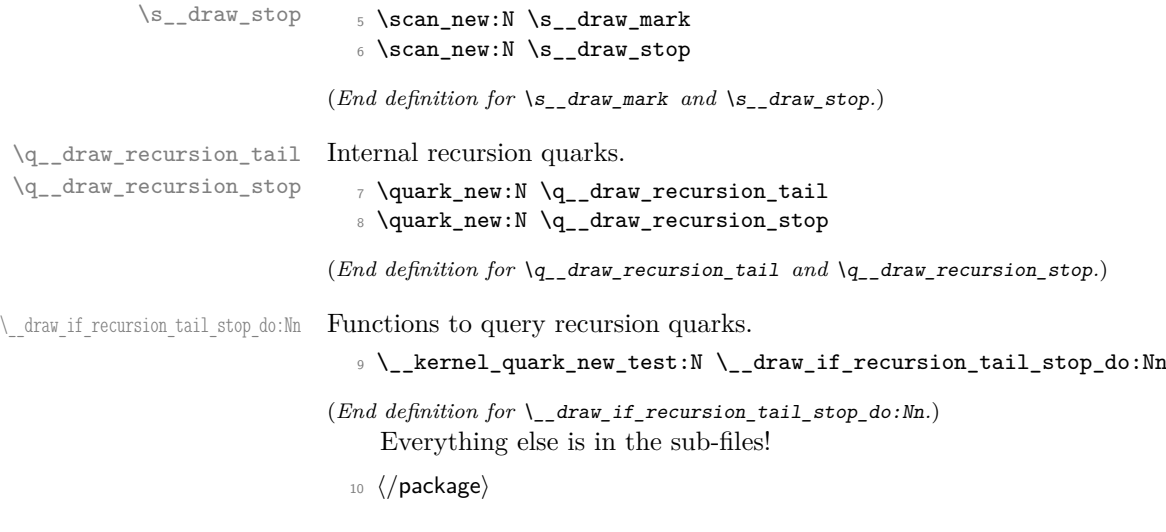

# <span id="page-0-5"></span><span id="page-0-3"></span>**2 l3draw-boxes implementation**

- <sup>11</sup> ⟨\*package⟩
- <sup>12</sup> ⟨@@=draw⟩

Inserting boxes requires us to "interrupt" the drawing state, so is closely linked to scoping. At the same time, there are a few additional features required to make text work in a flexible way.

\l\_\_draw\_tmp\_box

 $\qquad_q$ 

<span id="page-0-4"></span><span id="page-0-0"></span><sup>13</sup> \box\_new:N \l\_\_draw\_tmp\_box

(*End definition for* \l\_\_draw\_tmp\_box*.*)

\draw\_box\_use:N \\_\_draw\_box\_use:Nnnnn

<span id="page-0-2"></span>Before inserting a box, we need to make sure that the bounding box is being updated correctly. As drawings track transformations as a whole, rather than as separate operations, we do the insertion using an almost-raw matrix. The process is split into two so that coffins are also supported.

<span id="page-0-1"></span><sup>14</sup> \cs\_new\_protected:Npn \draw\_box\_use:N #1 <sup>15</sup> {

```
16 \__draw_box_use:Nnnnn #1
17 { 0pt } { -\box_dp:N #1 } { \box_wd:N #1 } { \box_ht:N #1 }
18 }
19 \cs_new_protected:Npn \__draw_box_use:Nnnnn #1#2#3#4#5
20 \sim f
21 \bool_if:NT \l_draw_bb_update_bool
22 \left\{ \begin{array}{ccc} 2 & \mathbf{1} & \mathbf{1} & \mathbf{1} & \mathbf{1} \\ \mathbf{1} & \mathbf{1} & \mathbf{1} & \mathbf{1} & \mathbf{1} \\ \mathbf{1} & \mathbf{1} & \mathbf{1} & \mathbf{1} & \mathbf{1} \\ \mathbf{1} & \mathbf{1} & \mathbf{1} & \mathbf{1} & \mathbf{1} \\ \mathbf{1} & \mathbf{1} & \mathbf{1} & \mathbf{1} & \mathbf{1} \\ \mathbf{1} & \mathbf{1} & \mathbf{1} & \mathbf{1} & \mathbf{1} \\23 \__draw_point_process:nn
24 \{\ \setminus \_draw\_path\_update\_limits:nn \ \}25 { \draw_point_transform:n { #2 , #3 } }
26 \__draw_point_process:nn
27 { \_{draw\_path\_update\_limits:nn} }
28 { \draw_point_transform:n { #4 , #3 } }
29 \__draw_point_process:nn
30 \{\ \setminus \_draw\_path\_update\_limits:nn \ \}_{31} { \draw_point_transform:n { #4, #5 } }
32 \__draw_point_process:nn
33 { \__draw_path_update_limits:nn }
34 { \draw_point_transform:n { #2 , #5 } }
35 }
36 \group_begin:
37 \hbox_set:Nn \l__draw_tmp_box
38 {
39 \text{ Use: } x40 {
$\verb|~draw_backend_box_use: Nnnnn  #142 { \{ \pmb{\in} \mathbb{N} \setminus l_\text{draw\_matrix_a_fp} \}43 { \fp_use:N \l__draw_matrix_b_fp }
44 { \fp_use:N \l__draw_matrix_c_fp }
45 { \fp_use:N \l__draw_matrix_d_fp }
46 \, }
47 }
48 \hbox_set:Nn \l__draw_tmp_box
49 {
50 \verb|{};51 \text{box\_move\_up:nn} { \lceil \cdot \cdot \rceil draw_yshift_dim }
52 { \boxtimes\_use\_drop:N \l}_\_draw\_tmp\_box }53 }
54 \box_set_ht:Nn \l__draw_tmp_box { 0pt }
55 \box_set_dp:Nn \l__draw_tmp_box { 0pt }
56 \box_set_wd:Nn \l__draw_tmp_box { 0pt }
57 \box_use_drop:N \l__draw_tmp_box
58 \group_end:
59 }
```
<span id="page-1-35"></span><span id="page-1-34"></span><span id="page-1-31"></span><span id="page-1-29"></span><span id="page-1-19"></span><span id="page-1-18"></span><span id="page-1-17"></span><span id="page-1-16"></span><span id="page-1-15"></span><span id="page-1-10"></span><span id="page-1-7"></span><span id="page-1-6"></span><span id="page-1-5"></span><span id="page-1-4"></span><span id="page-1-3"></span><span id="page-1-2"></span>(*End definition for* \draw\_box\_use:N *and* \\_\_draw\_box\_use:Nnnnn*. This function is documented on page* **??***.*)

\draw\_coffin\_use:Nnn Slightly more than a shortcut: we have to allow for the fact that coffins have no apparent width before the reference point.

```
60 \cs_new_protected:Npn \draw_coffin_use:Nnn #1#2#3
61 {
62 \group_begin:
63 \hbox_set:Nn \l__draw_tmp_box
```

```
64 { \coffin_typeset:Nnnnn #1 {#2} {#3} { 0pt } { 0pt } }
$\mathord{\text{\rm L}}_d raw_box_use:Nnnnn \l__draw_tmp_box
66 { \box_wd:N \l__draw_tmp_box - \coffin_wd:N #1 }
67 { -\box_dp:N \l__draw_tmp_box }
68 { \boxtimes_wd: N \lrcorner_draw\_tmp\_box } }69 { \box_ht:N \l__draw_tmp_box }
70 \qquad \qquad \text{group\_end:}71 }
```
<span id="page-2-17"></span><span id="page-2-2"></span>(*End definition for* \draw\_coffin\_use:Nnn*. This function is documented on page* **??***.*)

<sup>72</sup> ⟨*/*package⟩

# **3 l3draw-layers implementation**

- <sup>73</sup> ⟨\*package⟩
- <sup>74</sup> ⟨@@=draw⟩

<span id="page-2-12"></span>**3.1 User interface**

```
\draw_layer_new:n
```

```
75 \cs_new_protected:Npn \draw_layer_new:n #1
76 {
77 \str_if_eq:nnTF {#1} { main }
78 { \msg_error:nnn { draw } { main-reserved } }
79 {
80 \text{box\_new:c} \{ g_\text{draw\_layer\_ #1 \_\box}</}81 \text{box\_new:} c \{ 1 \_draw\_layer \_ #1 \_box }82 }
83 }
```
<span id="page-2-21"></span><span id="page-2-20"></span><span id="page-2-16"></span><span id="page-2-15"></span><span id="page-2-4"></span><span id="page-2-3"></span>(*End definition for* \draw\_layer\_new:n*. This function is documented on page* **??***.*)

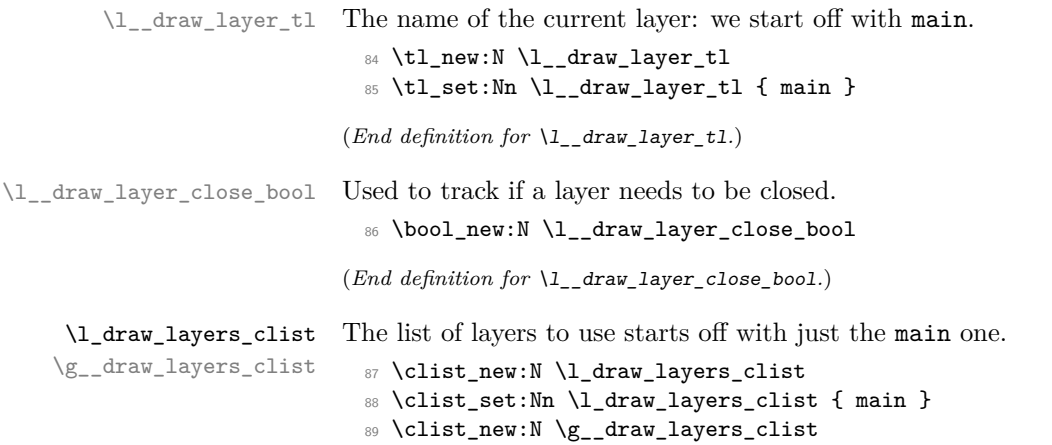

<span id="page-2-13"></span><span id="page-2-9"></span><span id="page-2-8"></span><span id="page-2-7"></span><span id="page-2-0"></span>(*End definition for* \l\_draw\_layers\_clist *and* \g\_\_draw\_layers\_clist*. This variable is documented on page* **??***.*)

\draw\_layer\_begin:n Layers may be called multiple times and have to work when nested. That drives a bit of \draw\_layer\_end: grouping to get everything in order. Layers have to be zero width, so they get set as we go along.

```
90 \cs_new_protected:Npn \draw_layer_begin:n #1
91 {
92 \group_begin:
93 \box_if_exist:cTF { g_draw_layer_#1 _box }
 94 {
95 \str_if_eq:VnTF \l__draw_layer_tl {#1}
96 { \bool_set_false:N \l__draw_layer_close_bool }
 \overline{97} \overline{5}98 \bool_set_true:N \l_draw_layer_close_bool
99 \tilde{\text{1}} set:Nn \l_draw_layer_tl {#1}
100 \box_gset_wd:cn { g__draw_layer_ #1 _box } { 0pt }
101 \hbox_gset:cw { g__draw_layer_ #1 _box }
102 \box_use_drop:c { g__draw_layer_ #1 _box }
103 \group_begin:
104 }
105 \ddot{\text{1} \draw_linewidth:n { \l_draw_default_linewidth_dim }
106 }
107 \left\{ \begin{array}{ccc} \end{array} \right.108 \str_if_eq:nnTF {#1} { main }
109 \{ \omega \} { \msg error:nnn { draw } { unknown-layer } {#1} }
110 \{ \omega \} \{ \omega \} \ 111
111 }
112 }
113 \cs_new_protected:Npn \draw_layer_end:
114 \, \text{f}115 \bool_if:NT \l__draw_layer_close_bool
116 \qquad \qquad \qquad \qquad \qquad \qquad \qquad \qquad \qquad \qquad \qquad \qquad \qquad \qquad \qquad \qquad \qquad \qquad \qquad \qquad \qquad \qquad \qquad \qquad \qquad \qquad \qquad \qquad \qquad \qquad \qquad \qquad \qquad \qquad \qquad \qquad \117 \group_end:
118 \hbarox_gset_end:
119 }
120 \group_end:
121 }
```
<span id="page-3-27"></span><span id="page-3-26"></span><span id="page-3-25"></span><span id="page-3-24"></span><span id="page-3-22"></span><span id="page-3-21"></span><span id="page-3-11"></span><span id="page-3-0"></span>(*End definition for* \draw\_layer\_begin:n *and* \draw\_layer\_end:*. These functions are documented on page* **??***.*)

## **3.2 Internal cross-links**

\\_\_draw\_layers\_insert: The main layer is special, otherwise just dump the layer box inside a scope.

```
122 \cs_new_protected:Npn \__draw_layers_insert:
123 \frac{123}{2}124 \clist map inline:Nn \l draw layers clist
125 \qquad \qquad \qquad \qquad \qquad \qquad \qquad \qquad \qquad \qquad \qquad \qquad \qquad \qquad \qquad \qquad \qquad \qquad \qquad \qquad \qquad \qquad \qquad \qquad \qquad \qquad \qquad \qquad \qquad \qquad \qquad \qquad \qquad \qquad \qquad \qquad \126 \strut \str_if_eq:nnTF {##1} { main }
127 \qquad \qquad \text{ }128 \box_set_wd:Nn \l_draw_layer_main_box { 0pt }
\verb|129|130 }
131 \left\{ \begin{array}{c} \end{array} \right\}132 \_draw_backend_scope_begin:
133 \text{box gset_wd:cn } { g_draw_layer} ##1 box } { opt }
```

```
134 \box_use_drop:c { g__draw_layer_ ##1 _box }
                          135 \__draw_backend_scope_end:
                           136 }
                          137 }
                          138 }
                         (End definition for \__draw_layers_insert:.)
   \__draw_layers_save:
\__draw_layers_restore:
                         Simple save/restore functions.
                          139 \cs_new_protected:Npn \__draw_layers_save:
                          140 \frac{f}{f}141 \clist_map_inline:Nn \l_draw_layers_clist
                          142 \qquad \qquad143 \text{str}_i_{eq:nnF} {##1} { main }
                           144 \left\{ \begin{array}{c} 144 & 1 \end{array} \right\}145 \box_set_eq:cc { 1__draw_layer_ ##1 _box }
                          146 {g_{-}draw_layer_ ##1 _box }
                           147 }
                          148 }
                          149 }
                          150 \cs_new_protected:Npn \__draw_layers_restore:
                          151 \, \text{f}152 \clist_map_inline:Nn \l_draw_layers_clist
                          153 {
                          154 \strut \str_if_eq:nnF {##1} { main }
                           155 \left\{ \begin{array}{c} \end{array} \right\}156 \boxtimes_Sset_eq:cc { g_draw_layer_ ##1_lbox }157 { l__draw_layer_ ##1 _box }
                           158 }
                          159 }
                          160 }
                         (End definition for \__draw_layers_save: and \__draw_layers_restore:.)
                          161 \msg_new:nnnn { draw } { main-layer }
                          162 { Material~cannot~be~added~to~'main'~layer. }
                          163 { The~main~layer~may~only~be~accessed~at~the~top~level. }
                          164 \msg_new:nnn { draw } { main-reserved }
                          165 { The~'main'~layer~is~reserved. }
                          166 \msg_new:nnnn { draw } { unknown-layer }
                          167 { Layer~'#1'~has~not~been~created. }
                          168 { You~have~tried~to~use~layer~'#1',~but~it~was~never~set~up. }
                          169 % \end{macrocode}
                          170 %
                          171 % \begin{macrocode}
                          172 ⟨/package⟩
```
# <span id="page-4-15"></span><span id="page-4-13"></span><span id="page-4-12"></span><span id="page-4-11"></span><span id="page-4-10"></span><span id="page-4-1"></span><span id="page-4-0"></span>**4 l3draw-paths implementation**

- <sup>173</sup> ⟨\*package⟩
- 174 (**@@=draw**)

This sub-module covers more-or-less the same ideas as pgfcorepathconstruct.code.tex, though using the expandable FPU means that the implementation often varies. At present, equivalents of the following are currently absent:

- <span id="page-5-26"></span>• \pgfpatharcto, \pgfpatharctoprecomputed: These are extremely specialised and are very complex in implementation. If the functionality is required, it is likely that it will be set up from scratch here.
- \pgfpathparabola: Seems to be unused other than defining a Ti*k*Z interface, which itself is then not used further.
- \pgfpathsine, \pgfpathcosine: Need to see exactly how these need to work, in particular whether a wider input range is needed and what approximation to make.
- \pgfpathcurvebetweentime, \pgfpathcurvebetweentimecontinue: These don't seem to be used at all.

\l\_\_draw\_path\_tmp\_tl Scratch space.

\l\_\_draw\_path\_tmpa\_fp \l\_\_draw\_path\_tmpb\_fp

<span id="page-5-27"></span><span id="page-5-25"></span><span id="page-5-24"></span><span id="page-5-22"></span>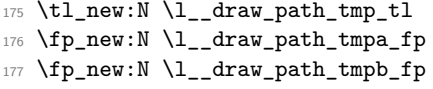

(*End definition for* \l\_\_draw\_path\_tmp\_tl *,* \l\_\_draw\_path\_tmpa\_fp *, and* \l\_\_draw\_path\_tmpb\_fp*.*)

# <span id="page-5-23"></span><span id="page-5-20"></span><span id="page-5-19"></span><span id="page-5-18"></span><span id="page-5-17"></span><span id="page-5-16"></span><span id="page-5-15"></span><span id="page-5-14"></span>**4.1 Tracking paths**

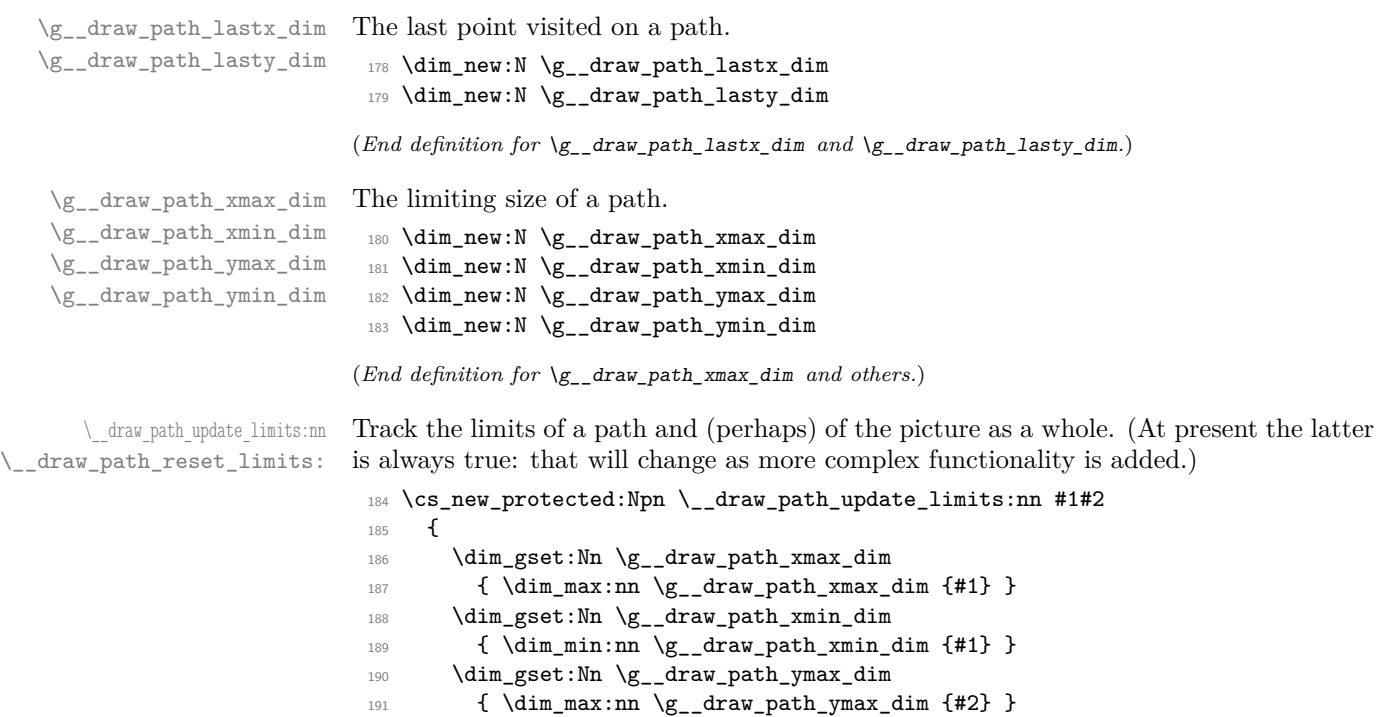

<span id="page-5-21"></span><span id="page-5-11"></span><span id="page-5-9"></span><span id="page-5-8"></span><span id="page-5-5"></span><span id="page-5-4"></span><span id="page-5-3"></span><span id="page-5-2"></span><span id="page-5-1"></span> $\verb|1922| \label{thm:20} \verb|1922| \verb|1012| \verb|1112| \verb|1112| \verb|1112| \verb|1112| \verb|1112| \verb|1112| \verb|1112| \verb|1112| \verb|1112| \verb|1112| \verb|1112| \verb|1112| \verb|1112| \verb|1112| \verb|1112| \verb|1112| \verb|1112| \verb|1112| \verb|1112| \verb|1112| \verb|1112| \verb|1112| \verb|1112| \verb|$ 

<span id="page-5-0"></span><sup>194</sup> \bool\_if:NT \l\_draw\_bb\_update\_bool

<span id="page-5-6"></span><sup>196</sup> \dim\_gset:Nn \g\_\_draw\_xmax\_dim

<span id="page-5-7"></span><sup>198</sup> \dim\_gset:Nn \g\_\_draw\_xmin\_dim

195 **{** 

<span id="page-5-12"></span>193  $\{ \dim\_min: nn \gtrsim\_draw\_path\_ymin\_dim \{ \#2 \} \}$ 

<span id="page-5-10"></span>197  ${ \dim_{max:nn} \g_draw_xmax_dim \{#1} \}$ 

<span id="page-5-13"></span>199  $\{ \dim_{min:nn} \g__draw\_xmin\_dim \{ #1 \} \}$ 

```
200 \dim_gset:Nn \g__draw_ymax_dim
201 { \dim_max:nn \g__draw_ymax_dim {#2} }
202 \dim_gset:Nn \g__draw_ymin_dim
203 { \dim_min:nn \g__draw_ymin_dim {#2} }
204 }
205 }
206 \cs_new_protected:Npn \__draw_path_reset_limits:
207 \epsilon208 \dim_gset:Nn \g__draw_path_xmax_dim { -\c_max_dim }
209 \dim_gset:Nn \g__draw_path_xmin_dim { \c_max_dim }
\verb|210| ~~\label{eq:210}211 \dim_gset:Nn \g__draw_path_ymin_dim { \c_max_dim }
212 }
```
<span id="page-6-26"></span><span id="page-6-14"></span><span id="page-6-13"></span><span id="page-6-12"></span><span id="page-6-11"></span>(*End definition for* \\_\_draw\_path\_update\_limits:nn *and* \\_\_draw\_path\_reset\_limits:*.*)

\\_\_draw\_path\_update\_last:nn A simple auxiliary to avoid repetition.

```
213 \cs_new_protected:Npn \__draw_path_update_last:nn #1#2
214 {
215 \dim_gset:Nn \g__draw_path_lastx_dim {#1}
216 \dim_gset:Nn \g__draw_path_lasty_dim {#2}
217 }
```
<span id="page-6-16"></span>(*End definition for* \\_\_draw\_path\_update\_last:nn*.*)

## **4.2 Corner arcs**

<span id="page-6-25"></span><span id="page-6-24"></span><span id="page-6-20"></span><span id="page-6-19"></span><span id="page-6-1"></span>At the level of path *construction*, rounded corners are handled by inserting a marker into the path: that is then picked up once the full path is constructed. Thus we need to set up the appropriate data structures here, such that this can be applied every time it is relevant.

```
\l__draw_corner_xarc_dim
\l__draw_corner_yarc_dim
                              The two arcs in use.
                               218 \dim_new:N \l__draw_corner_xarc_dim
                               219 \dim_new:N \l__draw_corner_yarc_dim
                              (End definition for \l__draw_corner_xarc_dim and \l__draw_corner_yarc_dim.)
\l__draw_corner_arc_bool A flag to speed up the repeated checks.
                               220 \bool_new:N \l__draw_corner_arc_bool
                              (End definition for \l__draw_corner_arc_bool.)
\draw_path_corner_arc:nn Calculate the arcs, check they are non-zero.
                               221 \cs_new_protected:Npn \draw_path_corner_arc:nn #1#2
                               222 - 5223 \dim_set:Nn \lceil \frac{1 - \text{draw\_corner\_xarc\_dim} \{ \# 1 \}}{1 - \text{draw\_corner\_xarc\_dim} \{ \# 1 \}}224 \dim_set:Nn \l__draw_corner_yarc_dim {#2}
                               225 \bool_lazy_and:nnTF
                               226 { \dim_compare_p:nNn \l__draw_corner_xarc_dim = { 0pt } }
                               227 { \dim_compare_p:nNn \l__draw_corner_yarc_dim = { 0pt } }
                               228 \hspace{1cm} \{ \ \texttt{\texttt{false}}: \texttt{N} \ \lnot\_\texttt{draw\_corner\_arc\_bool} \}\verb|2295661_set_true:N \l_draw_corner_arc_bool |230 }
```
(*End definition for* \draw\_path\_corner\_arc:nn*. This function is documented on page* **??***.*)

\\_\_draw\_path\_mark\_corner: Mark up corners for arc post-processing.

```
231 \cs_new_protected:Npn \__draw_path_mark_corner:
232 {
233 \qquad \texttt{\$bool\_if:NT \l_draw\_corner\_arc\_bool$}234 \uparrow235 \qquad \qquad \backslash _{\text{--}}draw_softpath_roundpoint:VV
236 \l__draw_corner_xarc_dim
237 \l__draw_corner_yarc_dim
238 }
239 }
```
<span id="page-7-2"></span><sup>240</sup> \cs\_new\_protected:Npn \draw\_path\_moveto:n #1

<span id="page-7-14"></span><span id="page-7-13"></span>(*End definition for* \\_\_draw\_path\_mark\_corner:*.*)

## **4.3 Basic path constructions**

<span id="page-7-7"></span>At present, stick to purely linear transformation support and skip the soft path business: that will likely need to be revisited later.

```
\draw_path_moveto:n
        \draw_path_lineto:n
     \__draw_path_moveto:nn
     \__draw_path_lineto:nn
     \draw_path_curveto:nnn
\__draw_path_curveto:nnnnnn
```

```
241 \frac{1}{242}242 \__draw_point_process:nn
_{243} { \ draw path moveto:nn }
244 { \draw_point_transform:n {#1} }
245 }
246 \cs_new_protected:Npn \__draw_path_moveto:nn #1#2
247 {
248 \draw_path_update_limits:nn {#1} {#2}249 \__draw_softpath_moveto:nn {#1} {#2}
250 \__draw_path_update_last:nn {#1} {#2}
251 }
252 \cs_new_protected:Npn \draw_path_lineto:n #1
253 {
254 \__draw_point_process:nn
255 \{\ \mathcal{L}_\text{draw}\} path_lineto:nn }
256 { \draw_point_transform:n {#1} }
257 }
258 \cs_new_protected:Npn \__draw_path_lineto:nn #1#2
259 {
260 \__draw_path_mark_corner:
261 \__draw_path_update_limits:nn {#1} {#2}
262 \_draw_softpath_lineto:nn {#1} {#2}
263 \__draw_path_update_last:nn {#1} {#2}
264 }
265 \cs_new_protected:Npn \draw_path_curveto:nnn #1#2#3
266 {
267 \__draw_point_process:nnnn
268 {
269 \__draw_path_mark_corner:
270 \__draw_path_curveto:nnnnnn
271 }
272 { \draw_point_transform:n {#1} }
273 { \draw_point_transform:n {#2} }
274 { \draw_point_transform:n {#3} }
```

```
275 }
276 \cs_new_protected:Npn \__draw_path_curveto:nnnnnn #1#2#3#4#5#6
277 {
278 \__draw_path_update_limits:nn {#1} {#2}
279 \__draw_path_update_limits:nn {#3} {#4}
280 \_draw_path_update_limits:nn {#5} {#6}
281 \_draw_softpath_curveto:nnnnnn {#1} {#2} {#3} {#4} {#5} {#6}
282 \__draw_path_update_last:nn {#5} {#6}
283 }
```
<span id="page-8-19"></span><span id="page-8-16"></span><span id="page-8-13"></span>(*End definition for* \draw\_path\_moveto:n *and others. These functions are documented on page* **??***.*)

\draw\_path\_close: A simple wrapper.

```
284 \cs_new_protected:Npn \draw_path_close:
285 {
286 \__draw_path_mark_corner:
287 \__draw_softpath_closepath:
288 }
```
<span id="page-8-18"></span>(*End definition for* \draw\_path\_close:*. This function is documented on page* **??***.*)

## <span id="page-8-12"></span><span id="page-8-9"></span><span id="page-8-5"></span><span id="page-8-4"></span><span id="page-8-3"></span><span id="page-8-2"></span>**4.4 Canvas path constructions**

\draw\_path\_canvas\_moveto:n Operations with no application of the transformation matrix.

```
\draw_path_canvas_lineto:n
       \draw_path_canvas_curveto:nnn
                               289 \cs_new_protected:Npn \draw_path_canvas_moveto:n #1
                               290 \{ \ \_draw\_point\_process:nn \ \{ \ \_draw\_path\_move:nn \ \} \ \{ \#1 \} \ \}291 \cs_new_protected:Npn \draw_path_canvas_lineto:n #1
                               292 \{ \ \_draw\_point\_process:nn \ \{ \ \_draw\_path\_lineto:nn \ \} \ \{ \#1 \} \ \}293 \cs_new_protected:Npn \draw_path_canvas_curveto:nnn #1#2#3
                               294 {
                               295 \__draw_point_process:nnnn
                               296 {
                               297 \__draw_path_mark_corner:
                               298 \__draw_path_curveto:nnnnnn
                               299 }
                               300 {#1} {#2} {#3}
                               301 }
```
<span id="page-8-17"></span><span id="page-8-11"></span><span id="page-8-8"></span>(*End definition for* \draw\_path\_canvas\_moveto:n *,* \draw\_path\_canvas\_lineto:n *, and* \draw\_path\_ canvas\_curveto:nnn*. These functions are documented on page* **??***.*)

#### **4.5 Computed curves**

<span id="page-8-7"></span>More complex operations need some calculations. To assist with those, various constants are pre-defined.

\draw\_path\_curveto:nn A quadratic curve with one control point  $(x_c, y_c)$ . The two required control points are then

$$
\verb+\_draw_path_curveto:nnnn\n\c_draw_path_curveto_a_fp\n\c_draw_path_curveto_b_fp
$$

and

$$
x_1 = \frac{1}{3}x_8 + \frac{2}{3}x_8 \quad y_1 = \frac{1}{3}y_8 + \frac{2}{3}y_8
$$

$$
x_2 = \frac{1}{3}x_8 + \frac{2}{3}x_8 \quad x_2 = \frac{1}{3}y_8 + \frac{2}{3}y_8
$$

using the start (last) point  $(x_s, y_s)$  and the end point  $(x_s, y_s)$ .

```
302 \cs_new_protected:Npn \draw_path_curveto:nn #1#2
303 {
304 \__draw_point_process:nnn
305 { \__draw_path_curveto:nnnn }
306 { \draw_point_transform:n {#1} }
307 { \draw_point_transform:n {#2} }
308 }
309 \cs_new_protected:Npn \__draw_path_curveto:nnnn #1#2#3#4
310 {
311 \fp_set:Nn \l__draw_path_tmpa_fp { \c__draw_path_curveto_b_fp * #1 }
312 \fp_set:Nn \l__draw_path_tmpb_fp { \c__draw_path_curveto_b_fp * #2 }
313 \use:x
314 \left\{ \begin{array}{c} 314 & 5 \end{array} \right\}315 \qquad \qquad \qquad \Delta_draw_path_mark_corner:
\verb|316| \verb|16| \verb|16|317 \left\{ \begin{array}{c} \end{array} \right\}318 \fp_to_dim:n
319 \left\{ \begin{array}{c} \end{array} \right.320 \c__draw_path_curveto_a_fp * \g__draw_path_lastx_dim
321 + l<sub>-draw_path_tmpa_fp</sub>
\overline{\mathbf{3}} 322 \overline{\mathbf{3}}323 }
324 \left\{ \begin{array}{c} 324 & 524 \\ 522 & 524 \end{array} \right\}325 \{fp\_to\_dim:n\}326327 \c__draw_path_curveto_a_fp * \g__draw_path_lasty_dim
328 + \lceil \cdot \rceil + \lceil \cdot \rceil + \lceil \\overline{329} }
330 }
331 \{332 \qquad \qquad \qquad \qquad \qquad \qquad \qquad \text{fp\_to\_dim:n}\{\C_{\text{at}}\334 }
335 \{336 \{fp\_to\_dim:n\}\{ \c_\_draw\_path\_curveto\_a_fp * #4 + \l__draw_path_tmpb_fp }
338 }
339 {#3}
340 {#4}
<sup>341</sup> }
342 }
343 \fp_const:Nn \c__draw_path_curveto_a_fp { 1 / 3 }
344 \fp_const:Nn \c__draw_path_curveto_b_fp { 2 / 3 }
```
<span id="page-9-23"></span><span id="page-9-22"></span><span id="page-9-21"></span><span id="page-9-19"></span><span id="page-9-18"></span><span id="page-9-16"></span><span id="page-9-15"></span><span id="page-9-13"></span><span id="page-9-9"></span>(*End definition for* \draw\_path\_curveto:nn *and others. This function is documented on page* **??***.*)

<span id="page-9-4"></span>Drawing an arc means dividing the total curve required into sections: using Bézier curves we can cover at most  $90^{\circ}$  at once. To allow for later manipulations, we aim to have roughly equal last segments to the line, with the split set at a final part of 115°.

```
345 \cs_new_protected:Npn \draw_path_arc:nnn #1#2#3
346 { \draw_path_arc:nnnn {#1} {#2} {#3} {#3} }
347 \cs_new_protected:Npn \draw_path_arc:nnnn #1#2#3#4
348 {
349 \use:x
```

```
\draw_path_arc:nnn
        \draw_path_arc:nnnn
      \__draw_path_arc:nnnn
     \__draw_path_arc:nnNnn
        \__draw_path_arc_auxi:nnnnNnn
        \__draw_path_arc_auxi:fnnnNnn
        \__draw_path_arc_auxi:fnfnNnn
      \__draw_path_arc_auxii:nnnNnnnn
\__draw_path_arc_auxiii:nn
\__draw_path_arc_auxiv:nnnn
  \__draw_path_arc_auxv:nn
 \__draw_path_arc_auxvi:nn
 \__draw_path_arc_add:nnnn
\l__draw_path_arc_delta_fp
\l__draw_path_arc_start_fp
    \c__draw_path_arc_90_fp
```
\c\_\_draw\_path\_arc\_60\_fp

```
350 \left\{ \begin{array}{ccc} 350 & & \end{array} \right\}351 \qquad \qquad \qquad \setminus \_ \ \text{draw\_path\_arc:nnnn}352 { \fp_eval:n {#1} }
353 { \fp_eval:n {#2} }
354 { \fp_to_dim:n {#3} }
355 { \fp_to_dim:n {#4} }
356 }
357 }
358 \cs_new_protected:Npn \__draw_path_arc:nnnn #1#2#3#4
359 {
360 \{fp\_compare:nNnTF \{#1\} > \{#2\}361 { \__draw_path_arc:nnNnn {#1} {#2} - {#3} {#4} }
362 {\{\ \ }\_draw\_path\_arc:nnNnn \ \{ \#1\} \ \{ \#2\} \ + \ \{ \#3\} \ \{ \#4\} \ \}}363 }
364 \cs_new_protected:Npn \__draw_path_arc:nnNnn #1#2#3#4#5
365 {
366 \fp_set:Nn \l__draw_path_arc_start_fp {#1}
367 \fp_set:Nn \l__draw_path_arc_delta_fp { abs( #1 - #2 ) }
368 \fp_while_do:nNnn { \l__draw_path_arc_delta_fp } > { 90 }
369 {
370 \fp_compare:nNnTF \l__draw_path_arc_delta_fp > { 115 }
371 \{372 \_draw_path_arc_auxi:ffnnNnn
373 { \fp_to_decimal:N \l__draw_path_arc_start_fp }
\frac{374}{1} { \fp_eval:n { \l__draw_path_arc_start_fp #3 90 } }
375 { 90 } {#2}
376 #3 {#4} {#5}
377 }
378 \qquad \qquad \text{ }379 \__draw_path_arc_auxi:ffnnNnn
380 \{ \fp\_to\_decimal:N \ l\_draw\_path\_arc\_start\_fp \}\{ \pmod{1:n} \{ \lceil \log_2(n+1) \rceil \} \}382 { 60 } {#2}
383 #3 {#4} {#5}
384 }
385 }
386 \__draw_path_mark_corner:
387 \__draw_path_arc_auxi:fnfnNnn
388 { \fp_to_decimal:N \l__draw_path_arc_start_fp }
389 {#2}
390 { \fp_eval:n { abs( \l__draw_path_arc_start_fp - #2 ) } }
391 {#2}
392 #3 {#4} {#5}
393 }
```
<span id="page-10-17"></span><span id="page-10-16"></span><span id="page-10-15"></span><span id="page-10-12"></span><span id="page-10-11"></span><span id="page-10-10"></span><span id="page-10-5"></span><span id="page-10-4"></span>The auxiliary is responsible for calculating the required points. The "magic" number required to determine the length of the control vectors is well-established for a rightangle:  $\frac{4}{3}(\sqrt{2}-1) = 0.55228475$ . For other cases, we follow the calculation used by pgf but with the second common case of 60◦ pre-calculated for speed.

```
394 \cs_new_protected:Npn \__draw_path_arc_auxi:nnnnNnn #1#2#3#4#5#6#7
395 {
396 \use:x
397 {
398 \__draw_path_arc_auxii:nnnNnnnn
```

```
399 {#1} {#2} {#4} #5 {#6} {#7}
400 \left\{ \begin{array}{ccc} 4 & 4 & 6 \\ 6 & 16 & 16 \\ 16 & 16 & 16 \\ 16 & 16 & 16 \\ 16 & 16 & 16 \\ 16 & 16 & 16 \\ 16 & 16 & 16 \\ 16 & 16 & 16 \\ 16 & 16 & 16 \\ 16 & 16 & 16 \\ 16 & 16 & 16 \\ 16 & 16 & 16 \\ 16 & 16 & 16 \\ 16 & 16 & 16 \\ 16 & 16 & 16 \\ 16 & 16 & 16 \\ 16 & 16 & 16 \\ 16 & 401 \fp_to_dim:n
402 \left\{ \begin{array}{c} \end{array} \right.\text{403} \text{Cs_if\_exist\_use:}404 \{c\_draw\_path\_arc\_ #3\_fp\}405 { 4/3 * tand( 0.25 * #3 ) }
406 * #6
407 }
408 }
409 \left\{ \begin{array}{ccc} 4 & 0 & 0 \\ 0 & 0 & 0 \\ 0 & 0 & 0 \\ 0 & 0 & 0 \\ 0 & 0 & 0 \\ 0 & 0 & 0 \\ 0 & 0 & 0 \\ 0 & 0 & 0 \\ 0 & 0 & 0 \\ 0 & 0 & 0 \\ 0 & 0 & 0 \\ 0 & 0 & 0 & 0 \\ 0 & 0 & 0 & 0 \\ 0 & 0 & 0 & 0 \\ 0 & 0 & 0 & 0 & 0 \\ 0 & 0 & 0 & 0 & 0 \\ 0 & 0 & 0 & 0 & 0 \\ 0 & 0 & 0 & 0 & 0 \\ 0 & 0 & 0 & $\$fp\_to\_dim:n$411 \left\{ \begin{array}{c} \end{array} \right.412 \qquad \qquad \csc\text{f} exist_use:cF
413 {c\_draw\_path\_arc\_ #3\_fp}414 \{4/3 * \t{t} \text{and} \t{0.25 * #3 }\}415 * #7
416 }
417 }
418 }
419 }
420 \cs_generate_variant:Nn \__draw_path_arc_auxi:nnnnNnn { fnf , ff }
```
<span id="page-11-2"></span><span id="page-11-0"></span>We can now calculate the required points. As everything here is non-expandable, that is best done by using x-type expansion to build up the tokens. The three points are calculated out-of-order, since finding the second control point needs the position of the end point. Once the points are found, fire-off the fundamental path operation and update the record of where we are up to. The final point has to be

```
421 \cs_new_protected:Npn \__draw_path_arc_auxii:nnnNnnnn #1#2#3#4#5#6#7#8
422 \left\{ \begin{array}{c} 4 & 2 \end{array} \right\}423 \tl_clear:N \l__draw_path_tmp_tl
424 \__draw_point_process:nn
425 { \L -draw_path_arc_auxiii:nn }
426 \uparrow427 \__draw_point_transform_noshift:n
428 { \draw_point_polar:nnn {#7} {#8} { #1 #4 90 } }
429 }
430 \__draw_point_process:nnn
431 { \L_draw_path_arc_auxiv:nnnn }
432 {
433 \draw_point_transform:n
434 { \draw_point_polar:nnn {#5} {#6} {#1} }
435 }
436 \sim437 \draw_point_transform:n
438 { \draw_point_polar:nnn {#5} {#6} {#2} }
439 }
440 \__draw_point_process:nn
441 \{ \ \mathcal{L}_\text{1} are \{ \ \mathcal{L}_\text{2} and \{ \ \mathcal{L}_\text{2} and \}442 {
443 \__draw_point_transform_noshift:n
444 { \draw_point_polar:nnn {#7} {#8} { #2 #4 -90 } }
445 }
446 \exp_after:wN \__draw_path_curveto:nnnnnn \l__draw_path_tmp_tl
```

```
447 \fp_set:Nn \l__draw_path_arc_delta_fp { abs (#2 - #3 ) }
448 \fp_set:Nn \l__draw_path_arc_start_fp {#2}
440
```
The first control point.

```
450 \cs_new_protected:Npn \__draw_path_arc_auxiii:nn #1#2
451 \frac{1}{100}452 \__draw_path_arc_aux_add:nn
453 \{ \S_{12} \ \{ \S_{24} \{ \S_{34} \}454 { \gtrsim draw_path_lasty_dim + #2 }
455 }
```
<span id="page-12-14"></span>The end point: simple arithmetic.

```
456 \cs_new_protected:Npn \__draw_path_arc_auxiv:nnnn #1#2#3#4
457 \sim 5
458 \__draw_path_arc_aux_add:nn
459 { \g_draw_path_lastx_dim - #1 + #3 }
460 { \gtrsim_{\text{draw}_path\_lasty\_dim} - #2 + #4 }
461 }
```
<span id="page-12-15"></span>The second control point: extract the last point, do some rearrangement and record.

```
462 \cs_new_protected:Npn \__draw_path_arc_auxv:nn #1#2
463 \sim464 \exp_after:wN \__draw_path_arc_auxvi:nn
465 \l__draw_path_tmp_tl {#1} {#2}
466 }
467 \cs_new_protected:Npn \__draw_path_arc_auxvi:nn #1#2#3#4#5#6
468 {
\text{469} \tl_set:Nn \l__draw_path_tmp_tl { {#1} {#2} }
470 \__draw_path_arc_aux_add:nn
471 { #5 + #3 }
472 \{ #6 + #4 \}473 \tl_put_right:Nn \l__draw_path_tmp_tl { {#3} {#4} }
474 }
475 \cs_new_protected:Npn \__draw_path_arc_aux_add:nn #1#2
476 \epsilon477 \tl_put_right:Nx \l__draw_path_tmp_tl
478 \{ \{ \hbox{fp\_to\_dim}: n \{ \#1 \} \} \{ \hbox{fp\_to\_dim}: n \{ \#2 \} \} \}479 }
480 \fp_new:N \l__draw_path_arc_delta_fp
481 \fp_new:N \l__draw_path_arc_start_fp
482 \text{ Vfp\_const:} (c__draw_path_arc_90_fp } { 4/3 * (sqrt(2) - 1) }
483 \fp_const:cn { c__draw_path_arc_60_fp } { 4/3 * tand(15) }
```
<span id="page-12-27"></span><span id="page-12-24"></span><span id="page-12-23"></span><span id="page-12-22"></span><span id="page-12-21"></span><span id="page-12-19"></span><span id="page-12-7"></span><span id="page-12-4"></span>(*End definition for* \draw\_path\_arc:nnn *and others. These functions are documented on page* **??***.*)

#### \draw\_path\_arc\_axes:nnnn A simple wrapper.

```
484 \cs_new_protected:Npn \draw_path_arc_axes:nnnn #1#2#3#4
485 \sim486 \draw_transform_triangle:nnn { 0cm , 0cm } {#3} {#4}
487 \draw_path_arc:nnn {#1} {#2} { 1pt }
488 }
```
#### <span id="page-12-6"></span>(*End definition for* \draw\_path\_arc\_axes:nnnn*. This function is documented on page* **??***.*)

\draw\_path\_ellipse:nnn

\\_\_draw\_path\_ellipse:nnnnnn \\_\_draw\_path\_ellipse\_arci:nnnnnn \\_\_draw\_path\_ellipse\_arcii:nnnnnn \\_\_draw\_path\_ellipse\_arciii:nnnnnn \\_\_draw\_path\_ellipse\_arciv:nnnnnn \c\_\_draw\_path\_ellipse\_fp <span id="page-13-5"></span>Drawing an ellipse is an optimised version of drawing an arc, in particular reusing the same constant. We need to deal with the ellipse in four parts and also deal with moving to the right place, closing it and ending up back at the center. That is handled on a per-arc basis, each in a separate auxiliary for readability.

```
489 \cs_new_protected:Npn \draw_path_ellipse:nnn #1#2#3
490 {
491 \__draw_point_process:nnnn
492 { \__draw_path_ellipse:nnnnnn }
493 { \draw_point_transform:n {#1} }
494 { \__draw_point_transform_noshift:n {#2} }
495 \{ \ \mathcal{L}_\text{1}draw_point_transform_noshift:n {#3} }
496 }
497 \cs_new_protected:Npn \__draw_path_ellipse:nnnnnn #1#2#3#4#5#6
498 {
499 \use:x
500 {
501 \qquad \qquad \qquad \setminus \_ \mathtt{draw\_path\_move} \text{ to :} \mathtt{nn}502 { \fp_to_dim:n { #1 + #3 } } { \fp_to_dim:n { #2 + #4 } }
503 \__draw_path_ellipse_arci:nnnnnn {#1} {#2} {#3} {#4} {#5} {#6}
_{504} \_draw_path_ellipse_arcii:nnnnnn {#1} {#2} {#3} {#4} {#5} {#6}
505 \_draw_path_ellipse_arciii:nnnnnn {#1} {#2} {#3} {#4} {#5} {#6}
506 \__draw_path_ellipse_arciv:nnnnnn {#1} {#2} {#3} {#4} {#5} {#6}
507 }
508 \__draw_softpath_closepath:
509 \__draw_path_moveto:nn {#1} {#2}
510 }
511 \cs_new:Npn \__draw_path_ellipse_arci:nnnnnn #1#2#3#4#5#6
512 \frac{1}{2}513 \__draw_path_curveto:nnnnnn
_{514} { \fp_to_dim:n { #1 + #3 + #5 * \c__draw_path_ellipse_fp } }
515 \{ \pmb{\in} \pmb{\text{[p_to_dim:n } f \#2 + \#4 + \#6 * \c_{\text{c}} \text{array}\text{ path\_ellipse\_fp } } \}516 \{ \pmb{\in} \pmb{\text{if p_to_dim:n} \{ #1 + #3 * \c\_draw\_path\_ellipse\_fp + #5 } }_{517} { \fp_to_dim:n { #2 + #4 * \c__draw_path_ellipse_fp + #6 } }
518 { \fp to dim:n { #1 + #5 } }
519 { \fp_to_dim:n { #2 + #6 } }
520 }
521 \cs_new:Npn \__draw_path_ellipse_arcii:nnnnnn #1#2#3#4#5#6
522 \frac{1}{2}523 \__draw_path_curveto:nnnnnn
524 { \fp_to_dim:n { #1 - #3 * \c__draw_path_ellipse_fp + #5 } }
\frac{1}{525} { \fp_to_dim:n { #2 - #4 * \c_draw_path_ellipse_fp + #6 } }
526 { \fp_to_dim:n { #1 - #3 + #5 * \c__draw_path_ellipse_fp } }
527 { \fp_to_dim:n { #2 - #4 + #6 * \c__draw_path_ellipse_fp } }
528 { \fp to dim:n { #1 - #3 } }
529 { \fp_to_dim:n { #2 - #4 } }
530 }
531 \cs_new:Npn \__draw_path_ellipse_arciii:nnnnnn #1#2#3#4#5#6
532 {
533 \ draw_path_curveto:nnnnnn
_{534} { \fp_to_dim:n { #1 - #3 - #5 * \c__draw_path_ellipse_fp } }
535 { \{ \pmb{\infty}_d \text{min}: n \{ #2 - #4 - #6 * \c_{draw\_path\_ellipse\_fp } \}536 \{ \ f_1 + 3 * \ c_1 + 3 * \ c_2 + 1 \leq 1 \}537 \{ \fp\_to\_dim:n \{ #2 - #4 * \c\_draw\_path\_ellipse\_fp - #6 \} \}538 { \fp_to_dim:n { #1 - #5 } }
```

```
539 { \fp_to_dim:n { #2 - #6 } }
540 }
541 \cs_new:Npn \__draw_path_ellipse_arciv:nnnnnn #1#2#3#4#5#6
542 \frac{1}{2}543 \qquad \qquad \qquad \setminus \_ \text{draw\_path\_curve:nnnnnn}_{544} { \fp_to_dim:n { #1 + #3 * \c__draw_path_ellipse_fp - #5 } }
 545 { \fp_to_dim:n { #2 + #4 * \c__draw_path_ellipse_fp - #6 } }
 546 \{ \ f_1, f_2, \ldots, f_k \} { \{ \ f_2, f_3, \ldots, f_k \} + \{ \ f_3 + \#3 - \#5 * \ c_1 \_{547} { \fp_to_dim:n { #2 + #4 - #6 * \c__draw_path_ellipse_fp } }
 548 { \fp_to_dim:n { #1 + #3 } }
549 { \fp_to_dim:n { #2 + #4 } }
550 }
551 \left\{ \pmod{20\_fp} \right\}(End definition for \draw_path_ellipse:nnn and others. This function is documented on page ??.)
```
<span id="page-14-14"></span>Building a rectangle can be a single operation, or for rounded versions will involve step-

\draw\_path\_circle:nn A shortcut.

```
552 \cs_new_protected:Npn \draw_path_circle:nn #1#2
553 { \draw_path_ellipse:nnn {#1} { #2 , 0pt } { 0pt , #2 } }
```
(*End definition for* \draw\_path\_circle:nn*. This function is documented on page* **??***.*)

# **4.6 Rectangles**

by-step construction.

\draw\_path\_rectangle:nn \\_\_draw\_path\_rectangle:nnnn

```
\__draw_path_rectangle_rounded:nnnn
```

```
554 \cs_new_protected:Npn \draw_path_rectangle:nn #1#2
555 {
556 \__draw_point_process:nnn
557 {
558 \bool_lazy_or:nnTF
559 \{ \lceil \text{clraw\_corner\_arc\_bool} \rceil \}560 \{ \lceil \log_{\text{max\_matrix\_active\_bool}} \rceil \}561 { \__draw_path_rectangle_rounded:nnnn }
562 { \__draw_path_rectangle:nnnn }
563 }
564 { \draw_point_transform:n {#1} }
565 {#2}
566 }
567 \cs_new_protected:Npn \__draw_path_rectangle:nnnn #1#2#3#4
568 {
569 \ draw_path_update_limits:nn {#1} {#2}
570 \_draw_path_update_limits:nn { #1 + #3 } { #2 + #4 }
_{571} \__draw_softpath_rectangle:nnnn {#1} {#2} {#3} {#4}
572 \qquad \qquad \Delta draw_path_update_last:nn {#1} {#2}
573 }
574 \cs_new_protected:Npn \__draw_path_rectangle_rounded:nnnn #1#2#3#4
575 {
576 \draw_path_moveto:n { #1 + #3 , #2 + #4 }
577 \draw_path_lineto:n { #1 , #2 + #4 }
578 \draw_path_lineto:n { #1 , #2 }
579 \draw_path_lineto:n { #1 + #3 , #2 }
580 \draw_path_close:
\begin{array}{ccccc}\n 581 & \text{draw}_path_moveto:n & \text{#1 }, \text{#2 }\n \end{array}582 }
```
(*End definition for* \draw\_path\_rectangle:nn *,* \\_\_draw\_path\_rectangle:nnnn *, and* \\_\_draw\_path\_ rectangle\_rounded:nnnn*. This function is documented on page* **??***.*)

\draw\_path\_rectangle\_corners:nn \\_\_draw\_path\_rectangle\_corners:nnnn

```
583 \cs_new_protected:Npn \draw_path_rectangle_corners:nn #1#2
584 {
585 \__draw_point_process:nnn
586 {\_draw_path_rectangle_corners:nnnnn {#1} }
587 {#1} {#2}
588 }
589 \cs_new_protected:Npn \__draw_path_rectangle_corners:nnnnn #1#2#3#4#5
    \{\ \dagger\ \draw_path_rectangle:nn \{ \#4 - #2 , #5 - #3 \} \}
```
<span id="page-15-3"></span><sup>591</sup> \cs\_new\_protected:Npn \draw\_path\_grid:nnnn #1#2#3#4

<span id="page-15-14"></span><span id="page-15-2"></span>(*End definition for* \draw\_path\_rectangle\_corners:nn *and* \\_\_draw\_path\_rectangle\_corners:nnnn*. This function is documented on page* **??***.*)

# **4.7 Grids**

<span id="page-15-15"></span>Another shortcut wrapper.

<span id="page-15-13"></span>The main complexity here is lining up the grid correctly. To keep it simple, we tidy up the argument ordering first.

\\_\_draw\_path\_grid\_auxi:nnnnnn \\_\_draw\_path\_grid\_auxi:ffnnnn \\_\_draw\_path\_grid\_auxii:nnnnnn \\_\_draw\_path\_grid\_auxiii:nnnnnn \\_\_draw\_path\_grid\_auxiiii:ffnnnn \\_\_draw\_path\_grid\_auxiv:nnnnnnnn \\_\_draw\_path\_grid\_auxiv:ffnnnnnn

\draw\_path\_grid:nnnn

```
592 \frac{1}{2}593 \__draw_point_process:nnn
594 {
595 \__draw_path_grid_auxi:ffnnnn
596 { \dim_eval:n { \dim_abs:n {#1} } }
\begin{array}{ccc} 597 & \text{ \dim\_eval:n} & \text{ \dim\_abs:n} & \text{ \text{ \textit{#2}} } \} \end{array}508599 {#3} {#4}
600 }
601 \cs_new_protected:Npn \__draw_path_grid_auxi:nnnnnn #1#2#3#4#5#6
602 \frac{1}{2}603 \dim_compare:nNnTF {#3} > {#5}
604 { \__draw_path_grid_auxii:nnnnnn {#1} {#2} {#5} {#4} {#3} {#6} }
605 { \__draw_path_grid_auxii:nnnnnn {#1} {#2} {#3} {#4} {#5} {#6} }
606 }
607 \cs_generate_variant:Nn \__draw_path_grid_auxi:nnnnnn { ff }
608 \cs_new_protected:Npn \__draw_path_grid_auxii:nnnnnn #1#2#3#4#5#6
609 {
610 \dim_compare:nNnTF {#4} > {#6}
611 { \__draw_path_grid_auxiii:nnnnnn {#1} {#2} {#3} {#6} {#5} {#4} }
612 { \_draw_path_grid_auxiii:nnnnnn {#1} {#2} {#3} {#4} {#5} {#6} }
613 }
614 \cs_new_protected:Npn \__draw_path_grid_auxiii:nnnnnn #1#2#3#4#5#6
615 {
616 \__draw_path_grid_auxiv:ffnnnnnn
617 { \fp_to_dim:n { #1 * trunc(#3/(#1)) } }
618 { \fp_to_dim:n { #2 * trunc(#4/(#2)) } }
\begin{array}{cc} 619 & \{ \#1 \} \end{array} {#2} {#3} {#4} {#5} {#6}
620 }
621 \cs_new_protected:Npn \__draw_path_grid_auxiv:nnnnnnnn #1#2#3#4#5#6#7#8
622 \frac{1}{2}623 \dim_step_inline:nnnn
624 {#1}
```

```
625 {#3}
626 {#7}
627 \left\{ \begin{array}{ccc} 627 & & & \end{array} \right\}628 \draw_path_moveto:n { ##1 , #6 }
629 \d{raw\_path\_lineto:n} { ##1 , #8 }630 }
631 \dim_step_inline:nnnn
632 {#2}
633 {#4}
634 {#8}
635 \frac{1}{2}636 \draw_path_moveto:n { #5 , ##1 }
637 \draw_path_lineto:n { #7 , ##1 }
638 }
639 }
^{640} \cs_generate_variant:Nn \__draw_path_grid_auxiv:nnnnnnnn { ff }
```
<span id="page-16-13"></span><span id="page-16-11"></span><span id="page-16-6"></span>(*End definition for* \draw\_path\_grid:nnnn *and others. This function is documented on page* **??***.*)

## <span id="page-16-17"></span><span id="page-16-16"></span><span id="page-16-3"></span><span id="page-16-2"></span><span id="page-16-1"></span>**4.8 Using paths**

\\_\_draw\_path\_use\_action\_fillstroke: \\_\_draw\_path\_use\_stroke\_bb: \\_\_draw\_path\_use\_stroke\_bb\_aux:NnN

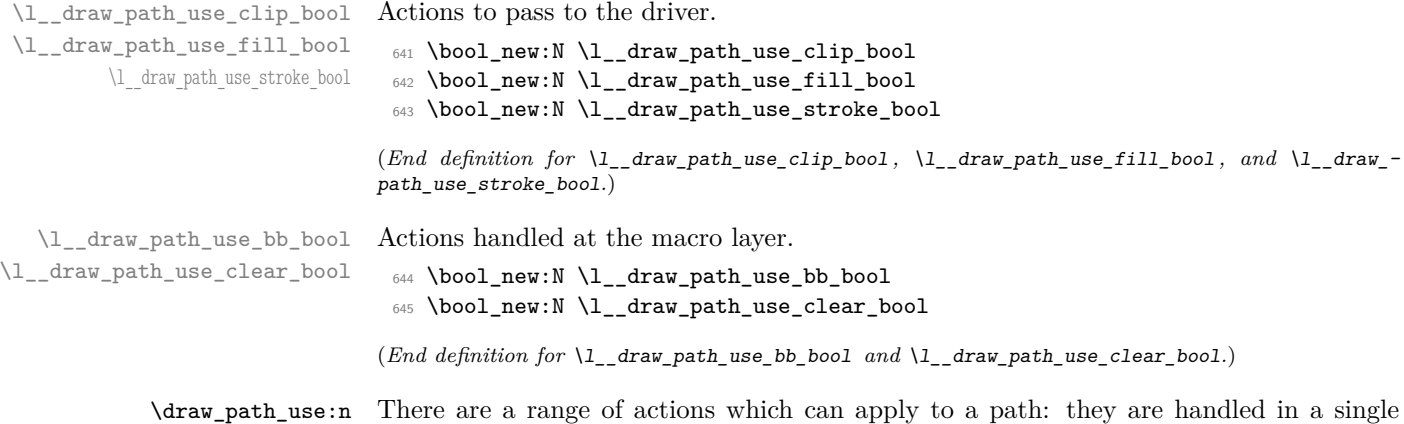

\draw\_path\_use\_clear:n \\_\_draw\_path\_use:n \\_\_draw\_path\_use\_action\_draw: function which can carry out several of them. The first step is to deal with the special case of clearing the path.

```
646 \cs_new_protected:Npn \draw_path_use:n #1
647 {
\texttt{\$648$} \tl_if_blank:nF {#1}
\begin{array}{ll} \text{\tiny 649} & \text{\tiny 649} \\ \text{\tiny -draw\_path\_use:n \{ \#1 \} } \end{array}650 }
651 \cs_new_protected:Npn \draw_path_use_clear:n #1
652 \frac{1}{2}653 \bool_lazy_or:nnTF
654 { \tl_if_blank_p:n {#1} }
655 { \str_if_eq_p:nn {#1} { clear } }
656 {
\big\{\_\_draw\_softpath\_clear\colon\big\{\sum_{\text{draw\_path\_reset\_limits}:}659 }
660 { \__draw_path_use:n { #1 , clear } }
661 }
```
Map over the actions and set up the data: mainly just booleans, but with the possibility to cover more complex cases. The business end of the function is a series of checks on the various flags, then taking the appropriate action(s).

```
662 \cs_new_protected:Npn \__draw_path_use:n #1
663 {
664 \bool_set_false:N \l__draw_path_use_clip_bool
665 \bool_set_false:N \l__draw_path_use_fill_bool
\label{thm:1} $$ \bot_set_false:N \l}__draw_path_use\_stroke\_bool667 \clist_map_inline:nn {#1}
668 \frac{1}{2}669 \cs_if_exist:cTF { l__draw_path_use_ ##1 _ bool }
670 { \bool_set_true:c { l__draw_path_use_ ##1 _ bool } }
671 {
672 \cs_if_exist_use:cF { __draw_path_use_action_ ##1 : }
673 { \msg_error:nnn { draw } { invalid-path-action } {##1} }
674 }
675 }
676 \__draw_softpath_round_corners:
677 \bool_lazy_and:nnT
678 { \l_draw_bb_update_bool }
679 { \l__draw_path_use_stroke_bool }
680 {\__draw_path_use_stroke_bb: }
681 \ draw softpath use:
682 \bool_if:NT \l__draw_path_use_clip_bool
683 {
\big\{\_\_draw\_background\_clip:
685 \bool_set_false:N \l_draw_bb_update_bool
686 \bool_lazy_or:nnF
\label{eq:3.1} \quad \{ \ \verb|l_draw_path_userfillbook| \}688 \{ \lceil \log_2 \rceil \leq \lceil \log_2 \rceil \}\label{eq:3.1} \quad \{ \ \backslash\_draw\_background\_discount1} \: \}690 }
691 \bool_lazy_or:nnT
692 { \l__draw_path_use_fill_bool }
693 { \l__draw_path_use_stroke_bool }
694 \uparrow695 \use: c
696 \qquad \qquad \qquad \qquad \qquad \qquad \qquad \qquad \qquad \qquad \qquad \qquad \qquad \qquad \qquad \qquad \qquad \qquad \qquad \qquad \qquad \qquad \qquad \qquad \qquad \qquad \qquad \qquad \qquad \qquad \qquad \qquad \qquad \qquad \qquad \qquad \qquad697 __draw_backend_
698 \bool_if:NT \l__draw_path_use_fill_bool { fill }
699 \bool_if:NT \l__draw_path_use_stroke_bool { stroke }
700 :
701 }
702 }
703 \bool_if:NT \l__draw_path_use_clear_bool
704 { \__draw_softpath_clear: }
705 }
706 \cs_new_protected:Npn \__draw_path_use_action_draw:
707 \frac{1}{207}708 \bool_set_true:N \l__draw_path_use_stroke_bool
709 }
710 \cs_new_protected:Npn \__draw_path_use_action_fillstroke:
711 \t{f}712 \bool_set_true:N \l_draw_path_use_fill_bool
```
<span id="page-18-22"></span><span id="page-18-1"></span><sup>713</sup> \bool\_set\_true:N \l\_\_draw\_path\_use\_stroke\_bool <sup>714</sup> }

Where the path is relevant to size and is stroked, we need to allow for the part which overlaps the edge of the bounding box.

```
715 \cs_new_protected:Npn \__draw_path_use_stroke_bb:
716 {
717 \ draw_path_use_stroke_bb_aux:NnN x { max } +
718 \_draw_path_use_stroke_bb_aux:NnN y { max } +
\verb|v_1|_{720} \qquad \__draw_path_use_stroke_bb_aux:NnN y { min } -
721 }
722 \cs_new_protected:Npn \__draw_path_use_stroke_bb_aux:NnN #1#2#3
723 \frac{1}{2}724 \dim_compare:nNnF { \dim_use:c { g_draw_ #1#2 _dim } } = { #3 -\c_max_dim }
725 {
726 \dim_gset:cn { g__draw_ #1#2 _dim }
727 \qquad \qquad728 \use:c { dim_ #2 :nn }
_{729} { \dim_use:c { g_{\text{ar}}#1#2 _dim } }
730731 \dim_use:c { g__draw_path_ #1#2 _dim }
732 \text{#3 0.5 \qquad \qquad } \text{+3}<br>
\text{+3 0.5 \qquad \qquad } \text{+4}733 }
734 }
735 }
736 }
```
<span id="page-18-24"></span><span id="page-18-20"></span><span id="page-18-18"></span><span id="page-18-17"></span>(*End definition for* \draw\_path\_use:n *and others. These functions are documented on page* **??***.*)

## **4.9 Scoping paths**

<span id="page-18-21"></span>Local storage for global data. There is already a  $\lceil \cdot \rceil$  draw\_softpath\_main\_tl for path manipulation, so we can reuse that (it is always grouped when the path is being reconstructed).

```
737 \dim_new:N \l__draw_path_lastx_dim
738 \dim_new:N \l__draw_path_lasty_dim
739 \dim_new:N \l__draw_path_xmax_dim
_{740} \dim_new:N \l__draw_path_xmin_dim
741 \dim_new:N \l__draw_path_ymax_dim
742 \dim_new:N \l__draw_path_ymin_dim
743 \dim_new:N \l__draw_softpath_lastx_dim
744 \dim_new:N \l__draw_softpath_lasty_dim
745 \bool_new:N \l__draw_softpath_corners_bool
```
<span id="page-18-19"></span><span id="page-18-14"></span><span id="page-18-13"></span><span id="page-18-0"></span>(*End definition for* \l\_\_draw\_path\_lastx\_dim *and others.*)

\draw\_path\_scope\_begin: \draw\_path\_scope\_end: Scoping a path is a bit more involved, largely as there are a number of variables to keep hold of.

```
746 \cs_new_protected:Npn \draw_path_scope_begin:
747 {
748 \group_begin:
749 \dim_set_eq:NN \l__draw_path_lastx_dim \g__draw_path_lastx_dim
750 \dim_set_eq:NN \l__draw_path_lasty_dim \g__draw_path_lasty_dim
```
\l\_\_draw\_path\_lastx\_dim \l draw path lasty dim \l\_\_draw\_path\_xmax\_dim \l\_\_draw\_path\_xmin\_dim \l\_\_draw\_path\_ymax\_dim \l\_\_draw\_path\_ymin\_dim \l\_\_draw\_softpath\_corners\_bool

```
751 \dim_set_eq:NN \l__draw_path_xmax_dim \g__draw_path_xmax_dim
752 \dim_set_eq:NN \l__draw_path_xmin_dim \g__draw_path_xmin_dim
753 \dim_set_eq:NN \l__draw_path_ymax_dim \g__draw_path_ymax_dim
754 \dim_set_eq:NN \l__draw_path_ymin_dim \g__draw_path_ymin_dim
755 \dim_set_eq:NN \l__draw_softpath_lastx_dim \g__draw_softpath_lastx_dim
756 \dim_set_eq:NN \l__draw_softpath_lasty_dim \g__draw_softpath_lasty_dim
757 \__draw_path_reset_limits:
758 \tl_build_get:NN \g__draw_softpath_main_tl \l__draw_softpath_main_tl
759 \bool_set_eq:NN
760 \l__draw_softpath_corners_bool
761 \g__draw_softpath_corners_bool
762 \__draw_softpath_clear:
763 }
764 \cs_new_protected:Npn \draw_path_scope_end:
765 {
766 \draw_softpath_clear:
767 \bool_gset_eq:NN
768 \g__draw_softpath_corners_bool
769 \l__draw_softpath_corners_bool
770 \__draw_softpath_add:o \l__draw_softpath_main_tl
771 \dim_gset_eq:NN \g__draw_softpath_lastx_dim \l__draw_softpath_lastx_dim
772 \dim_gset_eq:NN \g__draw_softpath_lasty_dim \l__draw_softpath_lasty_dim
773 \dim_Sset_eq: NN \g_draw_path_xmax_dim \l_draw_path_xmax_dim774 \dim_gset_eq:NN \g__draw_path_xmin_dim \l__draw_path_xmin_dim
775 \dim_gset_eq:NN \g__draw_path_ymax_dim \l__draw_path_ymax_dim
776 \dim_gset_eq:NN \g__draw_path_ymin_dim \l__draw_path_ymin_dim
777 \dim_gset_eq:NN \g__draw_path_lastx_dim \l__draw_path_lastx_dim
_{778} \dim_gset_eq:NN \g__draw_path_lasty_dim \l__draw_path_lasty_dim
779 \group end:
780 }
```
<span id="page-19-28"></span><span id="page-19-25"></span><span id="page-19-23"></span><span id="page-19-19"></span><span id="page-19-11"></span><span id="page-19-10"></span><span id="page-19-9"></span><span id="page-19-8"></span><span id="page-19-7"></span><span id="page-19-6"></span><span id="page-19-5"></span><span id="page-19-4"></span><span id="page-19-1"></span>(*End definition for* \draw\_path\_scope\_begin: *and* \draw\_path\_scope\_end:*. These functions are documented on page* **??***.*)

```
781 \msg_new:nnnn { draw } { invalid-path-action }
782 { Invalid~action~'#1'~for~path. }
783 { Paths~can~be~used~with~actions~'draw',~'clip',~'fill'~or~'stroke'. }
784 % \end{macrocode}
785 %
786 % \begin{macrocode}
787 ⟨/package⟩
```
# <span id="page-19-0"></span>**l3draw-points implementation**

```
788 ⟨*package⟩
```
⟨@@=draw⟩

This sub-module covers more-or-less the same ideas as pgfcorepoints.code.tex, though the approach taken to returning values is different: point expressions here are processed by expansion and return a co-ordinate pair in the form  $\{\langle x \rangle\}$   $\{\langle y \rangle\}$ . Equivalents of following pgf functions are deliberately omitted:

- \pgfpointorigin: Can be given explicitly as 0pt,0pt.
- \pgfpointadd, \pgfpointdiff, \pgfpointscale: Can be given explicitly.
- <span id="page-20-17"></span>• \pgfextractx, \pgfextracty: Available by applying \use\_i:nn/\use\_ii:nn or similar to the x-type expansion of a point expression.
- \pgfgetlastxy: Unused in the entire pgf core, may be emulated by x-type expansion of a point expression, then using the result.

In addition, equivalents of the following *may* be added in future but are currently absent:

- \pgfpointcylindrical, \pgfpointspherical: The usefulness of these commands is not currently clear.
- \pgfpointborderrectangle, \pgfpointborderellipse: To be revisited once the semantics and use cases are clear.
- \pgfqpoint, \pgfqpointscale, \pgfqpointpolar, \pgfqpointxy, \pgfqpointxyz: The expandable approach taken in the code here, along with the absolute requirement for  $\varepsilon$ -T<sub>E</sub>X, means it is likely many use cases for these commands may be covered in other ways. This may be revisited as higher-level structures are constructed.

## **5.1 Support functions**

<span id="page-20-13"></span>Execute whatever code is passed to extract the *x* and *y* co-ordinates. The first argument here should itself absorb two arguments. There is also a version to deal with two coordinates: common enough to justify a separate function.

```
790 \cs_new:Npn \__draw_point_process:nn #1#2
791 {
792 \exp_args:Nf \__draw_point_process_auxi:nn
793 { \draw_point:n {#2} }
794 {#1}
795 }
796 \cs_new:Npn \__draw_point_process_auxi:nn #1#2
797 { \__draw_point_process_auxii:nw {#2} #1 \s__draw_stop }
798 \cs_new:Npn \__draw_point_process_auxii:nw #1 #2 , #3 \s__draw_stop
799 { #1 {#2} {#3} }
800 \cs_new:Npn \__draw_point_process:nnn #1#2#3
801 \frac{f}{f}802 \exp_args:Nff \__draw_point_process_auxiii:nnn
803 { \draw_point:n {#2} }
804 { \draw_point:n {#3} }
805 {#1}
806 }
807 \cs_new:Npn \__draw_point_process_auxiii:nnn #1#2#3
808 { \ draw point process auxiv:nw \{ #3 \} #1 \s draw mark #2 \s draw stop }
809 \cs_new:Npn \__draw_point_process_auxiv:nw #1 #2, #3 \s__draw_mark #4, #5 \s__draw_stop
810 { #1 {#2} {#3} {#4} {#5} }
811 \cs_new:Npn \__draw_point_process:nnnn #1#2#3#4
812 \frac{1}{2}813 \exp_args:Nfff \_draw_point_process_auxv:nnnn
814 { \draw_point:n {#2} }
815 { \draw_point:n {#3} }
816 { \draw_point:n {#4} }
817 {41}818 }
```

```
\__draw_point_process:nn
        \__draw_point_process_auxi:nn
        \__draw_point_process_auxii:nw
 \__draw_point_process:nnn
      \__draw_point_process_auxiii:nnn
       \__draw_point_process_auxiv:nw
\__draw_point_process:nnnn
       \__draw_point_process_auxv:nnnn
       \__draw_point_process_auxvi:nw
\__draw_point_process:nnnnn
    \__draw_point_process_auxvii:nnnnn
     \__draw_point_process_auxviii:nw
```

```
819 \cs_new:Npn \__draw_point_process_auxv:nnnn #1#2#3#4
820 {\__draw_point_process_auxvi:nw {#4} #1 \s__draw_mark #2 \s__draw_mark #3 \s__draw_stop }
821 \cs_new:Npn \__draw_point_process_auxvi:nw
822 #1 #2, #3 \s__draw_mark #4, #5 \s__draw_mark #6, #7 \s__draw_stop
823 { #1 {#2} {#3} {#4} {#5} {#6} {#7} }
824 \cs_new:Npn \__draw_point_process:nnnnn #1#2#3#4#5
825 {
826 \exp_args:Nffff \__draw_point_process_auxvii:nnnnn
827 { \draw_point:n {#2} }
828 { \draw_point:n {#3} }
829 { \draw_point:n {#4} }
830 { \draw_point:n {#5} }
\{41\}832 }
833 \cs_new:Npn \__draw_point_process_auxvii:nnnnn #1#2#3#4#5
834 {
835 \__draw_point_process_auxviii:nw
836 {#5} #1 \s__draw_mark #2 \s__draw_mark #3 \s__draw_mark #4 \s__draw_stop
837 }
838 \cs_new:Npn \__draw_point_process_auxviii:nw
839 #1 #2, #3 \s__draw_mark #4, #5 \s__draw_mark #6, #7 \s__draw_mark #8, #9 \s__draw_stop
840 { #1 {#2} {#3} {#4} {#5} {#6} {#7} {#8} {#9} }
```
<span id="page-21-24"></span><span id="page-21-23"></span><span id="page-21-6"></span><span id="page-21-5"></span>(*End definition for* \\_\_draw\_point\_process:nn *and others.*)

### <span id="page-21-19"></span><span id="page-21-17"></span><span id="page-21-7"></span>**5.2 Basic points**

\draw\_point:n Co-ordinates are always returned as two dimensions.

```
\__draw_point_to_dim:n
\__draw_point_to_dim:f
\__draw_point_to_dim:w
                          841 \cs_new:Npn \draw_point:n #1
                          842 { \L_draw\_point\_to\_dim: f \ {\fp\_eval:n \ { \#1 } } }
                          843 \cs_new:Npn \__draw_point_to_dim:n #1
                          844 { \_draw_point_to_dim:w #1 }
                          845 \cs_generate_variant:Nn \__draw_point_to_dim:n { f }
```
<span id="page-21-9"></span><span id="page-21-8"></span><span id="page-21-0"></span>846 \cs\_new:Npn \\_\_draw\_point\_to\_dim:w (#1, ~ #2) { #1pt, #2pt }

## **5.3 Polar co-ordinates**

Polar co-ordinates may have either one or two lengths, so there is a need to do a simple split before the calculation. As the angle gets used twice, save on any expression evaluation there and force expansion.

```
847 \cs_new:Npn \draw_point_polar:nn #1#2
848 { \draw_point_polar:nnn {#1} {#1} {#2} }
849 \cs_new:Npn \draw_point_polar:nnn #1#2#3
850 { \__draw_draw_polar:fnn { \fp_eval:n {#3} } {#1} {#2} }
851 \cs_new:Npn \__draw_draw_polar:nnn #1#2#3
852 { \draw_point:n { cosd(#1) * (#2) , sind(#1) * (#3) } }
853 \cs_generate_variant:Nn \__draw_draw_polar:nnn { f }
```
## <span id="page-21-1"></span>**5.4 Point expression arithmetic**

These functions all take point expressions as arguments.

\draw\_point\_polar:nn \draw\_point\_polar:nnn \\_\_draw\_draw\_polar:nnn \\_\_draw\_draw\_polar:fnn The outcome is the normalised vector from (0*,* 0) in the direction of the point, *i.e.*

\draw\_point\_unit\_vector:n

\\_\_draw\_point\_unit\_vector:nn \\_\_draw\_point\_unit\_vector:nnn  $P_x = \frac{x}{\sqrt{2}}$  $\frac{x}{\sqrt{x^2+y^2}}$   $P_y = \frac{y}{\sqrt{x^2}}$  $\sqrt{x^2 + y^2}$ 

except where the length is zero, in which case a vertical vector is returned.

```
854 \cs_new:Npn \draw_point_unit_vector:n #1
855 {\__draw_point_process:nn {\__draw_point_unit_vector:nn } {#1} }
856 \cs_new:Npn \__draw_point_unit_vector:nn #1#2
857 {
858 \exp_args:Nf \__draw_point_unit_vector:nnn
859 { \fp_eval:n { (sqrt(#1 * #1 + #2 * #2)) } }
860 {#1} {#2}
861 }
862 \cs_new:Npn \__draw_point_unit_vector:nnn #1#2#3
863 {
864 \fp_compare:nNnTF {#1} = \c_zero_fp
865 { Opt, 1pt }
866 {
867 \draw_point:n
868 { ( #2, #3 ) / #1 }
\begin{array}{c} 869 \\ 870 \end{array} }
870 }
```
## <span id="page-22-8"></span><span id="page-22-4"></span>**5.5 Intersection calculations**

The intersection point *P* between a line joining points  $(x_1, y_1)$  and  $(x_2, y_2)$  with a second line joining points  $(x_3, y_3)$  and  $(x_4, y_4)$  can be calculated using the formulae

\\_\_draw\_point\_intersect\_lines:nnnnnn \\_\_draw\_point\_intersect\_lines:nnnnnnnn draw point intersect lines aux:nnnnnn \\_\_draw\_point\_intersect\_lines\_aux:ffffff

\draw\_point\_intersect\_lines:nnnn

$$
P_x = \frac{(x_1y_2 - y_1x_2)(x_3 - x_4) - (x_3y_4 - y_3x_4)(x_1 - x_2)}{(x_1 - x_2)(y_3 - y_4) - (y_1 - y_2)(x_3 - x_4)}
$$

and

$$
P_y = \frac{(x_1y_2 - y_1x_2)(y_3 - y_5) - (x_3y_4 - y_3x_4)(y_1 - y_2)}{(x_1 - x_2)(y_3 - y_4) - (y_1 - y_2)(x_3 - x_4)}
$$

The work therefore comes down to expanding the incoming data, then pre-calculating as many parts as possible before the final work to find the intersection. (Expansion and argument re-ordering is much less work than additional floating point calculations.)

```
871 \cs_new:Npn \draw_point_intersect_lines:nnnn #1#2#3#4
872 \frac{1}{2}873 \__draw_point_process:nnnnn
```

```
874 { \__draw_point_intersect_lines:nnnnnnnn }
875 {#1} {#2} {#3} {#4}
876 }
```
At this stage we have all of the information we need, fully expanded:

#1  $x_1$ #2 *y*<sup>1</sup>  $#3 x_2$ #4  $y_2$ 

 $#5 x_3$ #6 *y*<sup>3</sup> #7 *x*<sup>4</sup> #8 *y*<sup>4</sup>

so now just have to do all of the calculation.

<span id="page-23-8"></span><span id="page-23-7"></span><span id="page-23-6"></span><span id="page-23-5"></span><span id="page-23-4"></span><span id="page-23-3"></span><span id="page-23-1"></span>877 \cs\_new:Npn \\_\_draw\_point\_intersect\_lines:nnnnnnnn #1#2#3#4#5#6#7#8 878 **{** 879 \\_\_draw\_point\_intersect\_lines\_aux:ffffff 880 { \fp\_eval:n { #1 \* #4 - #2 \* #3 } } 881  $\{ \pmb{\in} \mathbf{p\_eval:n} \{ \pmb{\#5 * #8 - #6 * #7} \} \}$ 882 { \fp\_eval:n { #1 - #3 } } 883 { \fp\_eval:n { #5 - #7 } } 884 { \fp\_eval:n { #2 - #4 } } 885 { \fp\_eval:n { #6 - #8 } } <sup>886</sup> } 887 \cs\_new:Npn \\_\_draw\_point\_intersect\_lines\_aux:nnnnnn #1#2#3#4#5#6 888 { 889 \draw\_point:n 890 **{** <sup>891</sup> ( #2 \* #3 - #1 \* #4 , #2 \* #5 - #1 \* #6 )  $892$  / (#4 \* #5 - #6 \* #3 ) <sup>893</sup> } 894 } 895 \cs\_generate\_variant:Nn \\_\_draw\_point\_intersect\_lines\_aux:nnnnnn { ffffff }

<span id="page-23-2"></span><span id="page-23-0"></span>Another long expansion chain to get the values in the right places. We have two circles, the first with center  $(a, b)$  and radius *r*, the second with center  $(c, d)$  and radius *s*. We use the intermediate values

$$
e = c - a
$$
  
\n
$$
f = d - b
$$
  
\n
$$
p = \sqrt{e^2 + f^2}
$$
  
\n
$$
k = \frac{p^2 + r^2 - s^2}{2p}
$$

in either

$$
P_x = a + \frac{ek}{p} + \frac{f}{p}\sqrt{r^2 - k^2}
$$

$$
P_y = b + \frac{fk}{p} - \frac{e}{p}\sqrt{r^2 - k^2}
$$

or

$$
P_x = a + \frac{ek}{p} - \frac{f}{p}\sqrt{r^2 - k^2}
$$

$$
P_y = b + \frac{fk}{p} + \frac{e}{p}\sqrt{r^2 - k^2}
$$

\draw\_point\_intersect\_circles:nnnnn

draw point intersect circles auxi:nnnnnnn draw\_point\_intersect\_circles\_auxii:nnnnnnn draw point intersect circles auxii:ffnnnnn draw point intersect circles auxiii:nnnnnnnn draw\_point\_intersect\_circles\_auxiii:ffnnnnn \\_\_draw\_point\_intersect\_circles\_auxiv:nnnnnnnn draw\_point\_intersect\_circles\_auxiv:fnnnnnnn draw\_point\_intersect\_circles\_auxv:nnnnnnnnnn draw point intersect circles auxv:ffnnnnnnnn \\_\_draw\_point\_intersect\_circles\_auxvi:nnnnnnnn draw\_point\_intersect\_circles\_auxvi:fnnnnnnn draw\_point\_intersect\_circles\_auxvii:nnnnnnn draw\_point\_intersect\_circles\_auxvii:fffnnnn

depending on which solution is required. The rest of the work is simply forcing the appropriate expansion and shuffling arguments.

```
896 \cs_new:Npn \draw_point_intersect_circles:nnnnn #1#2#3#4#5
897 {
898 \__draw_point_process:nnn
899 \{\ \setminus \_draw\_point\_intersect\_circles\_auxi:nnnnnnn f#2\} \{#4\} \{#5\}900 {#1} {#3}
901 }
902 \cs_new:Npn \__draw_point_intersect_circles_auxi:nnnnnnn #1#2#3#4#5#6#7
903 {
904 \__draw_point_intersect_circles_auxii:ffnnnnn
905 { \fp_eval:n {#1} } { \fp_eval:n {#2} } {#4} {#5} {#6} {#7} {#3}
906 }
```
<span id="page-24-8"></span><span id="page-24-3"></span>At this stage we have all of the information we need, fully expanded:

#1 *r* #2 *s* #3 *a* #4 *b* #5 *c* #6 *d* #7 *n*

Once we evaluate  $e$  and  $f$ , the co-ordinate  $(c, d)$  is no longer required: handy as we will need various intermediate values in the following.

```
907 \cs_new:Npn \__draw_point_intersect_circles_auxii:nnnnnnn #1#2#3#4#5#6#7
908 {
909 \__draw_point_intersect_circles_auxiii:ffnnnnn
910 { \fp_eval:n { #5 - #3 } }
911 \{ \pp{ = 44 } \}912 {#1} {#2} {#3} {#4} {#7}
913 }
914 \cs_generate_variant:Nn \__draw_point_intersect_circles_auxii:nnnnnnn { ff }
915 \cs_new:Npn \__draw_point_intersect_circles_auxiii:nnnnnnn #1#2#3#4#5#6#7
916 {
917 \__draw_point_intersect_circles_auxiv:fnnnnnnn
918 { \fp_eval:n { sqrt( #1 * #1 + #2 * #2 ) } }
919 {#1} {#2} {#3} {#4} {#5} {#6} {#7}
920 }
921 \cs_generate_variant:Nn \__draw_point_intersect_circles_auxiii:nnnnnnn { ff }
```
<span id="page-24-11"></span><span id="page-24-5"></span><span id="page-24-1"></span>We now have  $p$ : we pre-calculate  $1/p$  as it is needed a few times and is relatively expensive. We also need  $r^2$  twice so deal with that here too.

```
922 \cs_new:Npn \__draw_point_intersect_circles_auxiv:nnnnnnnn #1#2#3#4#5#6#7#8
923 {
924 \ draw_point_intersect_circles_auxv:ffnnnnnnn
925 { \fp eval:n { 1 / #1 } }
926 { \fp_eval:n { #4 * #4 } }
927 {#1} {#2} {#3} {#5} {#6} {#7} {#8}
```

```
928 }
929 \cs_generate_variant:Nn \__draw_point_intersect_circles_auxiv:nnnnnnnn { f }
930 \cs_new:Npn \__draw_point_intersect_circles_auxv:nnnnnnnnn #1#2#3#4#5#6#7#8#9
931 \, \text{J}932 \__draw_point_intersect_circles_auxvi:fnnnnnnn
933 { \fp_eval:n { 0.5 * #1 * ( #2 + #3 * #3 - #6 * #6 ) }}
934 {#1} {#2} {#4} {#5} {#7} {#8} {#9}
935 }
```
<span id="page-25-9"></span><span id="page-25-1"></span>936 \cs\_generate\_variant:Nn \\_\_draw\_point\_intersect\_circles\_auxv:nnnnnnnnn { ff } We now have all of the intermediate values we require, with one division carried out up-front to avoid doing this expensive step twice:

#1 *k* #2 1*/p*  $#3 r^2$ #4 *e* #5 *f* #6 *a* #7 *b* #8 *n*

There are some final pre-calculations,  $k/p$ ,  $\frac{\sqrt{r^2-k^2}}{p}$  and the usage of *n*, then we can yield a result.

```
937 \cs_new:Npn \__draw_point_intersect_circles_auxvi:nnnnnnnn #1#2#3#4#5#6#7#8
938 \epsilon939 \__draw_point_intersect_circles_auxvii:fffnnnn
940 { \fp_eval:n { #1 * #2 } }
941 { \int_if_odd:nTF {#8} { 1 } { -1 } }
942 { \fp_eval:n { sqrt ( #3 - #1 * #1 ) * #2 } }
943 {#4} {#5} {#6} {#7}
944 }
945 \cs_generate_variant:Nn \__draw_point_intersect_circles_auxvi:nnnnnnnn { f }
946 \cs_new:Npn \__draw_point_intersect_circles_auxvii:nnnnnnn #1#2#3#4#5#6#7
947 {
948 \draw_point:n
949 { #6 + #4 * #1 + #2 * #3 * #5 , #7 + #5 * #1 + -1 * #2 * #3 * #4 }
950 }
951 \cs_generate_variant:Nn \__draw_point_intersect_circles_auxvii:nnnnnnn { fff }
```
# <span id="page-25-6"></span><span id="page-25-3"></span>**5.6 Interpolation on a line (vector) or arc**

Simple maths after expansion.

```
952 \cs_new:Npn \draw_point_interpolate_line:nnn #1#2#3
953 {
954 \__draw_point_process:nnn
955 { \_draw_point_interpolate_line_aux:fnnnn { \fp_eval:n {#1} } }
956 {42} {43}957
```
#### \draw\_point\_interpolate\_line:nnn

\\_\_draw\_point\_interpolate\_line\_aux:nnnnn \\_\_draw\_point\_interpolate\_line\_aux:fnnnn \\_\_draw\_point\_interpolate\_line\_aux:nnnnnn \\_\_draw\_point\_interpolate\_line\_aux:fnnnnn

```
958 \cs_new:Npn \__draw_point_interpolate_line_aux:nnnnn #1#2#3#4#5
959 \bigcup960 \_draw_point_interpolate_line_aux:fnnnnn { \fp_eval:n { 1 - #1 } }
961 {#1} {#2} {#3} {#4} {#5}
962 }
963 \cs_generate_variant:Nn \__draw_point_interpolate_line_aux:nnnnn { f }
964 \cs_new:Npn \__draw_point_interpolate_line_aux:nnnnnn #1#2#3#4#5#6
    \{\ \dagger\\cs_generate_variant:Nn \__draw_point_interpolate_line_aux:nnnnnn { f }
```
<span id="page-26-4"></span><span id="page-26-1"></span><span id="page-26-0"></span>Same idea but using the normalised length to obtain the scale factor. The start point is needed twice, so we force evaluation, but the end point is needed only the once.

```
967 \cs_new:Npn \draw_point_interpolate_distance:nnn #1#2#3
968 {
969 \__draw_point_process:nn
970 { \__draw_point_interpolate_distance:nnnn {#1} {#3} }
971 {42}972 }
973 \cs_new:Npn \__draw_point_interpolate_distance:nnnn #1#2#3#4
974 {
975 \__draw_point_process:nn
076 \{977 \__draw_point_interpolate_distance:fnnnn
978 { \{ \pmb{\in} \mathbf{p\_eval:n} \{ \#1 \} \} \{ \#3 \} }979 }
980 { \draw_point_unit_vector:n { (#2 ) - (#3 , #4 ) } }
981 }
982 \cs_new:Npn \__draw_point_interpolate_distance:nnnnn #1#2#3#4#5
983 { \draw_point:n { #2 + #1 * #4 , #3 + #1 * #5 } }
984 \cs_generate_variant:Nn \__draw_point_interpolate_distance:nnnnn { f }
```
<span id="page-26-18"></span><span id="page-26-13"></span><span id="page-26-11"></span><span id="page-26-7"></span><span id="page-26-2"></span>(*End definition for* \draw\_point:n *and others. These functions are documented on page* **??***.*)

<span id="page-26-10"></span>Finding a point on an ellipse arc is relatively easy: find the correct angle between the two given, use the sine and cosine of that angle, apply to the axes. We just have to work a bit with the co-ordinate expansion.

```
985 \cs_new:Npn \draw_point_interpolate_arcaxes:nnnnnn #1#2#3#4#5#6
986 {
987 \__draw_point_process:nnnn
988 { \_draw_point_interpolate_arcaxes_auxi:nnnnnnnnn {#1} {#5} {#6} }
989 {#2} {#3} {#4}
990 }
991 \cs_new:Npn \__draw_point_interpolate_arcaxes_auxi:nnnnnnnnn #1#2#3#4#5#6#7#8#9
992 {
993 \__draw_point_interpolate_arcaxes_auxii:fnnnnnnnn
994 { \fp_eval:n {#1} } {#2} {#3} {#4} {#5} {#6} {#7} {#8} {#9}
995 }
```
<span id="page-26-19"></span><span id="page-26-9"></span>At this stage, the three co-ordinate pairs are fully expanded but somewhat re-ordered:

#1 *p* #2  $\theta_1$ #3  $\theta_2$ 

\draw\_point\_interpolate\_distance:nnn \\_\_draw\_point\_interpolate\_distance:nnnnn \\_\_draw\_point\_interpolate\_distance:nnnnnn \\_\_draw\_point\_interpolate\_distance:fnnnnn

\draw\_point\_interpolate\_arcaxes:nnnnnn

aw point interpolate arcaxes auxi:nnnnnnnnnn \\_\_draw\_point\_interpolate\_arcaxes\_auxii:nnnnnnnnn w\_point\_interpolate\_arcaxes\_auxii:fnnnnnnnnn aw point interpolate arcaxes auxiii:nnnnnnnn aw point interpolate arcaxes auxiii:fnnnnnn aw point interpolate arcaxes auxiv:nnnnnnnnn aw point interpolate arcaxes auxiv:ffnnnnnn #4 *x<sup>c</sup>* #5 *y<sup>c</sup>* #6 *xa*<sup>1</sup> #7 *ya*<sup>1</sup> #8 *xa*<sup>2</sup> #9 *ya*<sup>2</sup>

We are now in a position to find the target angle, and from that the sine and cosine required.

```
996 \cs_new:Npn \__draw_point_interpolate_arcaxes_auxii:nnnnnnnnn #1#2#3#4#5#6#7#8#9
997 {
998 \_draw_point_interpolate_arcaxes_auxiii:fnnnnnn
999 { \fp_eval:n { #1 * (#3) + ( 1 - #1 ) * (#2) } }
1000 {#4} {#5} {#6} {#7} {#8} {#9}
1001 }
1002 \cs_generate_variant:Nn \__draw_point_interpolate_arcaxes_auxii:nnnnnnnnn { f }
1003 \cs_new:Npn \__draw_point_interpolate_arcaxes_auxiii:nnnnnnn #1#2#3#4#5#6#7
1004 {
1005 \__draw_point_interpolate_arcaxes_auxiv:ffnnnnnn
1006 { \fp_eval:n { cosd (#1) } }
1007 { \fp_eval:n { sind (#1) } }
1008 {#2} {#3} {#4} {#5} {#6} {#7}
1009 }
1010 \cs_generate_variant:Nn \__draw_point_interpolate_arcaxes_auxiii:nnnnnnn { f }
1011 \cs_new:Npn \__draw_point_interpolate_arcaxes_auxiv:nnnnnnnn #1#2#3#4#5#6#7#8
1012 {
1013 \draw_point:n
1014 { #3 + #1 * #5 + #2 * #7 , #4 + #1 * #6 + #2 * #8 }
1015 }
1016 \cs_generate_variant:Nn \__draw_point_interpolate_arcaxes_auxiv:nnnnnnnn { ff }
```
<span id="page-27-13"></span><span id="page-27-7"></span><span id="page-27-5"></span><span id="page-27-2"></span><span id="page-27-1"></span>(*End definition for* \draw\_point\_interpolate\_arcaxes:nnnnnn *and others. This function is documented on page* **??***.*)

<span id="page-27-8"></span>Here we start with a proportion of the curve  $(p)$  and four points

- 1. The initial point  $(x_1, y_1)$
- 2. The first control point  $(x_2, y_2)$
- 3. The second control point  $(x_3, y_3)$
- 4. The final point  $(x_4, y_4)$

The first phase is to expand out all of these values.

```
1017 \cs_new:Npn \draw_point_interpolate_curve:nnnnnn #1#2#3#4#5
1018 {
1019 \_draw_point_process:nnnnn
1020 { \__draw_point_interpolate_curve_auxi:nnnnnnnnn {#1} }
1021 {#2} {#3} {#4} {#5}
1022 }
```
\draw\_point\_interpolate\_curve:nnnnn draw\_point\_interpolate\_curve\_auxi:nnnnnnnnn raw point interpolate curve auxii:nnnnnnnnnn raw\_point\_interpolate\_curve\_auxii:fnnnnnnnn \draw\_point\_interpolate\_curve\_auxiii:nnnnnn \draw\_point\_interpolate\_curve\_auxiii:fnnnnn \draw\_point\_interpolate\_curve\_auxiv:nnnnnn \draw\_point\_interpolate\_curve\_auxv:nnw \draw\_point\_interpolate\_curve\_auxv:ffw \draw\_point\_interpolate\_curve\_auxvi:n raw point interpolate curve auxvii:nnnnnnnnn draw point interpolate curve auxviii:nnnnnn draw\_point\_interpolate\_curve\_auxviii:ffnnnn

```
1023 \cs_new:Npn \__draw_point_interpolate_curve_auxi:nnnnnnnnn #1#2#3#4#5#6#7#8#9
1024 {
1025 \_draw_point_interpolate_curve_auxii:fnnnnnnnnn
1026 { \fp_eval:n {#1} }
1027 {#2} {#3} {#4} {#5} {#6} {#7} {#8} {#9}
1028 }
```
At this stage, everything is fully expanded and back in the input order. The approach to finding the required point is iterative. We carry out three phases. In phase one, we need all of the input co-ordinates

$$
x'_1 = (1 - p)x_1 + px_2
$$
  
\n
$$
y'_1 = (1 - p)y_1 + py_2
$$
  
\n
$$
x'_2 = (1 - p)x_2 + px_3
$$
  
\n
$$
y'_2 = (1 - p)y_2 + py_3
$$
  
\n
$$
x'_3 = (1 - p)x_3 + px_4
$$
  
\n
$$
y'_3 = (1 - p)y_3 + py_4
$$

In the second stage, we can drop the final point

$$
x_1'' = (1-p)x_1' + px_2'
$$
  
\n
$$
y_1'' = (1-p)y_1' + py_2'
$$
  
\n
$$
x_2'' = (1-p)x_2' + px_3'
$$
  
\n
$$
y_2'' = (1-p)y_2' + py_3'
$$

and for the final stage only need one set of calculations

$$
P_x = (1 - p)x_1'' + px_2''
$$
  

$$
P_y = (1 - p)y_1'' + py_2''
$$

Of course, this does mean a lot of calculations and expansion!

```
1029 \cs_new:Npn \__draw_point_interpolate_curve_auxii:nnnnnnnnn
1030 #1#2#3#4#5#6#7#8#9
1031 {
1032 \__draw_point_interpolate_curve_auxiii:fnnnnn
1033 { \fp_eval:n { 1 - #1 } }
1034 {#1}
1035 \{ \{ \#2 \} \{ \#3 \} \} \{ \{ \#4 \} \{ \#5 \} \} \{ \{ \#6 \} \{ \#7 \} \} \{ \{ \#8 \} \{ \#9 \} \}1036 }
1037 \text{ \&}generate_variant:Nn \__draw_point_interpolate_curve_auxii:nnnnnnnnn { f }
1038 % \begin{macrocode}
1039 % We need to do the first cycle, but haven't got enough arguments to keep
1040 % everything in play at once. So her ewe use a but of argument re-ordering
1041 % and a single auxiliary to get the job done.
1042 % \begin{macrocode}
1043 \cs_new:Npn \__draw_point_interpolate_curve_auxiii:nnnnnn #1#2#3#4#5#6
1044 {
1045 \__draw_point_interpolate_curve_auxiv:nnnnnn {#1} {#2} #3 #4
1046 \__draw_point_interpolate_curve_auxiv:nnnnnn {#1} {#2} #4 #5
1047 \__draw_point_interpolate_curve_auxiv:nnnnnn {#1} {#2} #5 #6
1048 \prg_do_nothing:
1049 \ draw point interpolate curve auxvi:n { {4 \nmid 1} {4 \nmid 2} }
```

```
1050 }
1051 \cs_generate_variant:Nn \__draw_point_interpolate_curve_auxiii:nnnnnn { f }
1052 \cs_new:Npn \_draw_point_interpolate_curve_auxiv:nnnnnn #1#2#3#4#5#6
1053 {
1054 \__draw_point_interpolate_curve_auxv:ffw
1055 { \fp_eval:n { #1 * #3 + #2 * #5 } }
1056 { \fp_eval:n { #1 * #4 + #2 * #6 } }
1057 }
1058 \cs_new:Npn \__draw_point_interpolate_curve_auxv:nnw
1059 #1#2#3 \prg_do_nothing: #4#5
1060 \frac{1}{2}1061 \textbf{\#3}1062 \prg_do_nothing:
1063 #4 { #5 {#1} {#2} }
1064 }
1065 \cs_generate_variant:Nn \_draw_point_interpolate_curve_auxv:nnw { ff }
1066 % \begin{macrocode}
1067 % Get the arguments back into the right places and to the second and
1068 % third cycles directly.
1069 % \begin{macrocode}
1070 \cs_new:Npn \__draw_point_interpolate_curve_auxvi:n #1
1071 { \__draw_point_interpolate_curve_auxvii:nnnnnnnn #1 }
1072 \cs_new:Npn \__draw_point_interpolate_curve_auxvii:nnnnnnnn #1#2#3#4#5#6#7#8
1073 \uparrow1074 \__draw_point_interpolate_curve_auxviii:ffffnn
1075 { \fp_eval:n { #1 * #5 + #2 * #3 } }
1076 { \fp_eval:n { #1 * #6 + #2 * #4 } }
1077 { \fp_eval:n { #1 * #7 + #2 * #5 } }
1078 { \fp_eval:n { #1 * #8 + #2 * #6 } }
1079 {#1} {#2}
1080 }
1081 \cs_new:Npn \__draw_point_interpolate_curve_auxviii:nnnnnn #1#2#3#4#5#6
1082 {
1083 \draw_point:n
1084 { #5 * #3 + #6 * #1 , #5 * #4 + #6 * #2 }
1085 }
1086 \cs_generate_variant:Nn \__draw_point_interpolate_curve_auxviii:nnnnnn { ffff }
```
<span id="page-29-26"></span><span id="page-29-25"></span><span id="page-29-24"></span><span id="page-29-23"></span><span id="page-29-19"></span><span id="page-29-18"></span><span id="page-29-16"></span><span id="page-29-9"></span><span id="page-29-8"></span><span id="page-29-7"></span><span id="page-29-4"></span>(*End definition for* \draw\_point\_interpolate\_curve:nnnnn *and others. These functions are documented on page* **??***.*)

## **5.7 Vector support**

<span id="page-29-20"></span><span id="page-29-11"></span><span id="page-29-10"></span>As well as co-ordinates relative to the drawing

\l\_\_draw\_xvec\_x\_dim Base vectors to map to the underlying two-dimensional drawing space.

```
\l__draw_xvec_y_dim
\l__draw_yvec_x_dim
\l__draw_yvec_y_dim
\l__draw_zvec_x_dim
\l__draw_zvec_y_dim
                      1087 \dim_new:N \l__draw_xvec_x_dim
                      1088 \dim_new:N \l__draw_xvec_y_dim
                      1089 \dim_new:N \l__draw_yvec_x_dim
                      1090 \dim_new:N \l__draw_yvec_y_dim
                      1091 \dim_new:N \l__draw_zvec_x_dim
                      1092 \dim_new:N \l__draw_zvec_y_dim
```
<span id="page-29-15"></span><span id="page-29-14"></span><span id="page-29-13"></span><span id="page-29-12"></span>(*End definition for* \l\_\_draw\_xvec\_x\_dim *and others.*)

```
\draw_xvec:n
            \draw_yvec:n
            \draw_zvec:n
            \__draw_vec:nn
        \__draw_vec:nnn
                                Calculate the underlying position and store it.
                                 1093 \cs_new_protected:Npn \draw_xvec:n #1
                                 1094 { \__draw_vec:nn { x } {#1} }
                                1095 \cs_new_protected:Npn \draw_yvec:n #1
                                 1096 { \__draw_vec:nn { y } {#1} }
                                 1097 \cs_new_protected:Npn \draw_zvec:n #1
                                 1098 { \__draw_vec:nn { z } {#1} }
                                 1099 \cs_new_protected:Npn \__draw_vec:nn #1#2
                                 1100 \frac{1}{2}1101 \__draw_point_process:nn {\__draw_vec:nnn {#1} } {#2}
                                 1102 }
                                 1103 \cs_new_protected:Npn \__draw_vec:nnn #1#2#3
                                 1104 \sim1105 \dim_set:cn { 1__draw_ #1 vec_x_dim } {#2}
                                 1106 \dim_set:cn { 1__draw_ #1 vec_y_dim } {#3}
                                 1107 }
                                (End definition for \draw_xvec:n and others. These functions are documented on page ??.)
                                      Initialise the vectors.
                                 1108 \draw_xvec:n { 1cm , 0cm }
                                 1109 \draw_yvec:n { 0cm , 1cm }
                                 1110 \draw_zvec:n { -0.385cm, -0.385cm }
    \draw_point_vec:nn
Force a single evaluation of each factor, then use these to work out the underlying point.
 \__draw_point_vec:nn
 \__draw_point_vec:ff
  \draw_point_vec:nnn
\__draw_point_vec:nnn
\__draw_point_vec:fff
                                 1111 \cs_new:Npn \draw_point_vec:nn #1#2
                                 1112 \{ \_{draw\_point\_vec:ff \ { \fp\_eval:n \ #1 } } \{ \fp\_eval:n \ #2 } }1113 \cs_new:Npn \__draw_point_vec:nn #1#2
                                 1114 {
                                 1115 \draw_point:n
                                 1116 \sim1117 #1 * \l__draw_xvec_x_dim + #2 * \l__draw_yvec_x_dim ,
                                 1118 #1 * \lceil \frac{draw_xvec_ydim + #2 * \lceil \frac{draw_yvec_ydim + #2 * \lceil \frac{draw_yvec_ydim + #2 * \lceil \frac{draw_yVar_ydim + #2 * \lceil \frac{draw_yVar_ydim + #2 * \lceil \frac{draw_yVar_ydim + #2 * \lceil \frac{draw_yVar_ydim + #2 * \lceil \frac{draw_yVar_ydim + #2 * \lceil \frac{draw_yVar_ydim + #2 * \lceil \frac{draw_yVar_ydim + #2 * \lceil \frac{draw_yVar_ydim + #2 * \lceil \frac{draw_yVar_ydim + #2 * \lceil \frac{draw_yVar_ydim + #2 * \lceil \1119 }
                                 1120 }
                                 1121 \cs_generate_variant:Nn \__draw_point_vec:nn { ff }
                                 1122 \cs_new:Npn \draw_point_vec:nnn #1#2#3
                                 1123 {
                                 1124 \__draw_point_vec:fff
                                 1125 { \fp_eval:n {#1} } { \fp_eval:n {#2} } { \fp_eval:n {#3} }
                                 1126 }
                                 1127 \cs_new:Npn \_draw_point_vec:nnn #1#2#3
                                 1128 {
                                 1129 \draw_point:n
                                 1130 {
                                 1131 \text{#1} \cdot \text{1} draw xvec x dim
                                 1132 + #2 * l_{\text{1}} draw_yvec_x_dim
                                 1133 + #3 * l_{\text{1}} draw_zvec_x_dim
                                 1134
                                 1135 #1 * \lceil \frac{draw_xvec_ydim}{dim}\hbox{\tt\qquad 1136} \qquad \qquad +\ \#2\ *\ \backslash {\tt l\_draw\_yvec\_y\_dim}1137 + #3 * \lceil \frac{1}{2} \rceil + #3 * \lceil \frac{1}{2} \rceil + #3 * \lceil \frac{1}{2} \rceil + #3 * \lceil \frac{1}{2} \rceil + #3 * \lceil \frac{1}{2} \rceil + #3 * \lceil \frac{1}{2} \rceil + #3 * \lceil \frac{1}{2} \rceil + #3 * \lceil \frac{1}{2} \rceil + #3 * \lceil \frac{1}{2} \rceil + #3 * \lceil \frac{1}{2} \rceil + #3 *1138 }
                                 1139 }
                                 1140 \cs_generate_variant:Nn \_draw_point_vec:nnn { fff }
```

```
31
```
(*End definition for* \draw\_point\_vec:nn *and others. These functions are documented on page* **??***.*)

\draw\_point\_vec\_polar:nn Much the same as the core polar approach.

\draw\_point\_vec\_polar:nnn \\_\_draw\_point\_vec\_polar:nnn \\_\_draw\_point\_vec\_polar:fnn

```
1141 \cs_new:Npn \draw_point_vec_polar:nn #1#2
1142 { \draw_point_vec_polar:nnn {#1} {#1} {#2} }
1143 \cs_new:Npn \draw_point_vec_polar:nnn #1#2#3
1144 { \__draw_draw_vec_polar:fnn { \fp_eval:n {#3} } {#1} {#2} }
1145 \cs_new:Npn \__draw_draw_vec_polar:nnn #1#2#3
1146 {
1147 \draw_point:n
1148 {
1149 cosd(#1) * (#2) * \l__draw_xvec_x_dim
1150 sind(#1) * (#3) * \l__draw_yvec_y_dim
1151 }
1152 }
1153 \cs_generate_variant:Nn \__draw_draw_vec_polar:nnn { f }
```
<span id="page-31-22"></span><span id="page-31-20"></span><span id="page-31-1"></span>(*End definition for* \draw\_point\_vec\_polar:nn *,* \draw\_point\_vec\_polar:nnn *, and* \\_\_draw\_point\_ vec\_polar:nnn*. These functions are documented on page* **??***.*)

### <span id="page-31-10"></span>**5.8 Transformations**

\draw\_point\_transform:n \\_\_draw\_point\_transform:nn Applies a transformation matrix to a point: see l3draw-transforms for the business end. Where possible, we avoid the relatively expensive multiplication step.

```
1154 \cs_new:Npn \draw_point_transform:n #1
1155 \bigcup_{ }1156 \__draw_point_process:nn
1157 \{ \ \mathcal{L}_\text{1} \{ \ \mathcal{L}_\text{2} \{ \ \mathcal{L}_\text{2} \} \{ \ \mathcal{L}_\text{2} \{ \ \mathcal{L}_\text{2} \} \{ \ \mathcal{L}_\text{3} \} \{ \ \mathcal{L}_\text{4} \}1158 }
1159 \cs_new:Npn \__draw_point_transform:nn #1#2
1160 {
1161 \bool_if:NTF \l__draw_matrix_active_bool
1162 {
1163 \draw_point:n
1164 \{1165 (
1166 \l__draw_matrix_a_fp * #1
1167 + \l_draw_matrix_c_fp * #2
1168 + l_{\text{0}} + \lceil l_{\text{0}} \rceil + \lceil l_{\text{1}} \rceil + \lceil l_{\text{1}} \rceil + \lceil l_{\text{1}} \rceil + \lceil l_{\text{1}} \rceil + \lceil l_{\text{1}} \rceil + \lceil l_{\text{1}} \rceil + \lceil l_{\text{1}} \rceil + \lceil l_{\text{1}} \rceil + \lceil l_{\text{2}} \rceil + \lceil l_{\text{2}} \rceil + \1169 )
1170 ,
1171 (
1172 \lvert 1 \rvert \lvert 1 \rvert \lvert 2 \rvert \lvert 1 \rvert \lvert 1 \rvert \lvert 2 \rvert \lvert 1 \rvert \lvert 1 \rvert \lvert 2 \rvert \lvert 1 \rvert \lvert 2 \rvert \lvert 1 \rvert \lvert 2 \rvert \lvert 1 \rvert \lvert 2 \rvert \lvert 1 \rvert \lvert 2 \rvert \lvert 1 \rvert \lvert 2 \rvert \lvert 1 \1173 + \l__draw_matrix_d_fp * #2
1174 + l_draw_yshift_dim
1175 )
1176 }
1177 }
1178 {
1179 \draw_point:n
1180 {
1181 (#1, #2)
1182 + ( \lceil \frac{1}{2} \rceil ( \lceil \frac{1}{2} \rceil araw_xshift_dim , \lceil \frac{1}{2} \rceil araw_yshift_dim )
1183 }
```
<span id="page-32-7"></span>1184 } <sup>1185</sup> }

(*End definition for* \draw\_point\_transform:n *and* \\_\_draw\_point\_transform:nn*. This function is documented on page* **??***.*)

\\_\_draw\_point\_transform\_noshift:n \\_\_draw\_point\_transform\_noshift:nn

```
A version with no shift: used for internal purposes.
1186 \cs_new:Npn \_draw_point_transform_noshift:n #1
1187 {
1188 \__draw_point_process:nn
1189 \{\ \mathcal{N}_\text{1} \} \{ \ \mathcal{N}_\text{2} \} \{ \ \mathcal{N}_\text{2} \}1190 }
1191 \cs_new:Npn \__draw_point_transform_noshift:nn #1#2
1192 {
1193 \bool_if:NTF \l__draw_matrix_active_bool
1194 \sim1195 \draw_point:n
1196 \{1197 (
1198 \l__draw_matrix_a_fp * #1
1199 + \l_draw_matrix_c_fp * #2
 1200 )
 1201 ,
 1202 (
 1203 \l_draw_matrix_b_fp * #1
 1204 + \l__draw_matrix_d_fp * #2
 1205 )
 1206 }
1207
1208 { \draw_point:n { (#1, #2) } }
1209 }
(End definition for \__draw_point_transform_noshift:n and \__draw_point_transform_noshift:nn.)
1210 ⟨/package⟩
```
# <span id="page-32-13"></span><span id="page-32-11"></span><span id="page-32-9"></span>**6 l3draw-scopes implementation**

- <sup>1211</sup> ⟨\*package⟩
- 1212 **(@@=draw)**

This sub-module covers more-or-less the same ideas as pgfcorescopes.code.tex. At present, equivalents of the following are currently absent:

• **\pgftext:** This is covered at this level by the coffin-based interface **\draw\_**coffin\_use:Nnn

## <span id="page-32-16"></span>**6.1 Drawing environment**

\g\_\_draw\_xmax\_dim Used to track the overall (official) size of the image created: may not actually be the natural size of the content.

\g\_\_draw\_xmin\_dim \g\_\_draw\_ymax\_dim \g\_\_draw\_ymin\_dim

```
1213 \dim_new:N \g__draw_xmax_dim
1214 \dim_new:N \g__draw_xmin_dim
1215 \dim_new:N \g__draw_ymax_dim
1216 \dim_new:N \g_draw_ymin_dim
```
<span id="page-33-31"></span><span id="page-33-24"></span><span id="page-33-22"></span><span id="page-33-11"></span><span id="page-33-3"></span><span id="page-33-2"></span><span id="page-33-0"></span>(*End definition for* \g\_\_draw\_xmax\_dim *and others.*)

\l\_draw\_bb\_update\_bool Flag to indicate that a path (or similar) should update the bounding box of the drawing. <sup>1217</sup> \bool\_new:N \l\_draw\_bb\_update\_bool (*End definition for* \l\_draw\_bb\_update\_bool*. This variable is documented on page* **??***.*) \l\_\_draw\_layer\_main\_box Box for setting the drawing itself and the top-level layer. 1218 \box\_new:N \l\_\_draw\_main\_box 1219 \box\_new:N \l\_\_draw\_layer\_main\_box (*End definition for* \l\_\_draw\_layer\_main\_box*.*) \g\_draw\_id\_int The drawing number. 1220 \int\_new:N \g\_\_draw\_id\_int (*End definition for* \g\_\_draw\_id\_int*.*) \\_\_draw\_reset\_bb: A simple auxiliary. 1221 \cs\_new\_protected:Npn \\_\_draw\_reset\_bb:  $1222 \quad \text{f}$  $\verb|1223| \ddot{a} \ddot{b} \ddot{c} \ddot{c} \ddot{d} \ddot{c} \ddot{d} \ddot{c} \ddot{d} \ddot{c} \ddot{d} \ddot{c} \ddot{d} \ddot{c} \ddot{d} \ddot{c} \ddot{d} \ddot{c} \ddot{d} \ddot{c} \ddot{d} \ddot{c} \ddot{d} \ddot{c} \ddot{d} \ddot{c} \ddot{d} \ddot{c} \ddot{d} \ddot{c} \ddot{d} \ddot{c} \ddot{d} \ddot{c} \ddot{d} \dd$  $\verb|1224| \ddot{\quad} \langle \delta \rangle = \dfrac{1}{2} \quad \text{dim} \quad \text{dim} \quad$ 1225 \dim\_gset:Nn \g\_\_draw\_ymax\_dim {  $\neg$ \c\_max\_dim }  $\verb|1226| and \label{thm:226} \verb|dim_gset:Nn \g_draw_ymin_dim { \c_max_dim }$ 1227 } (*End definition for* \\_\_draw\_reset\_bb:*.*) \draw\_begin: \draw\_end: Drawings are created by setting them into a box, then adjusting the box before inserting into the surroundings. Color is set here using the drawing mechanism largely as it then sets up the internal data structures. It may be that a coffin construct is better here in the longer term: that may become clearer as the code is completed. As we need to avoid any insertion of baseline skips, the outer box here has to be an hbox. To allow for layers,

<span id="page-33-27"></span><span id="page-33-12"></span><span id="page-33-10"></span><span id="page-33-9"></span><span id="page-33-8"></span><span id="page-33-7"></span><span id="page-33-5"></span>there is some box nesting: notice that we

```
1228 \cs_new_protected:Npn \draw_begin:
1229 \uparrow1230 \group_begin:
\verb|1231| \verb|\int_gincr:N \g_draw_id_int1232 \hbox{\hbox{hbox\_set:}} \hbox_set:Nw \l__draw_main_box
1233 \_draw_backend_begin:
1234 \qquad \qquad \setminus \_ \text{draw\_reset\_bb}:
1235 \__draw_path_reset_limits:
1236 \bool_set_true:N \l_draw_bb_update_bool
1237 \draw_transform_matrix_reset:
1238 \draw_transform_shift_reset:
1239 \__draw_softpath_clear:
\verb|1240| \qquad \verb|\draw_linewidth:n { \l_draw_default_linewidth_dim }|1241 \color_select:n { . }
1242 \draw_nonzero_rule:
1243 \draw_cap_butt:
1244 \draw_join_miter:
1245 \draw_miterlimit:n { 10 }
1246 \draw_dash_pattern:nn { } { 0cm }
```

```
1247 \hbox_set:Nw \l__draw_layer_main_box
1248 }
1249 \cs_new_protected:Npn \draw_end:
1250 {
1251 \__draw_baseline_finalise:w
1252 \exp_args:NNNV \hbox_set_end:
1253 \clist_set:Nn \l_draw_layers_clist \l_draw_layers_clist
1254 \__draw_layers_insert:
1255 \_draw_backend_end:
1256 \hbox_set_end:
1257 \dim_{\text{compare}}: nNnT \g_{\text{raw\_xmin\_dim}} = \c_{\text{dam\_dim}}1258 \{1259 \dim_gzero:N \gtrsim_draw_xmax_dim
1260 \dim_gzero:N \g__draw_xmin_dim
1261 \dim_{gzero:N} \gtrsim_{draw\_ymax\_dim}1262 \dim_gzero:N \g__draw_ymin_dim
1263 }
1264 \qquad \qquad \qquad \setminus \_ \ \text{draw\_finalise:}1265 \box_set_wd:Nn \l__draw_main_box
1266 { \gtrsim { \gtrsim draw_xmax_dim - \gtrsim draw_xmin_dim }
1267 \mode_leave_vertical:
1268 \box_use_drop:N \l__draw_main_box
1269 \group_end:
1270 }
```
<span id="page-34-33"></span><span id="page-34-31"></span><span id="page-34-25"></span><span id="page-34-19"></span><span id="page-34-16"></span><span id="page-34-15"></span><span id="page-34-14"></span><span id="page-34-5"></span><span id="page-34-4"></span>(*End definition for* \draw\_begin: *and* \draw\_end:*. These functions are documented on page* **??***.*)

draw finalise: \\_\_draw\_finalise\_baseline:n

<span id="page-34-20"></span>Finalising the (vertical) size of the output depends on whether we have an explicit baseline or not. To allow for that, we have two functions, and the one that's used depends on whether the user has set a baseline. Notice that in contrast to pgf we *do* allow for a non-zero depth if the explicit baseline is above the lowest edge of the initial bounding box.

```
1271 \cs_new_protected:Npn \__draw_finalise:
1272 {
1273 \hbox_set:Nn \l_draw_main_box
1274 {
1275 \skip_horizontal:n { \neg\g__draw_xmin_dim }
1276 \box_move_down:nn
1277 { \qquad \qquad } { \qquad \qquad } { \qquad \q1278 \{ \boxtimes_1 \f \lceil \log_1 \right]1279 }
1280 \box_set_dp:Nn \l__draw_main_box { 0pt }
1281 \box_set_ht:Nn \l__draw_main_box
1282 { \qquad \qquad } { \qquad \qquad } { \qquad \qquad } { \qquad \qquad }1283 }
1284 \cs_new_protected:Npn \__draw_finalise_baseline:n #1
1285 {
1286 \hbox_set:Nn \l__draw_main_box
1287 \left\{ \begin{array}{ccc} 1 & 1 & 1 \\ 1 & 1 & 1 \end{array} \right\}1288 \skip_horizontal:n { -\g__draw_xmin_dim }
1289 \box_move_down:nn
1290 {#1}
1291 { \box_use_drop:N \l__draw_main_box }
1292 }
```

```
1293 \box_set_dp:Nn \l__draw_main_box
1294 \left\{ \begin{array}{c} 1 \end{array} \right\}1295 \dim max:nn
1296 {41 - \gtrsim_1} +1 - \gtrsim_1 araw_ymin_dim }
1297 { Opt }
1298 }
1299 \box_set_ht:Nn \l__draw_main_box
1300 { \g__draw_ymax_dim + #1 }
1301 }
```

```
(End definition for \__draw_finalise: and \__draw_finalise_baseline:n.)
```
## <span id="page-35-14"></span><span id="page-35-13"></span><span id="page-35-12"></span><span id="page-35-10"></span><span id="page-35-8"></span><span id="page-35-5"></span><span id="page-35-2"></span><span id="page-35-1"></span>**6.2 Baseline position**

```
\l__draw_baseline_bool
      \l__draw_baseline_dim
                                For tracking the explicit baseline and whether it is active.
                                 1302 \bool_new:N \l__draw_baseline_bool
                                 1303 \dim_new:N \l__draw_baseline_dim
                                (End definition for \l__draw_baseline_bool and \l__draw_baseline_dim.)
            \draw_baseline:n A simple setting of the baseline along with the flag we need to know that it is active.
                                 1304 \cs_new_protected:Npn \draw_baseline:n #1
                                 1305 {
                                 1306 \bool_set_true:N \l__draw_baseline_bool
                                 1307 \dim_set:Nn \l__draw_baseline_dim { \fp_to_dim:n {#1} }
                                 1308 }
                                (End definition for \draw_baseline:n. This function is documented on page ??.)
\__draw_baseline_finalise:w Rather than use a global data structure, we can arrange to put the baseline value at the
                                right group level with a small amount of shuffling. That happens here.
                                 1309 \cs_new_protected:Npn \_draw_baseline_finalise:w #1 \_draw_finalise:
                                 1310 \frac{1}{2}1311 \bool_if:NTF \l__draw_baseline_bool
                                 1312 \{1313 \use:x
                                 1314 \{1315 \exp_not:n {#1}
                                 1316 \qquad \qquad \qquad \qquad \qquad \qquad \qquad \qquad \qquad \qquad \qquad \qquad \qquad \qquad \qquad \qquad \qquad \qquad \qquad \qquad \qquad \qquad \qquad 1417
                                 1317 }
                                 1318 }
                                 1319 \{ #1 \ \_\_draw_finalise: \}1320 }
                                (End definition for \__draw_baseline_finalise:w.)
                                6.3 Scopes
```

```
\l__draw_linewidth_dim
  \l__draw_fill_color_tl
\l__draw_stroke_color_tl
                          Storage for local variables.
```

```
1321 \dim_new:N \l__draw_linewidth_dim
1322 \tl_new:N \l__draw_fill_color_tl
1323 \tl_new:N \l__draw_stroke_color_tl
```
<span id="page-35-21"></span>(*End definition for* \l\_\_draw\_linewidth\_dim *,* \l\_\_draw\_fill\_color\_tl *, and* \l\_\_draw\_stroke\_color\_-  $\dot{t}$ .)

```
\draw_scope_begin:
   \draw_scope_begin:
                        As well as the graphics (and T<sub>EX</sub>) scope, also deal with global data structures.
                         1324 \cs_new_protected:Npn \draw_scope_begin:
                         1325 {
                         1326 \__draw_backend_scope_begin:
                         1327 \group_begin:
                         1328 \dim_set_eq:NN \l__draw_linewidth_dim \g__draw_linewidth_dim
                         1329 \draw_path_scope_begin:
                         1330 }
                         1331 \cs_new_protected:Npn \draw_scope_end:
                         1332 \{1333 \draw_path_scope_end:
                         1334 \dim_gset_eq:NN \g__draw_linewidth_dim \l__draw_linewidth_dim
                         1335 \group end:
                         1336 \__draw_backend_scope_end:
                         1337 }
                        (End definition for \draw_scope_begin:. This function is documented on page ??.)
    \l__draw_xmax_dim
    \l__draw_xmin_dim
    \l__draw_ymax_dim
    \l__draw_ymin_dim
                        Storage for the bounding box.
                         1338 \dim_new:N \l__draw_xmax_dim
                         1339 \dim_new:N \l__draw_xmin_dim
                         1340 \dim_new:N \l__draw_ymax_dim
                         1341 \dim_new:N \l__draw_ymin_dim
                        (End definition for \l__draw_xmax_dim and others.)
_draw_scope_bb_begin:
\__draw_scope_bb_end:
                        The bounding box is simple: a straight group-based save and restore approach.
                         1342 \cs_new_protected:Npn \__draw_scope_bb_begin:
                         1343 {
                         1344 \group_begin:
                         1345 \dim_set_eq:NN \l__draw_xmax_dim \g__draw_xmax_dim
                         1346 \dim_set_eq:NN \l__draw_xmin_dim \g__draw_xmin_dim
                         \verb|1347| and \label{thm:seteq:1} $$\dim_set_eq: NN \l_draw_ymax_dim \lg_draw_ymax_dim1348 \dim_set_eq:NN \l__draw_ymin_dim \g__draw_ymin_dim
                         1349 \qquad \qquad \qquad \Delta draw_reset_bb:
                         1350 }
                         1351 \cs_new_protected:Npn \__draw_scope_bb_end:
                         1352 \{1353 \dim_gset_eq:NN \g__draw_xmax_dim \l__draw_xmax_dim
                         1354 \dim_gset_eq:NN \g__draw_xmin_dim \l__draw_xmin_dim
                         1355 \dim_gset_eq:NN \g__draw_ymax_dim \l__draw_ymax_dim
                         1356 \dim_gset_eq:NN \g__draw_ymin_dim \l__draw_ymin_dim
                         1357 \group_end:
                         1358 }
                        (End definition for \setminus draw scope bb begin: and \setminus draw scope bb end:.)
 \draw_suspend_begin:
   \draw_suspend_end:
                        Suspend all parts of a drawing.
                         1359 \cs_new_protected:Npn \draw_suspend_begin:
                         1360 {
                         1361 \__draw_scope_bb_begin:
                         1362 \draw_path_scope_begin:
                         1363 \draw_transform_matrix_reset:
                         1364 \draw_transform_shift_reset:
```

```
1365 \__draw_layers_save:
1366 }
1367 \cs_new_protected:Npn \draw_suspend_end:
1368 {
1369 \__draw_layers_restore:
1370 \draw_path_scope_end:
1371 \__draw_scope_bb_end:
1372 }
```
<span id="page-37-7"></span><span id="page-37-4"></span>(*End definition for* \draw\_suspend\_begin: *and* \draw\_suspend\_end:*. These functions are documented on page* **??***.*)

<sup>1373</sup> ⟨*/*package⟩

# **7 l3draw-softpath implementation**

<sup>1374</sup> ⟨\*package⟩

<sup>1375</sup> ⟨@@=draw⟩

# **7.1 Managing soft paths**

There are two linked aims in the code here. The most significant is to provide a way to modify paths, for example to shorten the ends or round the corners. This means that the path cannot be written piecemeal as specials, but rather needs to be held in macros. The second aspect that follows from this is performance: simply adding to a single macro a piece at a time will have poor performance as the list gets long so we use \tl\_build\_... functions.

<span id="page-37-14"></span><span id="page-37-13"></span><span id="page-37-11"></span><span id="page-37-10"></span><span id="page-37-9"></span><span id="page-37-0"></span>Each marker (operation) token takes two arguments, which makes processing more straight-forward. As such, some operations have dummy arguments, whilst others have to be split over several tokens. As the code here is at a low level, all dimension arguments are assumed to be explicit and fully-expanded.

<span id="page-37-12"></span><span id="page-37-8"></span><span id="page-37-3"></span><span id="page-37-1"></span>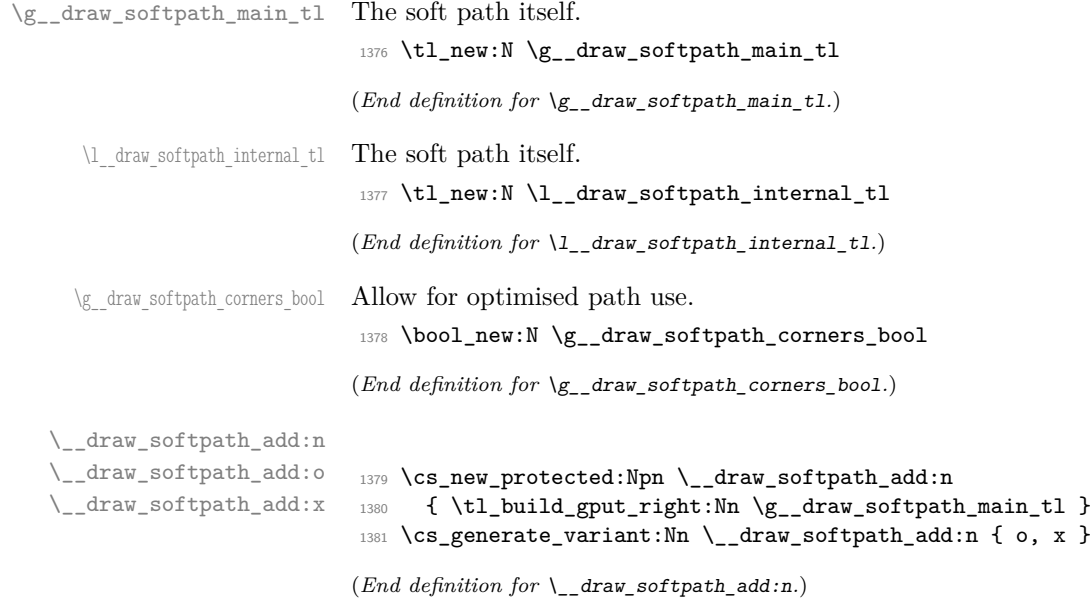

```
\__draw_softpath_use:
    \__draw_softpath_clear:
                               Using and clearing is trivial.
                                1382 \cs_new_protected:Npn \__draw_softpath_use:
                                1383 \overline{f}1384 \tl_build_get:NN \g__draw_softpath_main_tl \l__draw_softpath_internal_tl
                                \verb|11_draw_softpath_internal_t1|1386 }
                                1387 \cs_new_protected:Npn \__draw_softpath_clear:
                                1388 {
                                1389 \tl_build_gclear:N \g__draw_softpath_main_tl
                                1390 \bool_gset_false:N \g__draw_softpath_corners_bool
                                1301 }
                               (End definition for \__draw_softpath_use: and \__draw_softpath_clear:.)
\g__draw_softpath_lastx_dim
\g__draw_softpath_lasty_dim
                               For tracking the end of the path (to close it).
                                1392 \dim_new:N \g__draw_softpath_lastx_dim
                                1393 \dim_new:N \g__draw_softpath_lasty_dim
                               (End definition for \g__draw_softpath_lastx_dim and \g__draw_softpath_lasty_dim.)
\g__draw_softpath_move_bool Track if moving a point should update the close position.
                                1394 \bool_new:N \g__draw_softpath_move_bool
                                1395 \bool_gset_true:N \g__draw_softpath_move_bool
                               (End definition for \gtrsim draw softpath move bool.)
      \__draw_softpath_curveto:nnnnnn
   \__draw_softpath_lineto:nn
 \__draw_softpath_moveto:nn
      \__draw_softpath_rectangle:nnnn
       \__draw_softpath_roundpoint:nn
       \__draw_softpath_roundpoint:VV
                               The various parts of a path expressed as the appropriate soft path functions.
                                1396 \cs_new_protected:Npn \__draw_softpath_closepath:
                                1397 {
                                1398 \qquad \qquad \setminus \_ \mathit{draw\_softpath\_add:x}1399 \left\{ \begin{array}{c} 1 \end{array} \right\}1400 \draw_softpath_close_op:nn
                                1401 { \dim_use:N \g__draw_softpath_lastx_dim }
                                1402 { \dim_use:N \g_draw_softpath_lasty_dim }
                                1403 }
                                1404 }
                                1405 \cs_new_protected:Npn \__draw_softpath_curveto:nnnnnn #1#2#3#4#5#6
                                1406 \overline{5}1407 \__draw_softpath_add:n
                                1408 f
                                1409 \__draw_softpath_curveto_opi:nn {#1} {#2}
                                1410 \_draw_softpath_curveto_opii:nn {#3} {#4}
                                1411 \_draw_softpath_curveto_opiii:nn {#5} {#6}
                                1412 }
                                1413 }
                                1414 \cs_new_protected:Npn \__draw_softpath_lineto:nn #1#2
                                1415 {
                                1416 \__draw_softpath_add:n
                                1417 \{ \ \ \_draw\_softpath\_lineto\_op:nn \ \ {\{\{\{\{\{\{\}\}\}\ \}}\}1418 }
                                1419 \cs_new_protected:Npn \__draw_softpath_moveto:nn #1#2
                                1420 \frac{1}{20}1421 \__draw_softpath_add:n
                                1422 { \_draw_softpath_moveto_op:nn {#1} {#2} }
```

```
1423 \bool_if:NT \g__draw_softpath_move_bool
1424 \left\{ \begin{array}{ccc} 1 & 1 & 1 \end{array} \right\}1425 \dim_gset:Nn \g_draw_softpath_lastx_dim {#1}
1426 \dim_gset:Nn \g__draw_softpath_lasty_dim {#2}
1427 }
1428 }
1429 \cs_new_protected:Npn \__draw_softpath_rectangle:nnnn #1#2#3#4
1430 {
1431 \__draw_softpath_add:n
1432 {
1433 \__draw_softpath_rectangle_opi:nn {#1} {#2}
1434 \_draw_softpath_rectangle_opii:nn {#3} {#4}
1435 }
1436 }
1437 \cs_new_protected:Npn \__draw_softpath_roundpoint:nn #1#2
1438 \big\{1439 \__draw_softpath_add:n
1440 \{\ \setminus \_\_draw\_softpath\_roundpoint\_op:nn \ \{\#1\} \ \{\#2\} \ \}1441 \bool_gset_true:N \g__draw_softpath_corners_bool
1442 }
1443 \cs_generate_variant:Nn \__draw_softpath_roundpoint:nn { VV }
```

```
(End definition for \__draw_softpath_curveto:nnnnnn and others.)
```
\\_\_draw\_softpath\_close\_op:nn \\_\_draw\_softpath\_curveto\_opi:nn \\_\_draw\_softpath\_curveto\_opii:nn \\_\_draw\_softpath\_curveto\_opiii:nn \\_\_draw\_softpath\_lineto\_op:nn \\_\_draw\_softpath\_moveto\_op:nn \\_\_draw\_softpath\_roundpoint\_op:nn draw softpath rectangle opi:nn \\_\_draw\_softpath\_rectangle\_opii:nn \\_\_draw\_softpath\_curveto\_opi:nnNnnNnn \\_\_draw\_softpath\_rectangle\_opi:nnNnn

<span id="page-39-25"></span>The markers for operations: all the top-level ones take two arguments. The support tokens for curves have to be different in meaning to a round point, hence being quarklike.

```
1444 \cs_new_protected:Npn \__draw_softpath_close_op:nn #1#2
1445 { \ _ draw_backend_closepath: }
1446 \cs_new_protected:Npn \__draw_softpath_curveto_opi:nn #1#2
1447 { \ draw softpath curveto opi:nnNnnNnn {#1} {#2} }
1448 \cs_new_protected:Npn \_draw_softpath_curveto_opi:nnNnnNnn #1#2#3#4#5#6#7#8
1449 { \__draw_backend_curveto:nnnnnn {#1} {#2} {#4} {#5} {#7} {#8} }
1450 \cs_new_protected:Npn \__draw_softpath_curveto_opii:nn #1#2
1451 { \__draw_softpath_curveto_opii:nn }
1452 \cs_new_protected:Npn \__draw_softpath_curveto_opiii:nn #1#2
1453 { \__draw_softpath_curveto_opiii:nn }
1454 \cs_new_protected:Npn \__draw_softpath_lineto_op:nn #1#2
1455 \{ \ \_draw\_background\_lineto:nn \ \{ \#1 \} \ \{ \#2 \} \ \}1456 \cs_new_protected:Npn \__draw_softpath_moveto_op:nn #1#2
1457 { \ draw backend moveto:nn {#1} {#2} }
^{1458} \cs_new_protected:Npn \__draw_softpath_roundpoint_op:nn #1#2 { }
1459 \cs_new_protected:Npn \_draw_softpath_rectangle_opi:nn #1#2
1460 { \_draw_softpath_rectangle_opi:nnNnn {#1} {#2} }
1461 \cs_new_protected:Npn \__draw_softpath_rectangle_opi:nnNnn #1#2#3#4#5
1462 { \__draw_backend_rectangle:nnnn {#1} {#2} {#4} {#5} }
1463 \cs_new_protected:Npn \__draw_softpath_rectangle_opii:nn #1#2 { }
```
<span id="page-39-22"></span><span id="page-39-21"></span><span id="page-39-20"></span><span id="page-39-15"></span><span id="page-39-14"></span><span id="page-39-13"></span><span id="page-39-12"></span><span id="page-39-11"></span>(*End definition for* \\_\_draw\_softpath\_close\_op:nn *and others.*)

# **7.2 Rounding soft path corners**

The aim here is to find corner rounding points and to replace them with arcs of appropriate length. The approach is exactly that in pgf: step through, find the corners, find the supporting data, do the rounding.

<span id="page-40-30"></span><span id="page-40-29"></span><span id="page-40-28"></span><span id="page-40-27"></span><span id="page-40-26"></span><span id="page-40-25"></span><span id="page-40-24"></span><span id="page-40-23"></span><span id="page-40-22"></span><span id="page-40-21"></span><span id="page-40-20"></span><span id="page-40-19"></span><span id="page-40-18"></span><span id="page-40-17"></span><span id="page-40-16"></span><span id="page-40-15"></span><span id="page-40-14"></span><span id="page-40-13"></span><span id="page-40-12"></span><span id="page-40-11"></span><span id="page-40-10"></span><span id="page-40-9"></span><span id="page-40-8"></span><span id="page-40-7"></span><span id="page-40-6"></span><span id="page-40-5"></span><span id="page-40-4"></span><span id="page-40-3"></span><span id="page-40-2"></span><span id="page-40-1"></span><span id="page-40-0"></span>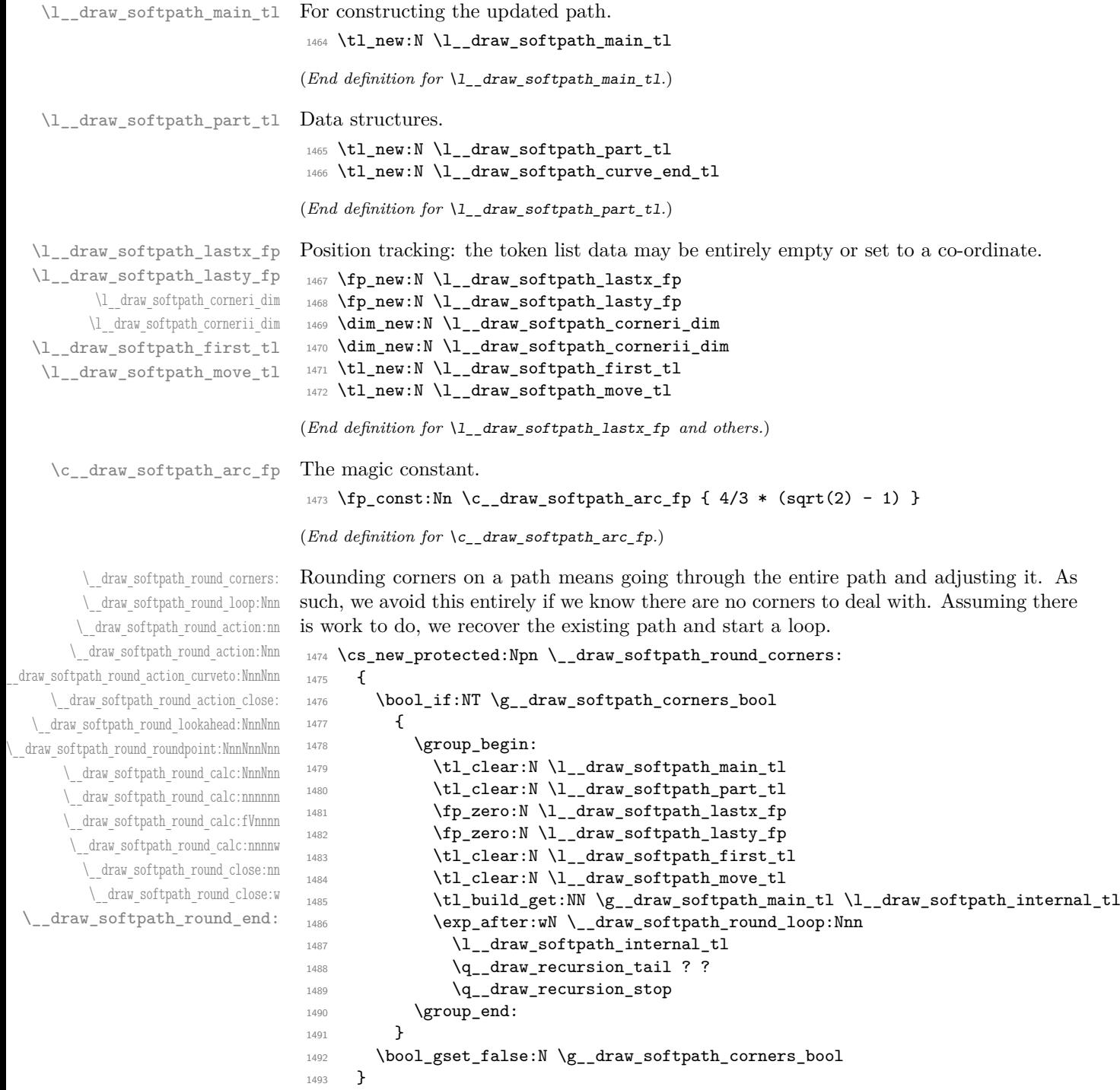

The loop can take advantage of the fact that all soft path operations are made up of a token followed by two arguments. At this stage, there is a simple split: have we round a round point. If so, is there any actual rounding to be done: if the arcs have come through zero, just ignore it. In cases where we are not at a corner, we simply move along the path, allowing for any new part starting due to a moveto.

```
1494 \cs_new_protected:Npn \__draw_softpath_round_loop:Nnn #1#2#3
1495 {
1496 \__draw_if_recursion_tail_stop_do:Nn #1 { \__draw_softpath_round_end: }
1497 \token_if_eq_meaning:NNTF #1 \_draw_softpath_roundpoint_op:nn
1498 { \_draw_softpath_round_action:nn {#2} {#3} }
1499 \qquad \qquad \qquad \qquad \qquad \qquad \qquad \qquad \qquad \qquad \qquad \qquad \qquad \qquad \qquad \qquad \qquad \qquad \qquad \qquad \qquad \qquad \qquad \qquad \qquad \qquad \qquad \qquad \qquad \qquad \qquad \qquad \qquad \qquad \qquad \qquad 1500 \tl_if_empty:NT \l__draw_softpath_first_tl
1501 { \tl_set:Nn \l__draw_softpath_first_tl { {#2} {#3} } }
1502 \fp_set:Nn \l__draw_softpath_lastx_fp {#2}
1503 \fp_set:Nn \l__draw_softpath_lasty_fp {#3}
1504 \token_if_eq_meaning:NNTF #1 \__draw_softpath_moveto_op:nn
1505 \{1506 \tl_put_right:No \l__draw_softpath_main_tl
1507 \l_draw_softpath_move_tl
1508 \tl_put_right:No \l__draw_softpath_main_tl
1509 \lvert draw softpath part tl
1510 \tl_set:Nn \l__draw_softpath_move_tl { #1 {#2} {#3} }
1511 \tl_clear:N \l__draw_softpath_first_tl
1512 \tl_clear:N \l__draw_softpath_part_tl
1513 }
1514 { \tl_put_right:Nn \l__draw_softpath_part_tl { #1 {#2} {#3} } }
1515 \__draw_softpath_round_loop:Nnn
1516 }
1517 }
1518 \cs_new_protected:Npn \__draw_softpath_round_action:nn #1#2
1519 {
1520 \dim_set:Nn \l__draw_softpath_corneri_dim {#1}
1521 \dim_set:Nn \l__draw_softpath_cornerii_dim {#2}
1522 \bool_lazy_and:nnTF
1523 { \dim_compare_p:nNn \l__draw_softpath_corneri_dim = { 0pt } }
1524 { \dim_compare_p:nNn \l__draw_softpath_cornerii_dim = { 0pt } }
1525 { \__draw_softpath_round_loop:Nnn }
1526 { \__draw_softpath_round_action:Nnn }
1527 }
```
<span id="page-41-26"></span><span id="page-41-25"></span><span id="page-41-7"></span><span id="page-41-6"></span><span id="page-41-5"></span><span id="page-41-4"></span><span id="page-41-2"></span><span id="page-41-0"></span>We now have a round point to work on and have grabbed the next item in the path. There are only a few cases where we have to do anything. Each of them is picked up by looking for the appropriate action.

```
1528 \cs_new_protected:Npn \_draw_softpath_round_action:Nnn #1#2#3
1529 {
1530 \tl_if_empty:NT \l__draw_softpath_first_tl
1531 { \tl_set:Nn \l__draw_softpath_first_tl { {#2} {#3} } }
1532 \token_if_eq_meaning:NNTF #1 \__draw_softpath_curveto_opi:nn
1533 { \ draw_softpath_round_action_curveto:NnnNnn }
1534 \uparrow1535 \token_if_eq_meaning:NNTF #1 \__draw_softpath_close_op:nn
1536 \{\ \mathcal{N}\} draw_softpath_round_action_close: }
1537 \left\{ \right.1538 \token_if_eq_meaning:NNTF #1 \_draw_softpath_lineto_op:nn
```

```
1539 \{\ \setminus \_\_draw\_softpath\_round\_look ahead:NnnNnn \ \}\{\ \}_{\_dr\text{asym} \}<br>1540 \{\ \}_{\_dr\text{asym} \}1541 }
1542 }
1543 #1 {#2} {#3}
1544 }
```
For a curve, we collect the two control points then move on to grab the end point and add the curve there: the second control point becomes our starter.

```
1545 \cs_new_protected:Npn \__draw_softpath_round_action_curveto:NnnNnn
1546 #1#2#3#4#5#6
1547 {
1548 \tl put right:Nn \l draw softpath part tl
1549 { #1 {#2} {#3} #4 {#5} {#6} }
1550 \fp_set:Nn \l__draw_softpath_lastx_fp {#5}
1551 \fp_set:Nn \l__draw_softpath_lasty_fp {#6}
1552 \__draw_softpath_round_lookahead:NnnNnn
1553 }
1554 \cs_new_protected:Npn \__draw_softpath_round_action_close:
1555 \overline{5}1556 \bool_lazy_and:nnTF
1557 { ! \tl_if_empty_p:N \l__draw_softpath_first_tl }
1558 { ! \tl_if_empty_p:N \l__draw_softpath_move_tl }
1559 \left\{ \begin{array}{ccc} 1559 & & \end{array} \right\}1560 \exp_after:wN \__draw_softpath_round_close:nn
1561 \l__draw_softpath_first_tl
1562 }
1563 { \__draw_softpath_round_loop:Nnn }
1564 }
```
<span id="page-42-16"></span><span id="page-42-13"></span><span id="page-42-9"></span><span id="page-42-8"></span><span id="page-42-0"></span>At this stage we have a current (sub)operation (#1) and the next operation (#4), and can therefore decide whether to round or not. In the case of yet another rounding marker, we have to look a bit further ahead.

```
1565 \cs_new_protected:Npn \__draw_softpath_round_lookahead:NnnNnn #1#2#3#4#5#6
1566 {
1567 \bool lazy any:nTF
1568 {
1569 { \token_if_eq_meaning_p:NN #4 \__draw_softpath_lineto_op:nn }
1570 { \token_if_eq_meaning_p:NN #4 \__draw_softpath_curveto_opi:nn }
1571 { \token_if_eq_meaning_p:NN #4 \__draw_softpath_close_op:nn }
1572 }
1573 {
1574 \big\{\_\_draw\_softpath\_round\_calc: NnnNnn1575 \__draw_softpath_round_loop:Nnn
1576 {#5} {#6}
1577 }
1578 {
1579 \token_if_eq_meaning:NNTF #4 \__draw_softpath_roundpoint_op:nn
1580 { \__draw_softpath_round_roundpoint:NnnNnnNnn }
1581 { \ draw_softpath_round_loop:Nnn }
1582 }
1583 #1 {#2} {#3}
1584 #4 {#5} {#6}
1585 }
1586 \cs_new_protected:Npn \_draw_softpath_round_roundpoint:NnnNnnNnn
```

```
1587 #1#2#3#4#5#6#7#8#9
1588 {
1589 \ draw softpath round calc:NnnNnn
1590 \_draw_softpath_round_loop:Nnn
1591 {#8} {#9}
1592 #1 {#2} {#3}
1593 #4 {#5} {#6} #7 {#8} {#9}
1594 }
```
We now have all of the data needed to construct a rounded corner: all that is left to do is to work out the detail! At this stage, we have details of where the corner itself is (#5, #6), and where the next point is (#2, #3). There are two types of calculations to do. First, we need to interpolate from those two points in the direction of the corner, in order to work out where the curve we are adding will start and end. From those, plus the points we already have, we work out where the control points will lie. All of this is done in an expansion to avoid multiple calls to  $\tilde{t}_p$  right:Nx. The end point of the line is worked out up-front and saved: we need that if dealing with a close-path operation.

```
1595 \cs_new_protected:Npn \__draw_softpath_round_calc:NnnNnn #1#2#3#4#5#6
1596 {
1597 \tl_set:Nx \l__draw_softpath_curve_end_tl
1598 \frac{1}{2}1599 \draw_point_interpolate_distance:nnn
1600 \l__draw_softpath_cornerii_dim
1601 { #5 , #6 } { #2 , #3 }
1602 }
\verb|1603| \qquad \verb|\til_put\_right:Nx \ \langle_draw\_softpath\_part\_tl|1604 {
1605 \exp_not:N #4
1606 \__draw_softpath_round_calc:fVnnnn
1607 \left\{ \begin{array}{ccc} \end{array} \right.1608 \draw_point_interpolate_distance:nnn
1609 \l__draw_softpath_corneri_dim
1610 \{ #5 , #6 \}<br>1611 \{1611 \left\{ \begin{array}{c} 1611 & 0 \\ 0 & 0 \\ 0 & 0 \\ 0 & 0 \\ 0 & 0 \\ 0 & 0 \\ 0 & 0 \\ 0 & 0 \\ 0 & 0 \\ 0 & 0 & 0 \\ 0 & 0 & 0 \\ 0 & 0 & 0 \\ 0 & 0 & 0 \\ 0 & 0 & 0 \\ 0 & 0 & 0 & 0 \\ 0 & 0 & 0 & 0 \\ 0 & 0 & 0 & 0 \\ 0 & 0 & 0 & 0 & 0 \\ 0 & 0 & 0 & 0 & 0 \\ 0 & 0 & 0 & 0 & 0 \\ 0 & 0 & 0 & 0 & 0 \\ 0 & 1612 \l__draw_softpath_lastx_fp ,
1613 \l__draw_softpath_lasty_fp
1614 }
1615 }
1616 \l__draw_softpath_curve_end_tl
1617 {#5} {#6} {#2} {#3}
1618 }
1619 \fp_set:Nn \l__draw_softpath_lastx_fp {#5}
1620 \fp_set:Nn \l__draw_softpath_lasty_fp {#6}
1621 #1
1622 }
```
<span id="page-43-12"></span><span id="page-43-11"></span><span id="page-43-10"></span><span id="page-43-9"></span><span id="page-43-8"></span>At this stage we have the two curve end points, but they are in co-ordinate form. So we split them up (with some more reordering).

```
1623 \cs_new:Npn \__draw_softpath_round_calc:nnnnnn #1#2#3#4#5#6
1624 {
1625 \__draw_softpath_round_calc:nnnnw {#3} {#4} {#5} {#6}
1626 #1 \ \text{ls\_draw\_mark} #2 \ \text{ls\_draw\_stop}1627 }
1628 \cs_generate_variant:Nn \__draw_softpath_round_calc:nnnnnn { fV }
```
The calculations themselves are relatively straight-forward, as we use a quadratic Bézier curve.

```
1629 \cs_new:Npn \__draw_softpath_round_calc:nnnnw
1630 #1#2#3#4 #5 , #6 \s__draw_mark #7 , #8 \s__draw_stop
1631 {
1632 {#5} {#6}
1633 \exp_not:N \__draw_softpath_curveto_opi:nn
1634 \{1635 \fp_to_dim:n
1636 \{ #5 + \c_{draw\_softpath\_arc\_fp * ( #1 - #5 ) \}1637 }
1638 \{1639 \fp_to_dim:n
1640 \{ #6 + \c_1 \text{draw\_softpath\_arc\_fp * ( #2 - #6 ) }\}1641 }
1642 \exp_not:N \__draw_softpath_curveto_opii:nn
1643 \uparrow1644 \fp_to_dim:n
1645 \{ #7 + \c_draw_softpath_arc_fp * ( #1 - #7 ) \}1646 }
1647 {
1648 \fp_to_dim:n
1649 \{ #8 + \c__draw_s softpath_arc_fp* (#2 - #8 ) }
1650 }
1651 \exp_not:N \__draw_softpath_curveto_opiii:nn
1652 {#7} {#8}<br>1653 }
1653 }
```
<span id="page-44-21"></span><span id="page-44-20"></span><span id="page-44-10"></span><span id="page-44-9"></span><span id="page-44-5"></span><span id="page-44-4"></span>To deal with a close-path operation, we need to do some manipulation. It needs to be treated as a line operation for rounding, and then have the close path operation re-added at the point where the curve ends. That means saving the end point in the calculation step (see earlier), and shuffling a lot.

```
1654 \cs_new_protected:Npn \__draw_softpath_round_close:nn #1#2 16551655 {
1656 \use:x
1657 {
1658 \__draw_softpath_round_calc:NnnNnn
1659 {
1660 \tl_set:Nx \exp_not:N \l__draw_softpath_move_tl
1661 \left\{ \begin{array}{c} 1 \end{array} \right.1662 \__draw_softpath_moveto_op:nn
1663 \exp_not:N \exp_after:wN
1664 \exp_not:N \__draw_softpath_round_close:w
1665 \exp_not:N \l__draw_softpath_curve_end_tl
1666 \simeq 1666
1667 }
1668 \use:x
1669 \left\{ \begin{array}{c} \end{array} \right.1670 \exp_not:N \exp_not:N \exp_not:N \use_i:nnnn
1671 \left\{ \begin{array}{c} 1671 \end{array} \right.1672 \_draw_softpath_round_loop:Nnn
1673 \__draw_softpath_close_op:nn
1674 \exp_not:N \exp_after:wN
1675 \exp_not:N \_draw_softpath_round_close:w
```

```
1676 \exp_not:N \l__draw_softpath_curve_end_tl
\mathcal{S}_{\texttt{1678}} \mathcal{S}_{\texttt{2678}} \mathcal{S}_{\texttt{3678}}1678 }
1679 }
1680 }
1681 {#1} {#2}
1682 \_draw_softpath_lineto_op:nn
1683 \exp_after:wN \use_none:n \l__draw_softpath_move_tl
1684 }
1685 }
1686 \cs_new:Npn \__draw_softpath_round_close:w #1 , #2 \s__draw_stop { {#1} {#2} }
```
<span id="page-45-17"></span><span id="page-45-13"></span><span id="page-45-0"></span>Tidy up the parts of the path, complete the built token list and put it back into action.

```
1687 \cs_new_protected:Npn \__draw_softpath_round_end:
1688 {
```

```
1689 \tl_put_right:No \l__draw_softpath_main_tl
1690 \l__draw_softpath_move_tl
1691 \tl_put_right:No \l__draw_softpath_main_tl
1692 \l_draw_softpath_part_tl
1693 \tl_build_gclear:N \g__draw_softpath_main_tl
1694 \__draw_softpath_add:o \l__draw_softpath_main_tl
1695 }
```
<span id="page-45-14"></span><span id="page-45-11"></span>(*End definition for* \\_\_draw\_softpath\_round\_corners: *and others.*)

```
1696 ⟨/package⟩
```
# **8 l3draw-state implementation**

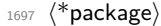

```
1698 ⟨@@=draw⟩
```
This sub-module covers more-or-less the same ideas as pgfcoregraphicstate.code.tex. At present, equivalents of the following are currently absent:

<span id="page-45-10"></span><span id="page-45-9"></span><span id="page-45-8"></span><span id="page-45-7"></span><span id="page-45-6"></span><span id="page-45-5"></span><span id="page-45-4"></span><span id="page-45-3"></span><span id="page-45-2"></span>• \pgfsetinnerlinewidth, \pgfinnerlinewidth, \pgfsetinnerstrokecolor, \pgfsetinnerstrob Likely to be added on further work is done on paths/stroking.

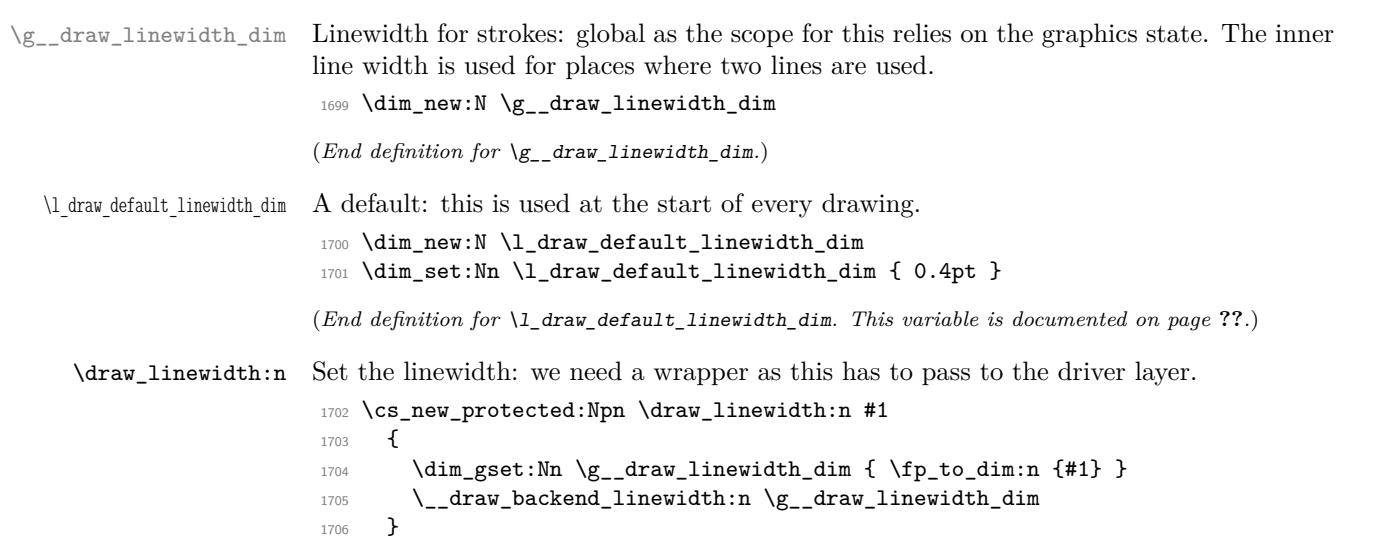

<span id="page-46-24"></span><span id="page-46-23"></span><span id="page-46-22"></span><span id="page-46-21"></span><span id="page-46-20"></span><span id="page-46-19"></span><span id="page-46-18"></span><span id="page-46-17"></span><span id="page-46-16"></span><span id="page-46-15"></span><span id="page-46-13"></span><span id="page-46-11"></span><span id="page-46-0"></span>(*End definition for* \draw\_linewidth:n*. This function is documented on page* **??***.*)

```
\draw_dash_pattern:nn
     \l__draw_tmp_seq
                        Evaluated all of the list and pass it to the driver layer.
                        1707 \cs_new_protected:Npn \draw_dash_pattern:nn #1#2
                        1708 {
                        1709 \group_begin:
                        1710 \seq_set_from_clist:Nn \l__draw_tmp_seq {#1}
                        \verb|17111| \qquad \texttt{\&seq_set_map:NNn \l_draw_tmp_seq \l_1_draw_tmp_seq}1712 { \fp_to_dim:n {##1} }
                        1713 \use: x
                        1714 {
                        1715 \__draw_backend_dash_pattern:nn
                        1716 { \seq_use:Nn \l__draw_tmp_seq {, } }
                        1717 { \fp_to_dim:n {#2} }
                        1718 }
                        1719 \group_end:
                        1720 }
                        1721 \seq_new:N \l__draw_tmp_seq
                        (End definition for \draw_dash_pattern:nn and \l__draw_tmp_seq. This function is documented on
                        page ??.)
   \draw_miterlimit:n Pass through to the driver layer.
                        1722 \cs_new_protected:Npn \draw_miterlimit:n #1
                        1723 { \exp_args:Nx \__draw_backend_miterlimit:n { \fp_eval:n {#1} } }
                        (End definition for \draw_miterlimit:n. This function is documented on page ??.)
      \draw_cap_butt:
 \draw_cap_rectangle:
     \draw_cap_round:
  \draw_evenodd_rule:
  \draw_nonzero_rule:
    \draw_join_bevel:
    \draw_join_miter:
    \draw_join_round:
                       All straight wrappers.
                        1724 \cs_new_protected:Npn \draw_cap_butt: { \_draw_backend_cap_butt: }
                        1725 \cs_new_protected:Npn \draw_cap_rectangle: { \_draw_backend_cap_rectangle: }
                        1726 \cs_new_protected:Npn \draw_cap_round: { \_draw_backend_cap_round: }
                        1727 \cs_new_protected:Npn \draw_evenodd_rule: { \__draw_backend_evenodd_rule: }
                        1728 \cs_new_protected:Npn \draw_nonzero_rule: { \__draw_backend_nonzero_rule: }
                        1729 \cs_new_protected:Npn \draw_join_bevel: { \__draw_backend_join_bevel: }
                        1730 \cs_new_protected:Npn \draw_join_miter: { \__draw_backend_join_miter: }
                        1731 \cs_new_protected:Npn \draw_join_round: { \_draw_backend_join_round: }
                        (End definition for \draw_cap_butt: and others. These functions are documented on page ??.)
                        1732 ⟨/package⟩
```
# <span id="page-46-14"></span><span id="page-46-12"></span><span id="page-46-10"></span><span id="page-46-9"></span><span id="page-46-8"></span><span id="page-46-7"></span><span id="page-46-6"></span><span id="page-46-5"></span><span id="page-46-4"></span><span id="page-46-3"></span><span id="page-46-2"></span><span id="page-46-1"></span>**9 l3draw-transforms implementation**

```
1733 ⟨*package⟩
```

```
1734 ⟨@@=draw⟩
```
This sub-module covers more-or-less the same ideas as pgfcoretransformations.code.tex. At present, equivalents of the following are currently absent:

- \pgfgettransform, \pgfgettransformentries: Awaiting use cases.
- \pgftransformlineattime, \pgftransformarcaxesattime, \pgftransformcurveattime: Need to look at the use cases for these to fully understand them.
- **\peftransformarrow:** Likely to be done when other arrow functions are added.

```
• \pgftransformationadjustments: Used mainly by CircuiTikZ although also for
                                      shapes, likely needs more use cases before addressing.
                                    • \pgflowlevelsynccm, \pgflowlevel: Likely to be added when use cases are en-
                                      countered in other parts of the code.
                                    • \pgfviewboxscope: Seems very speicalied, need to understand the requirements
                                      here.
 \l__draw_matrix_active_bool An internal flag to avoid redundant calculations.
                                 1735 \bool_new:N \l__draw_matrix_active_bool
                                (End definition for \lceil draw matrix active bool.)
        \l__draw_matrix_a_fp
        \l__draw_matrix_b_fp
        \l__draw_matrix_c_fp
         \l__draw_xshift_dim
         \l__draw_yshift_dim
                                The active matrix and shifts.
                                 1736 \fp_new:N \l__draw_matrix_a_fp
                                 1737 \fp_new:N \l__draw_matrix_b_fp
                                 1738 \fp_new:N \l__draw_matrix_c_fp
                                 1739 \fp_new:N \l__draw_matrix_d_fp
                                 1740 \dim_new:N \l__draw_xshift_dim
                                 1741 \dim_new:N \l_draw_yshift_dim
                                (End definition for \l__draw_matrix_a_fp and others.)
         \draw_transform_matrix_reset:
\draw_transform_shift_reset:
                                Fast resetting.
                                 1742 \cs_new_protected:Npn \draw_transform_matrix_reset:
                                 1743 {
                                 1744 \fp_set:Nn \l__draw_matrix_a_fp { 1 }
                                 1745 \fp_zero:N \l__draw_matrix_b_fp
                                 1746 \fp_zero:N \l__draw_matrix_c_fp
                                 1747 \fp_set:Nn \l__draw_matrix_d_fp { 1 }
                                 1748 }
                                 1749 \cs_new_protected:Npn \draw_transform_shift_reset:
                                 1750 {
                                 1751 \dim_zero:N \l_draw_xshift_dim
                                 1752 \dim_zero:N \l__draw_yshift_dim
                                 1753 }
                                 1754 \draw_transform_matrix_reset:
                                 1755 \draw_transform_shift_reset:
                                (End definition for \draw_transform_matrix_reset: and \draw_transform_shift_reset:. These func-
                                tions are documented on page ??.)
    \draw_transform_matrix_absolute:nnnn
       \draw_transform_shift_absolute:n
     \__draw_transform_shift_absolute:nn
                                Setting the transform matrix is straight-forward, with just a bit of expansion to sort out.
                                With the mechanism active, the identity matrix is set.
                                 1756 \cs_new_protected:Npn \draw_transform_matrix_absolute:nnnn #1#2#3#4
                                 1757 {
                                 1758 \fp_set:Nn \l__draw_matrix_a_fp {#1}
                                 1759 \fp_set:Nn \l__draw_matrix_b_fp {#2}
                                 1760 \fp_set:Nn \l__draw_matrix_c_fp {#3}
                                 1761 \fp_set:Nn \l__draw_matrix_d_fp {#4}
                                 1762 \bool_lazy_all:nTF
                                 1763 \left\{ \begin{array}{ccc} 1 & 1 & 1 \\ 1 & 1 & 1 \end{array} \right\}1764 { \fp_compare_p:nNn \l__draw_matrix_a_fp = \c_one_fp }
                                 1765 { \fp_compare_p:nNn \l_draw_matrix_b_fp = \c_zero_fp }
```

```
1766 { \fp_compare_p:nNn \l__draw_matrix_c_fp = \c_zero_fp }
1767 { \fp_compare_p:nNn \l__draw_matrix_d_fp = \c_one_fp }
1768 }
1769 { \bool_set_false:N \l__draw_matrix_active_bool }
1770 { \bool_set_true:N \l__draw_matrix_active_bool }
1771 }
1772 \cs_new_protected:Npn \draw_transform_shift_absolute:n #1
1773 \{1774 \__draw_point_process:nn
1775 { \__draw_transform_shift_absolute:nn } {#1}
1776 }
1777 \cs_new_protected:Npn \__draw_transform_shift_absolute:nn #1#2
1778 {
1779 \dim_set:Nn \l__draw_xshift_dim {#1}
1780 \hspace{15pt} \textrm{dim\_set:} \textbf{Nn } \lq \lq \lq \lq \textbf{draw\_yshift\_dim} \text{ $#2$}1781 }
```
<span id="page-48-9"></span><span id="page-48-8"></span><span id="page-48-3"></span>(*End definition for* \draw\_transform\_matrix\_absolute:nnnn *,* \draw\_transform\_shift\_absolute:n *, and* \\_\_draw\_transform\_shift\_absolute:nn*. These functions are documented on page* **??***.*)

<span id="page-48-27"></span><span id="page-48-26"></span><span id="page-48-25"></span><span id="page-48-24"></span><span id="page-48-23"></span><span id="page-48-22"></span><span id="page-48-21"></span><span id="page-48-17"></span><span id="page-48-16"></span><span id="page-48-15"></span><span id="page-48-14"></span><span id="page-48-13"></span><span id="page-48-12"></span><span id="page-48-11"></span><span id="page-48-10"></span><span id="page-48-7"></span><span id="page-48-6"></span><span id="page-48-5"></span><span id="page-48-4"></span>Much the same story for adding to an existing matrix, with a bit of pre-expansion so that the calculation uses "frozen" values.

```
\draw_transform_shift:n
\__draw_transform_shift:nn
                                      1782 \cs_new_protected:Npn \draw_transform_matrix:nnnn #1#2#3#4
                                     1783 {
                                     1784 \use:x
                                     1785 \left\{ \begin{array}{ccc} 1 & 1 & 1 \\ 1 & 1 & 1 \end{array} \right\}1786 \__draw_transform:nnnn
                                     1787 { \fp_eval:n {#1} }
                                     1788 { \fp_eval:n {#2} }
                                      1789 { \fp_eval:n {#3} }
                                      1790 { \fp_eval:n {#4} }
                                     1791 }
                                      1792 }
                                      1793 \cs_new_protected:Npn \__draw_transform:nnnn #1#2#3#4
                                     1704 \overline{5}1705 \sqrt{118e \cdot x}1796 \left\{ \begin{array}{c} 1796 & 1186 \\ 1196 & 1186 \\ 1196 & 1186 \\ 1196 & 1186 \\ 1196 & 1186 \\ 1196 & 1186 \\ 1196 & 1186 \\ 1196 & 1196 \\ 1196 & 1196 \\ 1196 & 1196 \\ 1196 & 1196 \\ 1196 & 1196 \\ 1196 & 1196 \\ 1196 & 1196 \\ 1196 & 1196 \\ 1196 & 1196 \\ 1196 & 1191797 \draw transform matrix absolute:nnnn
                                     1798 { #1 * \l__draw_matrix_a_fp + #2 * \l__draw_matrix_c_fp }
                                     1799 { #1 * \l__draw_matrix_b_fp + #2 * \l__draw_matrix_d_fp }
                                      1800 \{ H3 * \lceil \tfrac{1}{200} \rceil + H4 * \lceil \tfrac{1}{200} \rceil + H4 \}1801 \{ #3 * \lceil_{\text{draw\_matrix_b\_fp} + #4 * \lceil_{\text{draw\_matrix_d\_fp}}\rceil}\}1802
                                      1803 }
                                      1804 \cs_new_protected:Npn \draw_transform_shift:n #1
                                     1805 {
                                     1806 \__draw_point_process:nn
                                     1807 \{\ \mathcal{N}_\text{1807} {\ \mathcal{N}_\text{207} {\#1\}1808 }
                                     1809 \cs_new_protected:Npn \__draw_transform_shift:nn #1#2
                                     1810 {
                                     1811 \dim_set:Nn \l__draw_xshift_dim { \l__draw_xshift_dim + #1 }
                                     1812 \dim_set:Nn \l__draw_yshift_dim { \l__draw_yshift_dim + #2 }
                                     1813 }
```
\draw\_transform\_matrix:nnnn

\\_\_draw\_transform:nnnn

(*End definition for* \draw\_transform\_matrix:nnnn *and others. These functions are documented on page* **??***.*)

<span id="page-49-9"></span>Standard mathematics: calculate the inverse matrix and use that, then undo the shifts. <sup>1814</sup> \cs\_new\_protected:Npn \draw\_transform\_matrix\_invert:

\draw\_transform\_matrix\_invert: \\_\_draw\_transform\_invert:n \\_\_draw\_transform\_invert:f \draw\_transform\_shift\_invert:

```
1815 {
1816 \bool_if:NT \l_draw_matrix_active_bool
1817 {
1818 \__draw_transform_invert:f
1819 \left\{ \begin{array}{ccc} \end{array} \right.1820 \fp_eval:n
1821 \left\{ \begin{array}{c} 1 \end{array} \right.1822 1
1823 (
1824 l_{1824}1825 - \l__draw_matrix_b_fp * \l__draw_matrix_c_fp
1826 )
1827 }
1828 }
1829 }
1830 }
1831 \cs_new_protected:Npn \__draw_transform_invert:n #1
1832 {
1833 \fp_set:Nn \l__draw_matrix_a_fp
1834 { \lceil \lceil \cdot 2 \rceil \rceil { \lceil \cdot 2 \rceil atrix_d_fp * #1 }
1835 \fp_set:Nn \l__draw_matrix_b_fp
1836 \{ -\lceil -\frac{draw_matrix_b_f}{\rceil} + 1 \}1837 \fp_set:Nn \l__draw_matrix_c_fp
1838 { -\l__draw_matrix_c_fp * #1 }
1839 \fp_set:Nn \l__draw_matrix_d_fp
1840 \{ \lceil \log_{1840} \rceil + 1 \leq \ldots \leq \log_{100} \rceil + 1 \}1841 }
1842 \cs_generate_variant:Nn \__draw_transform_invert:n { f }
1843 \cs_new_protected:Npn \draw_transform_shift_invert:
1844 {
\verb|1845| = \displaystyle \frac{\dim\_set:Nn \ l_daraw\_xshift\_dim \ l_-draw\_xshift\_dim \ l_2}1846 \dim_set:Nn \l__draw_yshift_dim { -\l__draw_yshift_dim }
1847 }
```
<span id="page-49-20"></span><span id="page-49-19"></span><span id="page-49-18"></span><span id="page-49-17"></span><span id="page-49-16"></span><span id="page-49-15"></span><span id="page-49-13"></span><span id="page-49-12"></span><span id="page-49-8"></span><span id="page-49-7"></span><span id="page-49-4"></span><span id="page-49-1"></span>(*End definition for* \draw\_transform\_matrix\_invert: *,* \\_\_draw\_transform\_invert:n *, and* \draw\_ transform\_shift\_invert:*. These functions are documented on page* **??***.*)

\draw\_transform\_triangle:nnn Simple maths to move the canvas origin to #1 and the two axes to #2 and #3.

```
1848 \cs_new_protected:Npn \draw_transform_triangle:nnn #1#2#3
1849 {
1850 \__draw_point_process:nnn
1851 {
1852 \__draw_point_process:nn
1853 { \ draw_tranform_triangle:nnnnnn }
1854 {#1}
1855 }
1856 {#2} {#3}
1857 }
1858 \cs_new_protected:Npn \__draw_tranform_triangle:nnnnnn #1#2#3#4#5#6
```

```
1859 {
1860 \use:x
1861 \sim1862 \draw transform matrix absolute:nnnn
1863 { #3 - #1 }
1864 { #4 - #2 }
1865 { #5 - #1 }
1866 { #6 - #2 }
\label{eq:1} $$1867 $$\draw_transform_sshift_absolute:n { #1 , #2 }1868 }
1860 }
```

```
(End definition for \draw_transform_triangle:nnn. This function is documented on page ??.)
```
<span id="page-50-20"></span>Lots of shortcuts.

\draw\_transform\_scale:n \draw\_transform\_xscale:n \draw\_transform\_yscale:n \draw\_transform\_xshift:n \draw\_transform\_yshift:n \draw\_transform\_xslant:n \draw\_transform\_yslant:n

\draw transform rotate:n \\_draw\_transform\_rotate:n \\_draw\_transform\_rotate:f \\_draw\_transform\_rotate:nn \\_\_draw\_transform\_rotate:ff

```
1870 \cs_new_protected:Npn \draw_transform_scale:n #1
1871 { \draw_transform_matrix:nnnn { #1 } { 0 } { 0 } { #1 } }
1872 \cs_new_protected:Npn \draw_transform_xscale:n #1
1873 { \draw_transform_matrix:nnnn { #1 } { 0 } { 0 } { 1 } }
1874 \cs_new_protected:Npn \draw_transform_yscale:n #1
1875 { \draw_transform_matrix:nnnn { 1 } { 0 } { 0 } { #1 } }
1876 \cs_new_protected:Npn \draw_transform_xshift:n #1
1877 { \draw_transform_shift:n { #1, 0pt } }
1878 \cs_new_protected:Npn \draw_transform_yshift:n #1
1879 { \draw_transform_shift:n { Opt , #1 } }
1880 \cs_new_protected:Npn \draw_transform_xslant:n #1
1881 { \draw_transform_matrix:nnnn { 1 } { 0 } { #1 } { 1 } }
1882 \cs_new_protected:Npn \draw_transform_yslant:n #1
1883 { \draw_transform_matrix:nnnn { 1 } { #1 } { 0 } { 1 } }
```
<span id="page-50-22"></span><span id="page-50-16"></span><span id="page-50-15"></span><span id="page-50-8"></span><span id="page-50-7"></span><span id="page-50-6"></span>(*End definition for* \draw\_transform\_scale:n *and others. These functions are documented on page* **??***.*)

<span id="page-50-19"></span>Slightly more involved: evaluate the angle only once, and the sine and cosine only once.

```
1884 \cs_new_protected:Npn \draw_transform_rotate:n #1
1885 { \_draw_transform_rotate:f { \fp_eval:n {#1} } }
1886 \cs_new_protected:Npn \__draw_transform_rotate:n #1
1887 {
1888 \__draw_transform_rotate:ff
1889 { \fp_eval:n { cosd(#1) } }
1890 { \fp_eval:n { sind(#1) } }
1891 }
_{1892} \cs_generate_variant:Nn \__draw_transform_rotate:n { f }
1893 \cs_new_protected:Npn \__draw_transform_rotate:nn #1#2
1894 { \draw_transform_matrix:nnnn {#1} {#2} { -#2 } { #1 } }
1895 \cs_generate_variant:Nn \__draw_transform_rotate:nn { ff }
```
<span id="page-50-17"></span><span id="page-50-11"></span><span id="page-50-1"></span><span id="page-50-0"></span>(*End definition for* \draw\_transform\_rotate:n *,* \\_\_draw\_transform\_rotate:n *, and* \\_\_draw\_transform\_ rotate:nn*. This function is documented on page* **??***.*)

<sup>1896</sup> ⟨*/*package⟩

# **Index**

The italic numbers denote the pages where the corresponding entry is described, numbers underlined point to the definition, all others indicate the places where it is used.

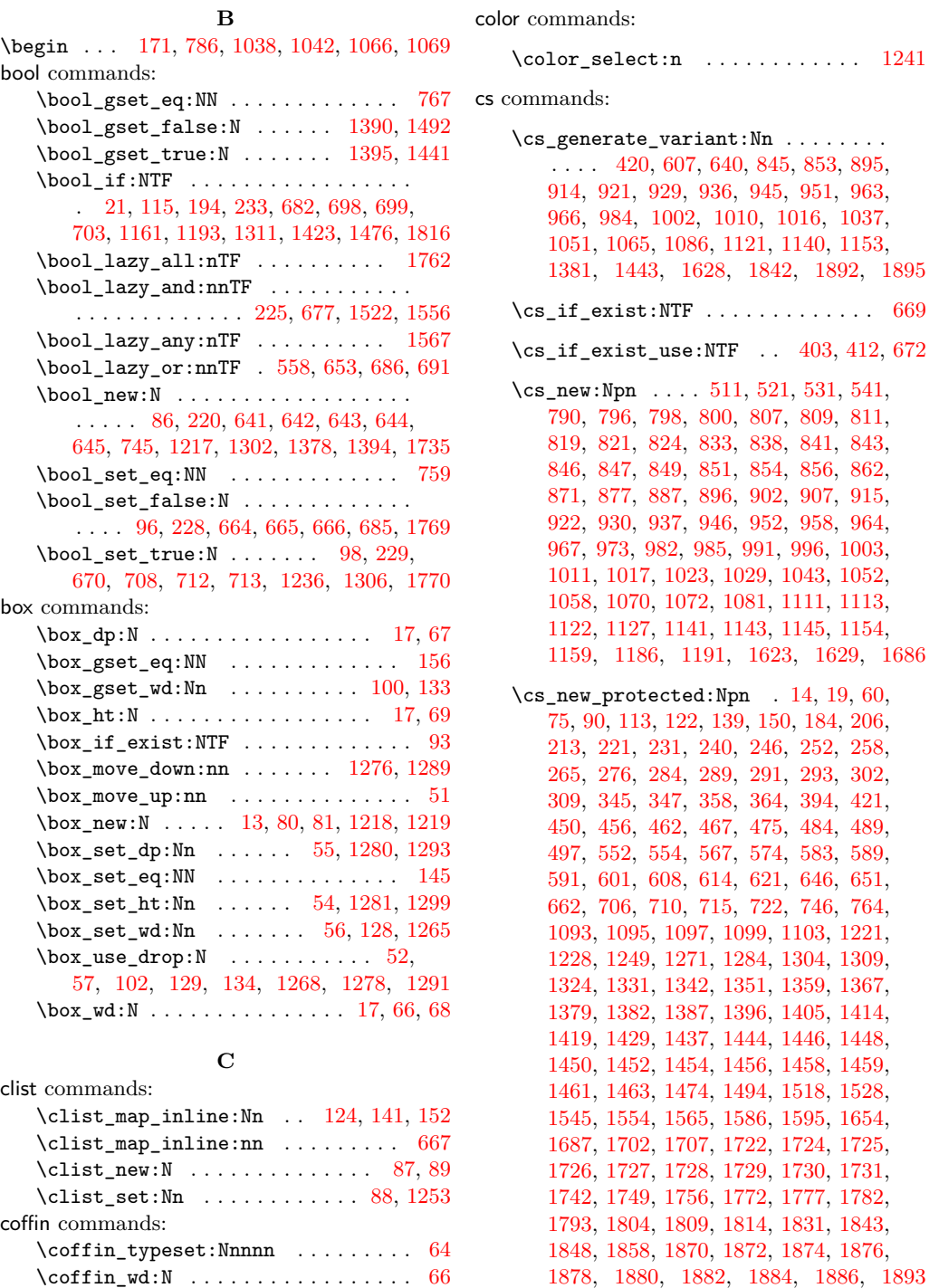

**D**

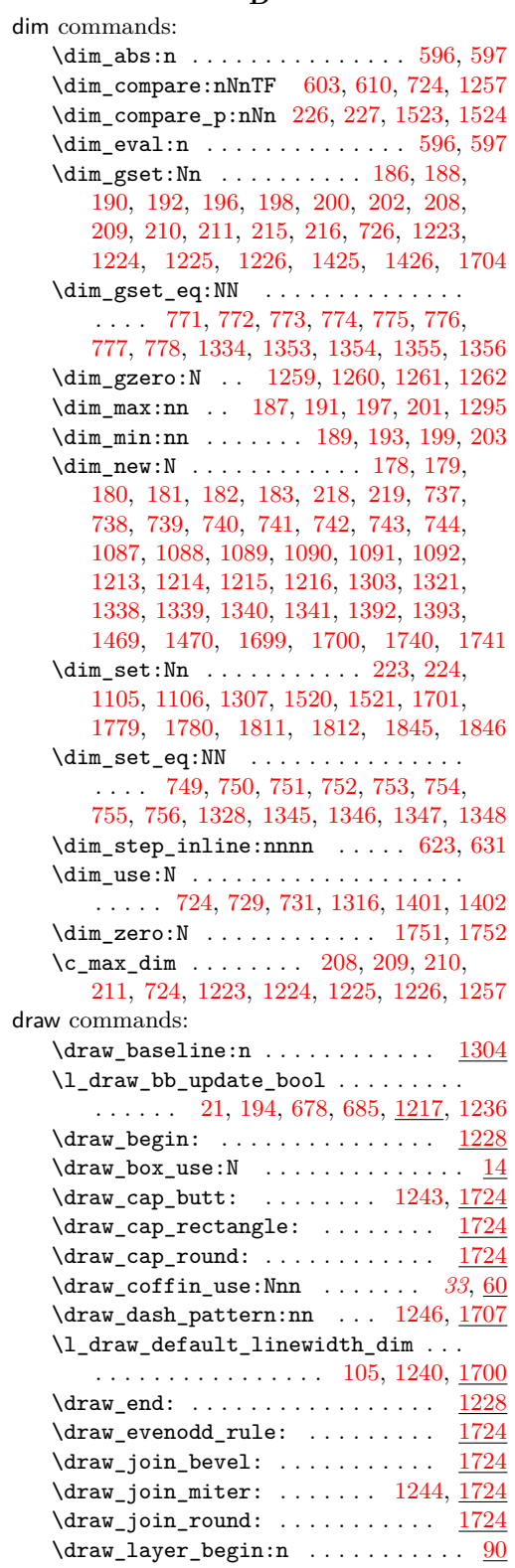

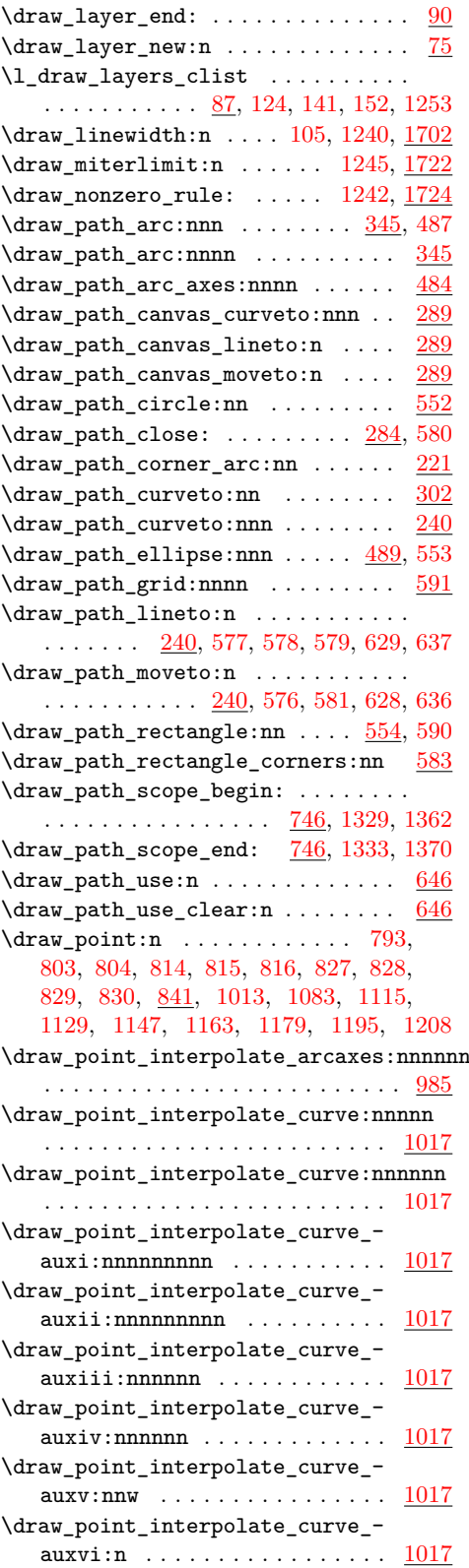

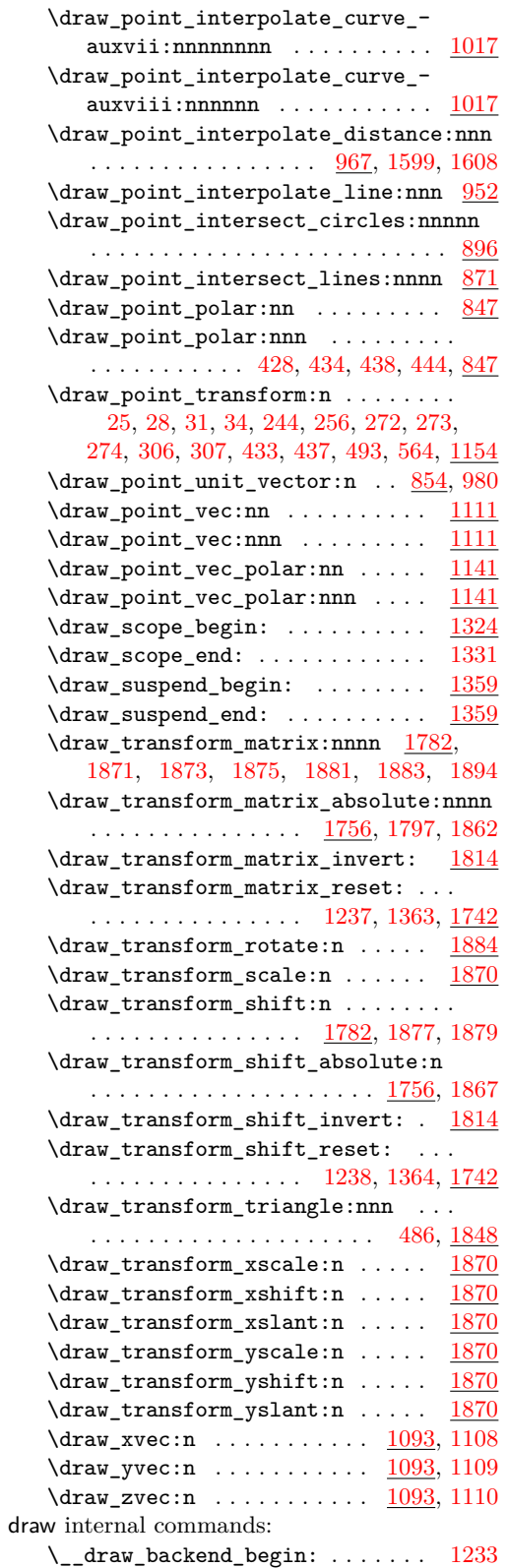

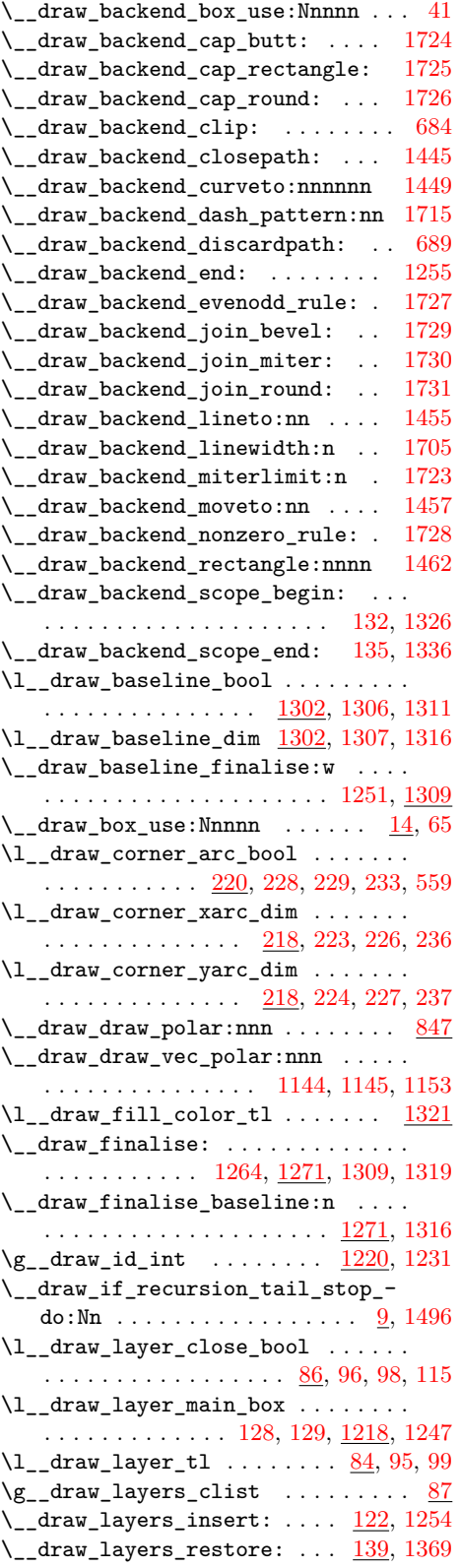

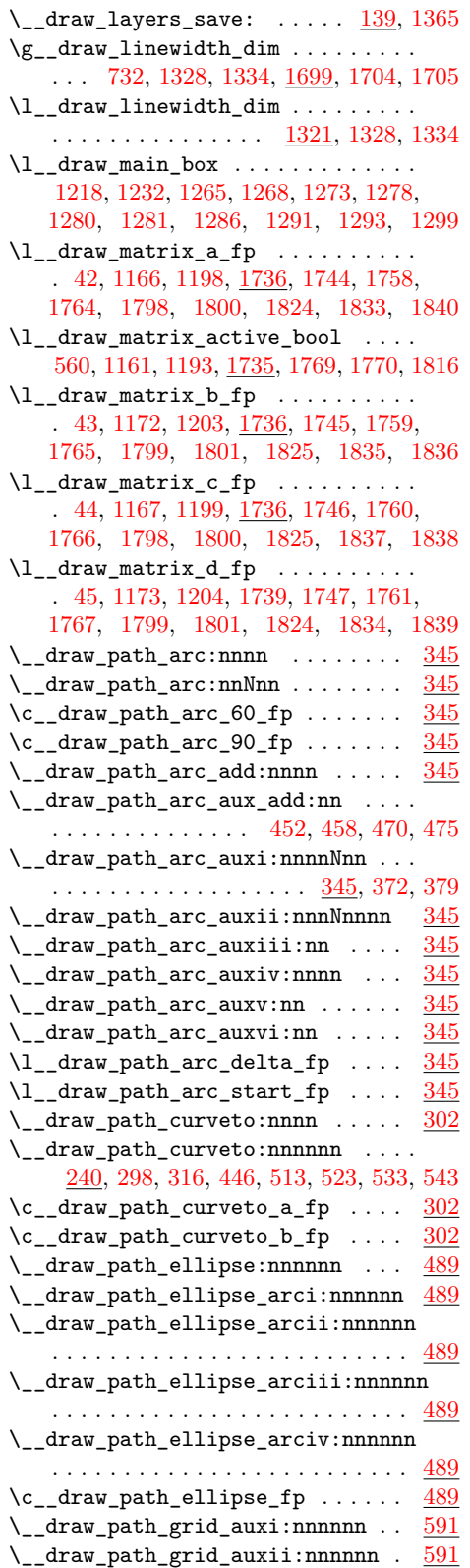

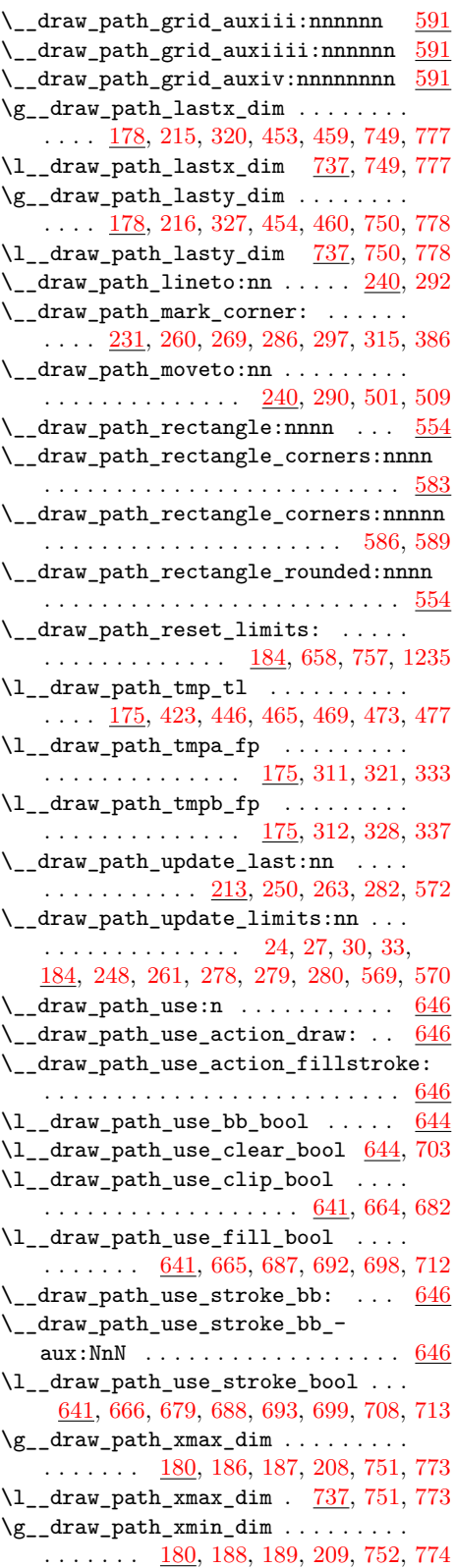

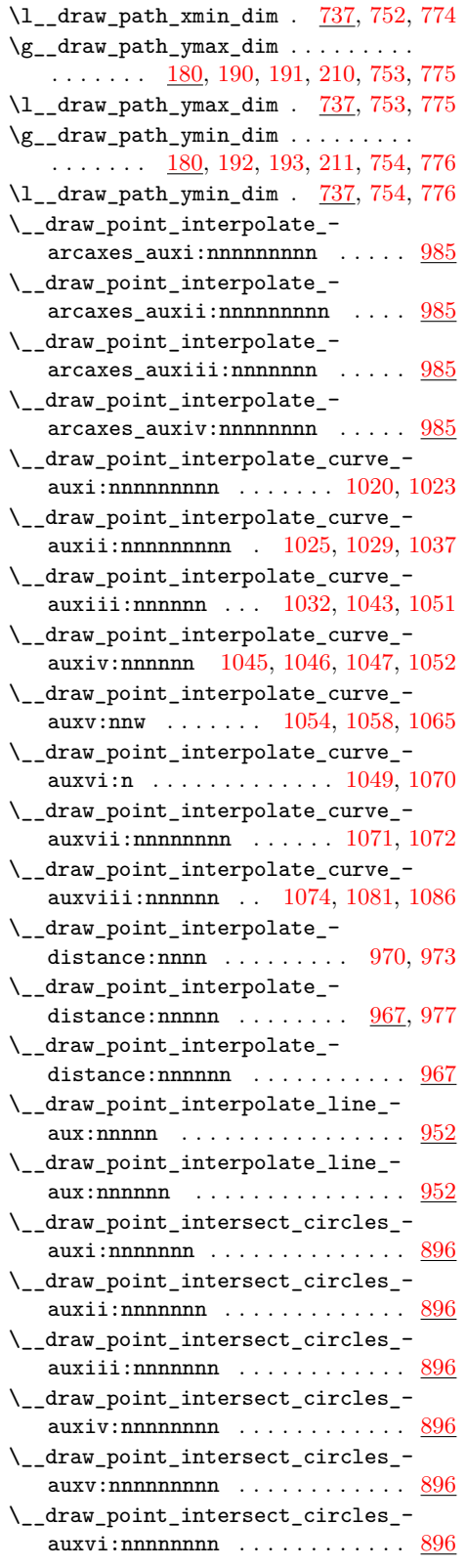

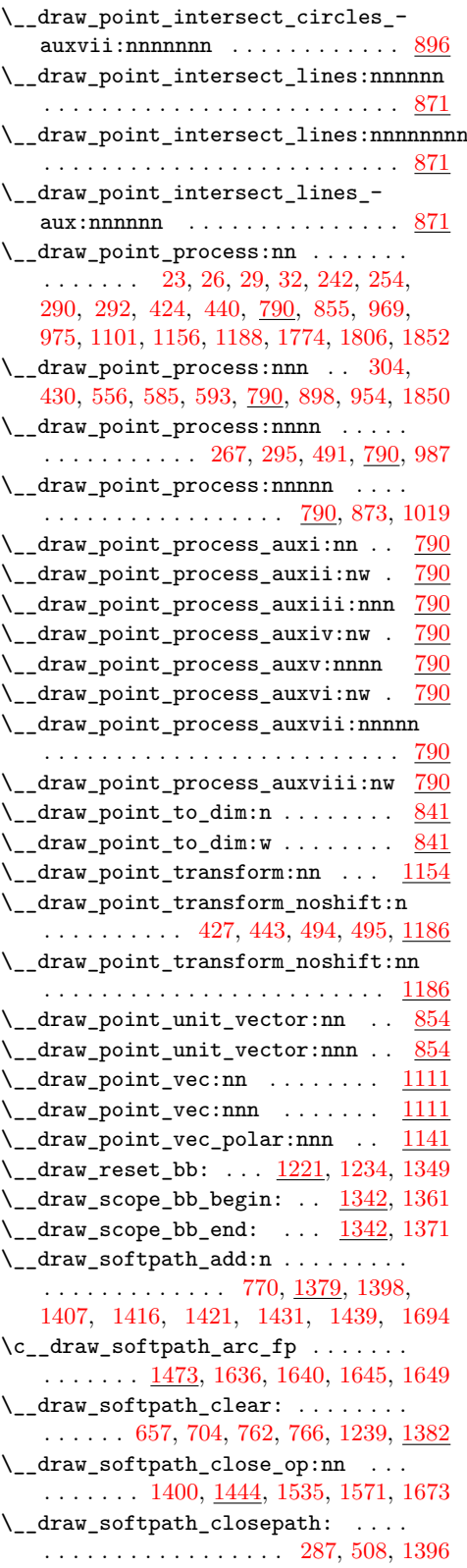

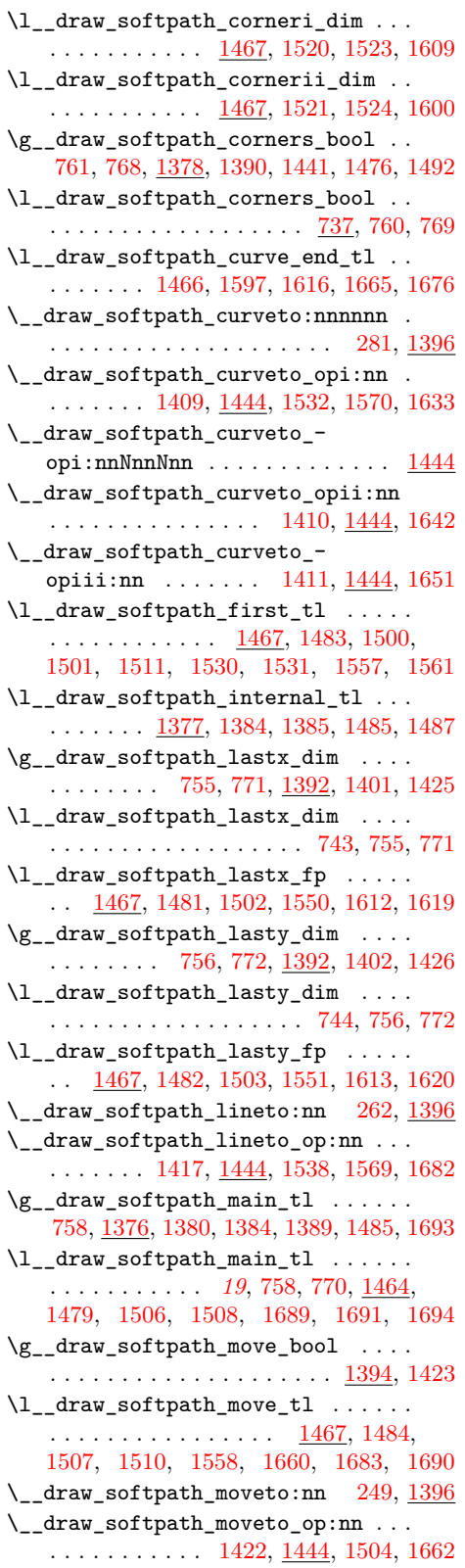

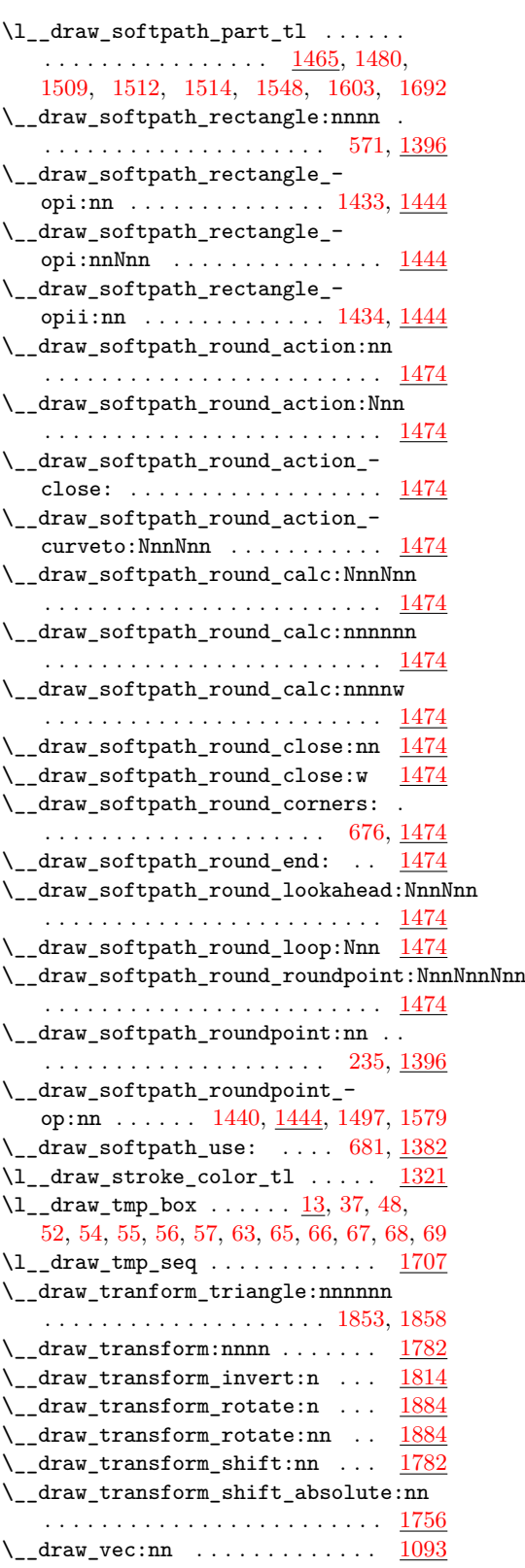

 $\_{_2}$ draw\_vec:nnn . . . . . . . . . . . [1093](#page-30-16)  $\verb|\g_adraw_xmax_dim ... ... ... | 196,$  $\verb|\g_adraw_xmax_dim ... ... ... | 196,$ [197,](#page-5-10) [1213,](#page-32-16) [1223,](#page-33-7) [1259,](#page-34-13) [1266,](#page-34-25) [1345,](#page-36-15) [1353](#page-36-6)  $\lceil \lceil \log_2 \rceil$  aw\_xmax\_dim . . .  $\frac{1338}{1345}$ , [1353](#page-36-6)  $\gtrsim_{g\_draw\_xmin\_dim}$  ............. . . . . . [198,](#page-5-7) [199,](#page-5-13) [1213,](#page-32-16) [1224,](#page-33-8) [1257,](#page-34-12) [1260,](#page-34-14) [1266,](#page-34-25) [1275,](#page-34-26) [1288,](#page-34-27) [1346,](#page-36-16) [1354](#page-36-7)  $\lceil \lceil \frac{\text{draw\_xmin\_dim}}{\text{max\_xmin\_dim}} \rceil \cdot \ldots \rceil$  $\lceil \text{draw\_xshift\_dim} \rceil$  ... [50,](#page-1-31) [1168,](#page-31-18) [1182,](#page-31-19) [1736,](#page-47-11) [1751,](#page-47-7) [1779,](#page-48-8) [1811,](#page-48-10) [1845](#page-49-7) \l\_\_draw\_xvec\_x\_dim . . . . . . . . . . . . . . . . . . . . . . [1087,](#page-29-20) [1117,](#page-30-21) [1131,](#page-30-22) [1149](#page-31-20) \l\_\_draw\_xvec\_y\_dim . [1087,](#page-29-20) [1118,](#page-30-23) [1135](#page-30-24)  $\gtrsim_{\texttt{g\_draw\_ymax\_dim}}$ . [200,](#page-6-9) [201,](#page-6-17) [1213,](#page-32-16) [1225,](#page-33-9) [1261,](#page-34-15) [1282,](#page-34-28) [1300,](#page-35-17) [1347,](#page-36-17) [1355](#page-36-8) \l\_\_draw\_ymax\_dim . . . [1338,](#page-36-31) [1347,](#page-36-17) [1355](#page-36-8)  $\gtrsim_d$ draw\_ymin\_dim . . . . . . . . . . . . .  $\ldots$  . . . . . . . [202,](#page-6-10) [203,](#page-6-18) <u>1213</u>, [1226,](#page-33-10) [1262,](#page-34-16) [1277,](#page-34-29) [1282,](#page-34-28) [1296,](#page-35-18) [1348,](#page-36-18) [1356](#page-36-9) \l\_\_draw\_ymin\_dim  $\ldots$   $\frac{1338}{1348}$ , [1356](#page-36-9)  $\verb+\l_draw_yshift\_dim ... .51, 1174,$  $\verb+\l_draw_yshift\_dim ... .51, 1174,$  $\verb+\l_draw_yshift\_dim ... .51, 1174,$  $\verb+\l_draw_yshift\_dim ... .51, 1174,$ [1182,](#page-31-19) [1736,](#page-47-11) [1752,](#page-47-8) [1780,](#page-48-9) [1812,](#page-48-11) [1846](#page-49-8)  $\lceil \lceil \frac{draw\_yvec_x_dim}{1087}, \lceil \frac{1117}{1132} \rceil \rceil$  $\lceil \lceil \frac{draw\_yvec_x_dim}{1087}, \lceil \frac{1117}{1132} \rceil \rceil$  $\lceil \lceil \frac{draw\_yvec_x_dim}{1087}, \lceil \frac{1117}{1132} \rceil \rceil$ \l\_\_draw\_yvec\_y\_dim . . . . . . . . . . . . . . . . . . . . . . <u>. [1087,](#page-29-20)</u> [1118,](#page-30-23) [1136,](#page-30-26) [1150](#page-31-22)  $\lvert \lvert \lvert_2$ draw\_zvec\_x\_dim .....  $\lvert \lvert 1087, 1133 \rvert$  $\lvert \lvert 1087, 1133 \rvert$  $\lvert \lvert 1087, 1133 \rvert$  $\lvert \lvert 1087, 1133 \rvert$  $\lvert \lvert 1087, 1133 \rvert$  $\lceil \lceil \text{draw\_zvec_y\_dim} \rceil \ldots \rceil$  . . . . . [1087,](#page-29-20) [1137](#page-30-28)

#### **E**

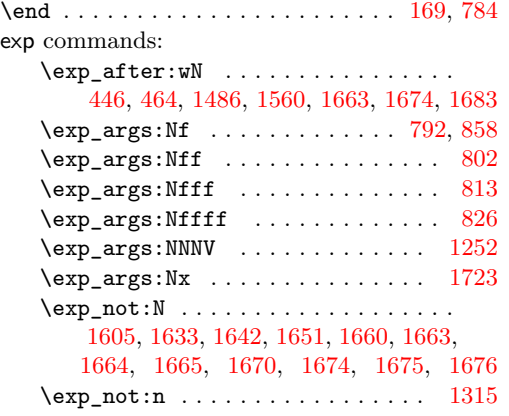

# **F**

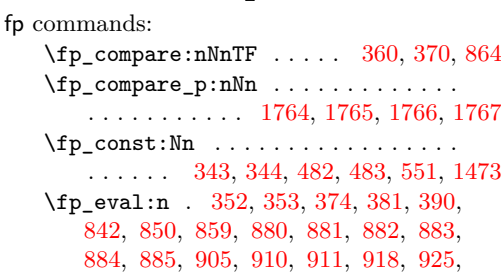

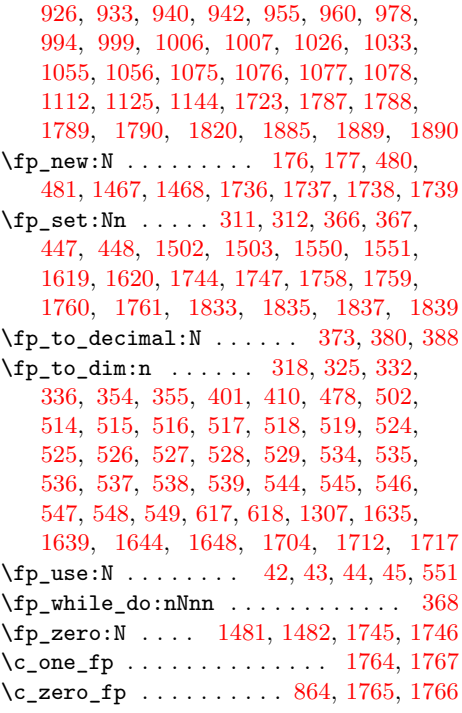

#### **G**

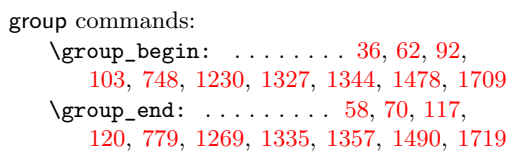

#### **H**

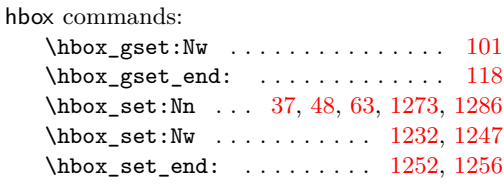

#### **I**

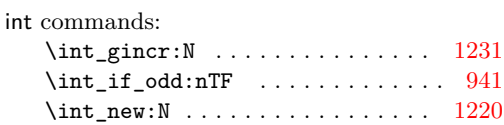

## **K**

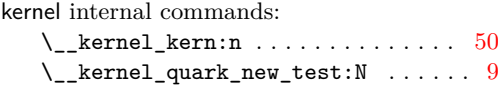

## **M**

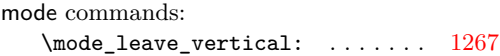

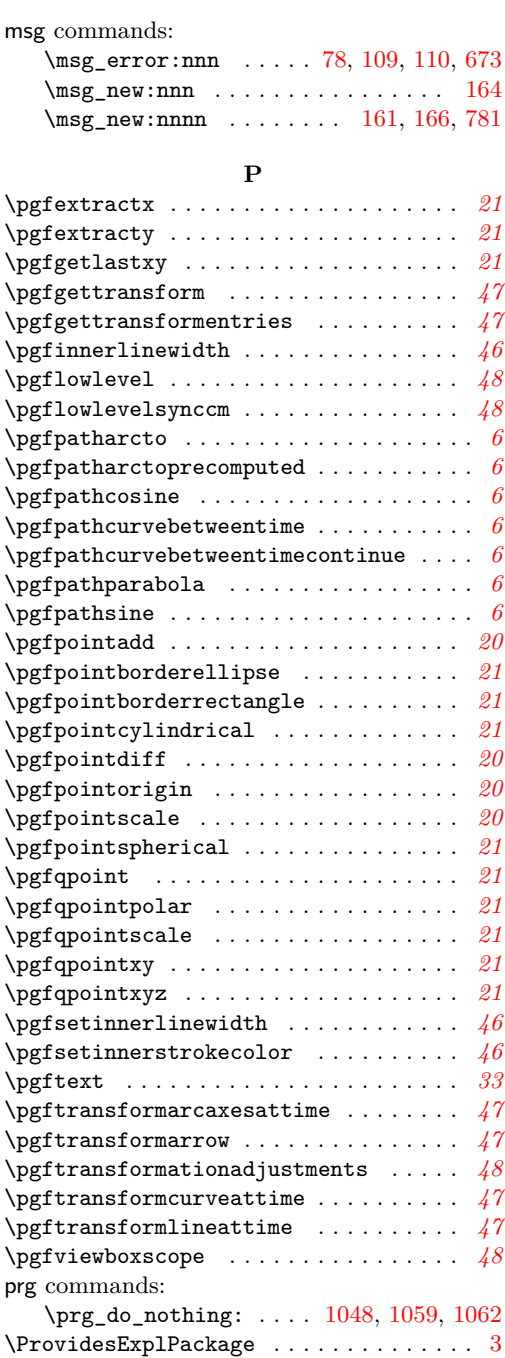

# **Q**

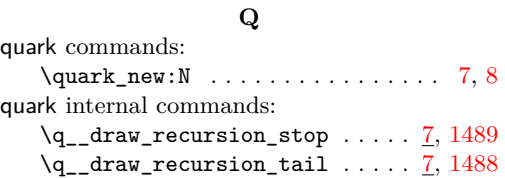

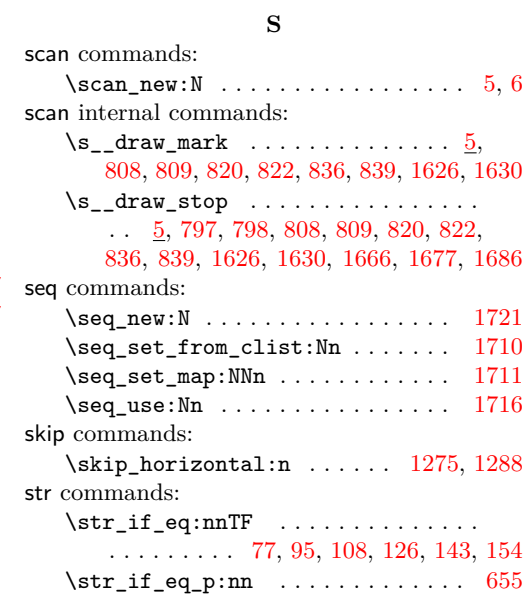

# **T**

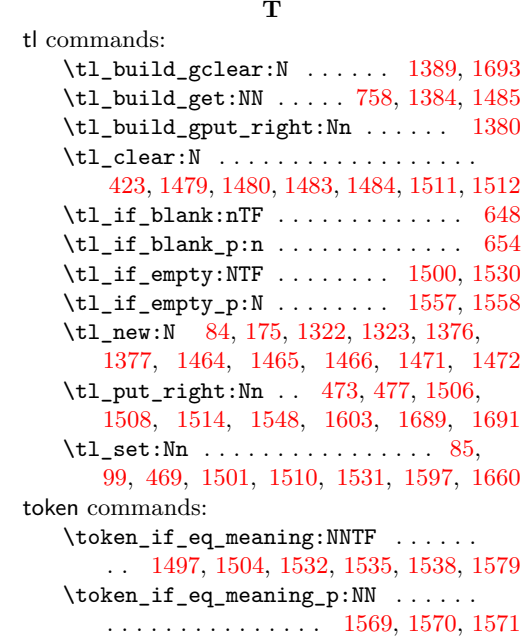

# **U**

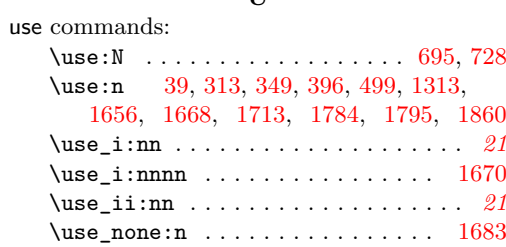